# **LightAutoML**

**Sber AI Lab**

**Nov 12, 2021**

# **PYTHON API**

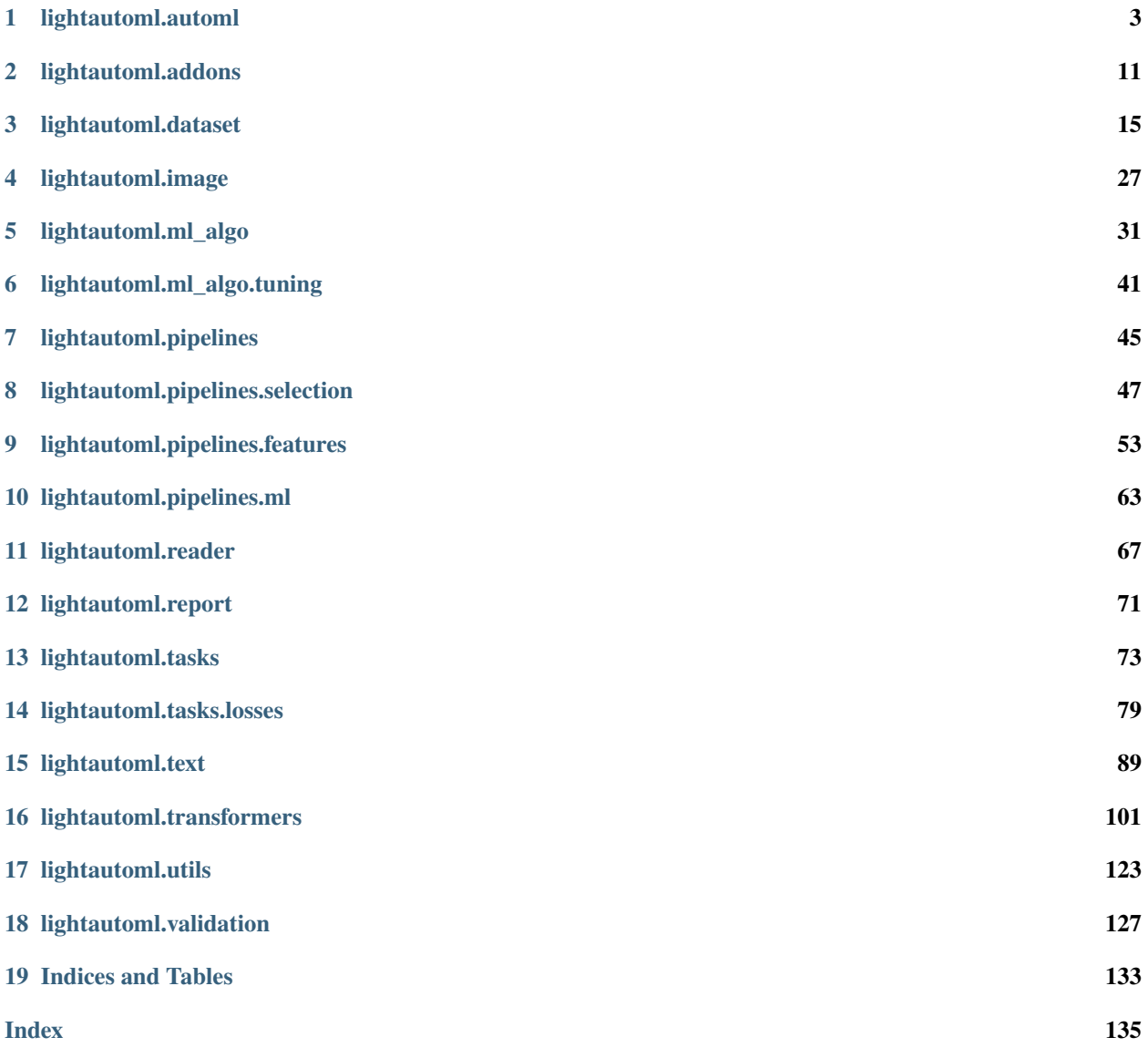

[LightAutoML](https://github.com/sberbank-ai-lab/LightAutoML) is open-source Python library aimed at automated machine learning. It is designed to be lightweight and efficient for various tasks with tabular, text data. LightAutoML provides easy-to-use pipeline creation, that enables:

- Automatic hyperparameter tuning, data processing.
- Automatic typing, feature selection.
- Automatic time utilization.
- Automatic report creation.
- Graphical profiling system.
- Easy-to-use modular scheme to create your own pipelines.

### **CHAPTER**

# **LIGHTAUTOML.AUTOML**

<span id="page-6-0"></span>The main module, which includes the AutoML class, blenders and ready-made presets.

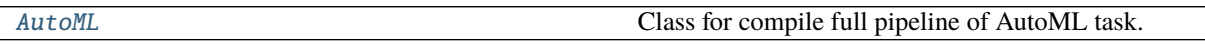

# **1.1 AutoML**

<span id="page-6-1"></span>class lightautoml.automl.base.AutoML(*reader*, *levels*, *timer=None*, *blender=None*, *skip\_conn=False*, *return\_all\_predictions=False*)

Bases: [object](https://docs.python.org/3/library/functions.html#object)

Class for compile full pipeline of AutoML task.

AutoML steps:

- Read, analyze data and get inner [LAMLDataset](#page-18-1) from input dataset: performed by reader.
- Create validation scheme.
- Compute passed ml pipelines from levels. Each element of levels is list of MLPipelines prediction from current level are passed to next level pipelines as features.
- Time monitoring check if we have enough time to calc new pipeline.
- Blend last level models and prune useless pipelines to speedup inference: performed by blender.
- Returns prediction on validation data. If crossvalidation scheme is used, out-of-fold prediction will returned. If validation data is passed it will return prediction on validation dataset. In case of cv scheme when some point of train data never was used as validation (ex. timeout exceeded or custom cv iterator like [TimeSeriesIterator](#page-133-0) was used) NaN for this point will be returned.

#### **Example**

Common usecase - create custom pipelines or presets.

```
>>> reader = SomeReader()
>>> pipe = MLPipeline([SomeAlgo()])
>>> levels = [[pipe]]
>>> automl = AutoML(reader, levels, )
>>> automl.fit_predict(data, roles={'target': 'TARGET'})
```
\_\_init\_\_(*reader*, *levels*, *timer=None*, *blender=None*, *skip\_conn=False*, *return\_all\_predictions=False*)

#### **Parameters**

- reader ([Reader](#page-70-1)) Instance of Reader class object that creates [LAMLDataset](#page-18-1) from input data.
- levels ([Sequence](https://docs.python.org/3/library/typing.html#typing.Sequence)[Sequence[[MLPipeline](#page-66-1)]]) List of list of MLPipelines.
- timer ([Optional](https://docs.python.org/3/library/typing.html#typing.Optional)[[PipelineTimer](#page-126-1)]) Timer instance of PipelineTimer. Default unlimited timer.
- **blender** ([Optional](https://docs.python.org/3/library/typing.html#typing.Optional)[[Blender](#page-12-0)]) Instance of Blender. Default [BestModelSelector](#page-13-0).
- skip\_conn ([bool](https://docs.python.org/3/library/functions.html#bool)) True if we should pass first level input features to next levels.

**Note:** There are several verbosity levels:

- *0*: No messages.
- *1*: Warnings.
- *2*: Info.
- *3*: Debug.
- <span id="page-7-0"></span>fit\_predict(*train\_data*, *roles*, *train\_features=None*, *cv\_iter=None*, *valid\_data=None*, *valid\_features=None*, *verbose=0*)

Fit on input data and make prediction on validation part.

#### **Parameters**

- train\_data ([Any](https://docs.python.org/3/library/typing.html#typing.Any)) Dataset to train.
- roles ([dict](https://docs.python.org/3/library/stdtypes.html#dict)) Roles dict.
- train\_features ([Optional](https://docs.python.org/3/library/typing.html#typing.Optional)[[Sequence](https://docs.python.org/3/library/typing.html#typing.Sequence)[[str](https://docs.python.org/3/library/stdtypes.html#str)]]) Optional features names, if cannot be inferred from train\_data.
- cv\_iter ([Optional](https://docs.python.org/3/library/typing.html#typing.Optional)[[Iterable](https://docs.python.org/3/library/typing.html#typing.Iterable)]) Custom cv iterator. For example, [TimeSeriesIterator](#page-133-0).
- valid\_data ([Optional](https://docs.python.org/3/library/typing.html#typing.Optional)[[Any](https://docs.python.org/3/library/typing.html#typing.Any)]) Optional validation dataset.
- valid\_features ([Optional](https://docs.python.org/3/library/typing.html#typing.Optional)[[Sequence](https://docs.python.org/3/library/typing.html#typing.Sequence)[[str](https://docs.python.org/3/library/stdtypes.html#str)]]) Optional validation dataset features if can't be inferred from *valid\_data*.

#### **Return type** [LAMLDataset](#page-18-1)

**Returns** Predicted values.

<span id="page-7-1"></span>predict(*data*, *features\_names=None*, *return\_all\_predictions=None*) Predict with automl on new dataset.

#### **Parameters**

- data ([Any](https://docs.python.org/3/library/typing.html#typing.Any)) Dataset to perform inference.
- features\_names ([Optional](https://docs.python.org/3/library/typing.html#typing.Optional)[[Sequence](https://docs.python.org/3/library/typing.html#typing.Sequence)[[str](https://docs.python.org/3/library/stdtypes.html#str)]]) Optional features names, if cannot be inferred from *train\_data*.
- return\_all\_predictions ([Optional](https://docs.python.org/3/library/typing.html#typing.Optional)[[bool](https://docs.python.org/3/library/functions.html#bool)]) if True, returns all model predictions from last level

#### **Return type** [LAMLDataset](#page-18-1)

**Returns** Dataset with predictions.

collect\_used\_feats() Get feats that automl uses on inference.

**Return type** [List](https://docs.python.org/3/library/typing.html#typing.List)[[str](https://docs.python.org/3/library/stdtypes.html#str)]

**Returns** Features names list.

collect\_model\_stats()

Collect info about models in automl.

**Return type** [Dict](https://docs.python.org/3/library/typing.html#typing.Dict)[[str](https://docs.python.org/3/library/stdtypes.html#str), [int](https://docs.python.org/3/library/functions.html#int)]

**Returns** Dict with models and its runtime numbers.

# **1.2 Presets**

Presets for end-to-end model training for special tasks.

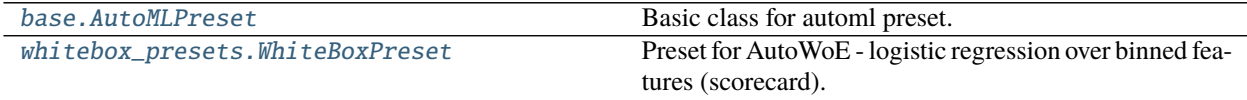

### **1.2.1 AutoMLPreset**

<span id="page-8-0"></span>class lightautoml.automl.presets.base.AutoMLPreset(*task*, *timeout=3600*, *memory\_limit=16*,

*cpu\_limit=4*, *gpu\_ids='all'*, *timing\_params=None*, *config\_path=None*, *\*\*kwargs*)

Bases: [lightautoml.automl.base.AutoML](#page-6-1)

Basic class for automl preset.

It's almost like AutoML, but with delayed initialization. Initialization starts on fit, some params are inferred from data. Preset should be defined via .create\_automl method. Params should be set via yaml config. Most usefull case - end-to-end model development.

#### **Example**

```
>>> automl = SomePreset(Task('binary'), timeout=3600)
>>> automl.fit_predict(data, roles={'target': 'TARGET'})
```
\_\_init\_\_(*task*, *timeout=3600*, *memory\_limit=16*, *cpu\_limit=4*, *gpu\_ids='all'*, *timing\_params=None*,

*config\_path=None*, *\*\*kwargs*)

Commonly \_params kwargs (ex. timing\_params) set via config file (config\_path argument). If you need to change just few params, it's possible to pass it as dict of dicts, like json. To get available params please look on default config template. Also you can find there param description. To generate config template call SomePreset.get\_config('config\_path.yml').

- task  $(Task)$  $(Task)$  $(Task)$  Task to solve.
- timeout ([int](https://docs.python.org/3/library/functions.html#int)) Timeout in seconds.
- **memory\_limit** ([int](https://docs.python.org/3/library/functions.html#int)) Memory limit that are passed to each automl.
- cpu\_limit ([int](https://docs.python.org/3/library/functions.html#int)) CPU limit that that are passed to each automl.
- gpu\_ids ([Optional](https://docs.python.org/3/library/typing.html#typing.Optional)[[str](https://docs.python.org/3/library/stdtypes.html#str)]) GPU IDs that are passed to each automl.
- verbose Controls the verbosity: the higher, the more messages. <1 : messages are not displayed;  $>=1$ : the computation process for layers is displayed;  $>=2$ : the information about folds processing is also displayed;  $>=3$ : the hyperparameters optimization process is also displayed; >=4 : the training process for every algorithm is displayed;
- timing\_params ([Optional](https://docs.python.org/3/library/typing.html#typing.Optional)[[dict](https://docs.python.org/3/library/stdtypes.html#dict)]) Timing param dict.
- **config\_path** ([Optional](https://docs.python.org/3/library/typing.html#typing.Optional)[[str](https://docs.python.org/3/library/stdtypes.html#str)]) Path to config file.
- \*\***kwargs** Not used.

#### classmethod get\_config(*path=None*)

Create new config template.

Parameters path ([Optional](https://docs.python.org/3/library/typing.html#typing.Optional)[[str](https://docs.python.org/3/library/stdtypes.html#str)]) – Path to config.

**Return type** [Optional](https://docs.python.org/3/library/typing.html#typing.Optional)[[dict](https://docs.python.org/3/library/stdtypes.html#dict)]

**Returns** Config.

#### create\_automl(*\*\*fit\_args*)

Abstract method - how to build automl.

Here you should create all automl components, like readers, levels, timers, blenders. Method . \_initialize should be called in the end to create automl.

**Parameters** \*\*fit\_args – params that are passed to .fit\_predict method.

fit\_predict(*train\_data*, *roles*, *train\_features=None*, *cv\_iter=None*, *valid\_data=None*, *valid\_features=None*, *verbose=0*)

Fit on input data and make prediction on validation part.

#### **Parameters**

- train\_data  $(Any)$  $(Any)$  $(Any)$  Dataset to train.
- roles ([dict](https://docs.python.org/3/library/stdtypes.html#dict)) Roles dict.
- train\_features ([Optional](https://docs.python.org/3/library/typing.html#typing.Optional)[[Sequence](https://docs.python.org/3/library/typing.html#typing.Sequence)[[str](https://docs.python.org/3/library/stdtypes.html#str)]]) Features names, if can't be inferred from *train\_data*.
- cv\_iter ([Optional](https://docs.python.org/3/library/typing.html#typing.Optional)[[Iterable](https://docs.python.org/3/library/typing.html#typing.Iterable)]) Custom cv-iterator. For example, [TimeSeriesIterator](#page-133-0).
- valid\_data ([Optional](https://docs.python.org/3/library/typing.html#typing.Optional)[[Any](https://docs.python.org/3/library/typing.html#typing.Any)]) Optional validation dataset.
- valid\_features ([Optional](https://docs.python.org/3/library/typing.html#typing.Optional)[[Sequence](https://docs.python.org/3/library/typing.html#typing.Sequence)[[str](https://docs.python.org/3/library/stdtypes.html#str)]]) Optional validation dataset features if can't be inferred from *valid\_data*.
- verbose ([int](https://docs.python.org/3/library/functions.html#int)) Verbosity level that are passed to each automl.

#### **Return type** [LAMLDataset](#page-18-1)

**Returns** Dataset with predictions. Call .data to get predictions array.

#### static set\_verbosity\_level(*verbose*)

Verbosity level setter.

**Parameters verbose** ([int](https://docs.python.org/3/library/functions.html#int)) – Controls the verbosity: the higher, the more messages. <1 : messages are not displayed;  $>=1$ : the computation process for layers is displayed;  $>=2$ : the information about folds processing is also displayed;  $>=3$ : the hyperparameters optimization process is also displayed; >=4 : the training process for every algorithm is displayed;

# **1.2.2 WhiteBoxPreset**

<span id="page-10-0"></span>class lightautoml.automl.presets.whitebox\_presets.WhiteBoxPreset(*task*, *timeout=3600*,

*memory\_limit=16*, *cpu\_limit=4*, *gpu\_ids=None*, *timing\_params=None*, *config\_path=None*, *general\_params=None*, *reader\_params=None*, *read\_csv\_params=None*, *whitebox\_params=None*)

Bases: [lightautoml.automl.presets.base.AutoMLPreset](#page-8-0)

Preset for AutoWoE - logistic regression over binned features (scorecard).

Supported data roles - numbers, dates, categories.

Limitations:

- Simple time management.
- No memory management.
- Working only with [pandas.DataFrame](https://pandas.pydata.org/pandas-docs/stable/reference/api/pandas.DataFrame.html#pandas.DataFrame).
- No batch inference.
- No text support.
- No parallel execution.
- No batch inference.
- No GPU usage.
- No cross-validation scheme. Supports only holdout validation (cv is created inside AutoWoE, but no oof pred returned).

Common usecase - fit lightweight interpretable model for binary classification task.

#### property whitebox

Get wrapped AutoWoE object.

#### **Returns** Model.

\_\_init\_\_(*task*, *timeout=3600*, *memory\_limit=16*, *cpu\_limit=4*, *gpu\_ids=None*, *timing\_params=None*, *config\_path=None*, *general\_params=None*, *reader\_params=None*, *read\_csv\_params=None*, *whitebox\_params=None*)

Commonly \_params kwargs (ex. timing\_params) set via config file (config\_path argument). If you need to change just few params, it's possible to pass it as dict of dicts, like json. To get available params please look on default config template. Also you can find there param description To generate config template call WhiteBoxPreset.get\_config('config\_path.yml').

- task  $(Task)$  $(Task)$  $(Task)$  Task to solve.
- timeout ([int](https://docs.python.org/3/library/functions.html#int)) Timeout in seconds.
- **memory\_limit** ([int](https://docs.python.org/3/library/functions.html#int)) Memory limit that are passed to each automl.
- cpu\_limit ([int](https://docs.python.org/3/library/functions.html#int)) CPU limit that that are passed to each automl.
- gpu\_ids ([Optional](https://docs.python.org/3/library/typing.html#typing.Optional)[[str](https://docs.python.org/3/library/stdtypes.html#str)]) GPU IDs that are passed to each automl.
- timing\_params ([Optional](https://docs.python.org/3/library/typing.html#typing.Optional)[[dict](https://docs.python.org/3/library/stdtypes.html#dict)]) Timing param dict.
- **config\_path** ([Optional](https://docs.python.org/3/library/typing.html#typing.Optional)[[str](https://docs.python.org/3/library/stdtypes.html#str)]) Path to config file.
- general\_params ([Optional](https://docs.python.org/3/library/typing.html#typing.Optional)[[dict](https://docs.python.org/3/library/stdtypes.html#dict)]) General param dict.
- reader\_params ([Optional](https://docs.python.org/3/library/typing.html#typing.Optional)[[dict](https://docs.python.org/3/library/stdtypes.html#dict)]) Reader param dict.
- read\_csv\_params ([Optional](https://docs.python.org/3/library/typing.html#typing.Optional)[[dict](https://docs.python.org/3/library/stdtypes.html#dict)]) Params to pass [pandas.read\\_csv](https://pandas.pydata.org/pandas-docs/stable/reference/api/pandas.read_csv.html#pandas.read_csv) (case of train/predict from file).
- whitebox\_params ([Optional](https://docs.python.org/3/library/typing.html#typing.Optional)[[dict](https://docs.python.org/3/library/stdtypes.html#dict)]) Params of WhiteBox algo (look at config file).

#### create\_automl(*\*args*, *\*\*kwargs*)

Create basic [WhiteBoxPreset](#page-10-0) instance from data.

#### **Parameters**

- \***args** Not used.
- \*\*kwargs everything passed to .fit\_predict.
- fit\_predict(*train\_data*, *roles*, *train\_features=None*, *cv\_iter=None*, *valid\_data=None*, *valid\_features=None*, *verbose=0*, *\*\*fit\_params*)

Fit and get prediction on validation dataset.

Almost same as [lightautoml.automl.base.AutoML.fit\\_predict](#page-7-0).

Additional features - working with different data formats. Supported now:

- Path to .csv, .parquet, .feather files.
- [ndarray](https://numpy.org/doc/stable/reference/generated/numpy.ndarray.html#numpy.ndarray), or dict of [ndarray](https://numpy.org/doc/stable/reference/generated/numpy.ndarray.html#numpy.ndarray). For example, {'data': X...}. In this case, roles are optional, but *train\_features* and *valid\_features* required.
- [pandas.DataFrame](https://pandas.pydata.org/pandas-docs/stable/reference/api/pandas.DataFrame.html#pandas.DataFrame).

#### **Parameters**

- train\_data ([Any](https://docs.python.org/3/library/typing.html#typing.Any)) Dataset to train.
- roles ([dict](https://docs.python.org/3/library/stdtypes.html#dict)) Roles dict.
- train\_features ([Optional](https://docs.python.org/3/library/typing.html#typing.Optional)[[Sequence](https://docs.python.org/3/library/typing.html#typing.Sequence)[[str](https://docs.python.org/3/library/stdtypes.html#str)]]) Optional features names, if can't be inferred from *train\_data*.
- cv\_iter ([Optional](https://docs.python.org/3/library/typing.html#typing.Optional)[[Iterable](https://docs.python.org/3/library/typing.html#typing.Iterable)]) Custom cv-iterator. For example, [TimeSeriesIterator](#page-133-0).
- valid\_data ([Optional](https://docs.python.org/3/library/typing.html#typing.Optional)[[Any](https://docs.python.org/3/library/typing.html#typing.Any)]) Optional validation dataset.
- valid\_features ([Optional](https://docs.python.org/3/library/typing.html#typing.Optional)[[Sequence](https://docs.python.org/3/library/typing.html#typing.Sequence)[[str](https://docs.python.org/3/library/stdtypes.html#str)]]) Optional validation dataset features if cannot be inferred from *valid\_data*.
- verbose ([int](https://docs.python.org/3/library/functions.html#int)) Controls the verbosity: the higher, the more messages. <1 : messages are not displayed; >=1 : the computation process for layers is displayed; >=2 : the information about folds processing is also displayed;  $>=3$ : the hyperparameters optimization process is also displayed; >=4 : the training process for every algorithm is displayed;

#### **Return type** [NumpyDataset](#page-20-0)

**Returns** Dataset with predictions. Call .data to get predictions array.

#### predict(*data*, *features\_names=None*, *report=False*)

Almost same as AutoML .predict with additional features.

Additional features - generate extended WhiteBox report=True passed to args.

#### **Parameters**

- data ([Any](https://docs.python.org/3/library/typing.html#typing.Any)) Dataset to perform inference.
- features\_names ([Optional](https://docs.python.org/3/library/typing.html#typing.Optional)[[Sequence](https://docs.python.org/3/library/typing.html#typing.Sequence)[[str](https://docs.python.org/3/library/stdtypes.html#str)]]) Optional features names, if can't be inferred from *train\_data*.
- report ([bool](https://docs.python.org/3/library/functions.html#bool)) Flag if we need inner WhiteBox report update (True is slow). Only if general\_params['report'] = True.

**Return type** [NumpyDataset](#page-20-0)

**Returns** Dataset with predictions.

# **1.3 Blenders**

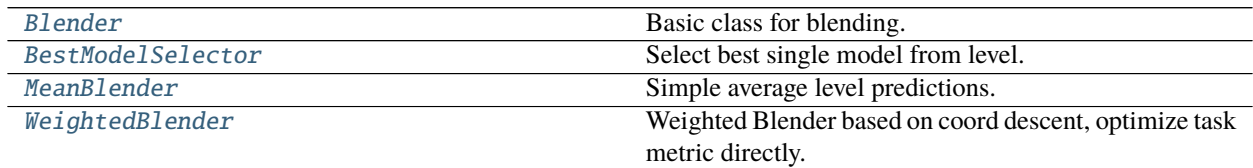

# **1.3.1 Blender**

#### <span id="page-12-0"></span>class lightautoml.automl.blend.Blender

Bases: [object](https://docs.python.org/3/library/functions.html#object)

Basic class for blending.

Blender learns how to make blend on sequence of prediction datasets and prune pipes, that are not used in final blend.

#### fit\_predict(*predictions*, *pipes*)

Wraps custom .\_fit\_predict methods of blenders.

Method wraps individual .\_fit\_predict method of blenders. If input is single model - take it, else . \_fit\_predict Note - some pipelines may have more than 1 model. So corresponding prediction dataset have multiple prediction cols.

#### **Parameters**

- predictions ([Sequence](https://docs.python.org/3/library/typing.html#typing.Sequence)[[LAMLDataset](#page-18-1)]) Sequence of datasets with predictions.
- **pipes** ([Sequence](https://docs.python.org/3/library/typing.html#typing.Sequence)[*[MLPipeline](#page-66-1)*]) Sequence of pipelines.

**Return type** [Tuple](https://docs.python.org/3/library/typing.html#typing.Tuple)[[LAMLDataset](#page-18-1), [Sequence](https://docs.python.org/3/library/typing.html#typing.Sequence)[[MLPipeline](#page-66-1)]]

**Returns** Single prediction dataset and sequence of pruned pipelines.

#### predict(*predictions*)

Wraps custom .\_fit\_predict methods of blenders.

**Parameters predictions** ([Sequence](https://docs.python.org/3/library/typing.html#typing.Sequence)[[LAMLDataset](#page-18-1)]) – Sequence of predictions from pruned datasets.

**Return type** [LAMLDataset](#page-18-1)

**Returns** Dataset with predictions.

split\_models(*predictions*)

Split predictions by single model prediction datasets.

Parameters predictions ([Sequence](https://docs.python.org/3/library/typing.html#typing.Sequence)[[LAMLDataset](#page-18-1)]) – Sequence of datasets with predictions.

**Return type** [Tuple](https://docs.python.org/3/library/typing.html#typing.Tuple)[[Sequence](https://docs.python.org/3/library/typing.html#typing.Sequence)[[LAMLDataset](#page-18-1)], [List](https://docs.python.org/3/library/typing.html#typing.List)[[int](https://docs.python.org/3/library/functions.html#int)], [List](https://docs.python.org/3/library/typing.html#typing.List)[[int](https://docs.python.org/3/library/functions.html#int)]]

**Returns** Split predictions, model indices, pipe indices.

score(*dataset*)

Score metric for blender.

**Parameters** dataset ([LAMLDataset](#page-18-1)) – Blended predictions dataset.

**Return type** [float](https://docs.python.org/3/library/functions.html#float)

**Returns** Metric value.

# **1.3.2 BestModelSelector**

```
class lightautoml.automl.blend.BestModelSelector
```
Bases: [lightautoml.automl.blend.Blender](#page-12-0)

Select best single model from level.

Drops pipes that are not used in calc best model. Works in general case (even on some custom things) and most efficient on inference. Perform worse than other on tables, specially if some of models was terminated by timer.

### **1.3.3 MeanBlender**

<span id="page-13-1"></span>class lightautoml.automl.blend.MeanBlender

Bases: [lightautoml.automl.blend.Blender](#page-12-0)

Simple average level predictions.

Works only with TabularDatasets. Doesn't require target to fit. No pruning.

### **1.3.4 WeightedBlender**

<span id="page-13-2"></span>class lightautoml.automl.blend.WeightedBlender(*max\_iters=5*, *max\_inner\_iters=7*,

*max\_nonzero\_coef=0.05*)

Bases: [lightautoml.automl.blend.Blender](#page-12-0)

Weighted Blender based on coord descent, optimize task metric directly.

Weight sum eq. 1. Good blender for tabular data, even if some predictions are NaN (ex. timeout). Model with low weights will be pruned.

\_\_init\_\_(*max\_iters=5*, *max\_inner\_iters=7*, *max\_nonzero\_coef=0.05*)

- max\_iters ([int](https://docs.python.org/3/library/functions.html#int)) Max number of coord desc loops.
- max\_inner\_iters ([int](https://docs.python.org/3/library/functions.html#int)) Max number of iters to solve inner scalar optimization task.
- max\_nonzero\_coef ([float](https://docs.python.org/3/library/functions.html#float)) Maximum model weight value to stay in ensemble.

### **CHAPTER**

**TWO**

# **LIGHTAUTOML.ADDONS**

<span id="page-14-0"></span>Extensions of core functionality.

# **2.1 Utilization**

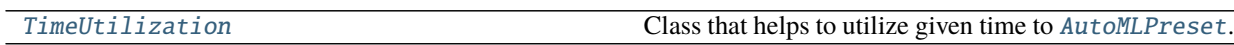

# **2.1.1 TimeUtilization**

<span id="page-14-1"></span>class lightautoml.addons.utilization.utilization.TimeUtilization(*automl\_factory*, *task*,

*timeout=3600*, *memory\_limit=16*, *cpu\_limit=4*, *gpu\_ids=None*, *timing\_params=None*, *configs\_list=None*, *inner\_blend=None*, *outer\_blend=None*, *drop\_last=True*, *return\_all\_predictions=False*, *max\_runs\_per\_config=5*, *random\_state\_keys=None*, *random\_state=42*, *\*\*kwargs*)

Bases: [object](https://docs.python.org/3/library/functions.html#object)

Class that helps to utilize given time to [AutoMLPreset](#page-8-0).

Useful to calc benchmarks and compete It takes list of config files as input and run it white time limit exceeded. If time left - it can perform multistart on same configs with new random state. In best case - blend different configurations of single preset. In worst case - averaging multiple automl's with different states.

**Note:** Basic usage.

```
>>> ensembled_automl = TimeUtilization(TabularAutoML, Task('binary'),
>>> timeout=3600, configs_list=['cfg0.yml', 'cfg1.yml'])
```
Then . fit\_predict and predict can be called like usual [AutoML](#page-6-1) class.

\_\_init\_\_(*automl\_factory*, *task*, *timeout=3600*, *memory\_limit=16*, *cpu\_limit=4*, *gpu\_ids=None*, *timing\_params=None*, *configs\_list=None*, *inner\_blend=None*, *outer\_blend=None*, *drop\_last=True*, *return\_all\_predictions=False*, *max\_runs\_per\_config=5*, *random\_state\_keys=None*, *random\_state=42*, *\*\*kwargs*)

#### **Parameters**

- automl\_factory ([Type](https://docs.python.org/3/library/typing.html#typing.Type)[ $AutOMLPresent$ ]) One of presets.
- task  $(Task)$  $(Task)$  $(Task)$  Task to solve.
- timeout ([int](https://docs.python.org/3/library/functions.html#int)) Timeout in seconds.
- **memory\_limit** ([int](https://docs.python.org/3/library/functions.html#int)) Memory limit that are passed to each automl.
- **cpu\_limit** ([int](https://docs.python.org/3/library/functions.html#int)) Cpu limit that that are passed to each automl.
- gpu\_ids ([Optional](https://docs.python.org/3/library/typing.html#typing.Optional)[[str](https://docs.python.org/3/library/stdtypes.html#str)]) Gpu\_ids that are passed to each automl.
- verbose Controls the verbosity: the higher, the more messages. <1 : messages are not displayed;  $>=1$ : the computation process for layers is displayed;  $>=2$ : the information about folds processing is also displayed; >=3 : the hyperparameters optimization process is also displayed; >=4 : the training process for every algorithm is displayed;
- timing\_params ([Optional](https://docs.python.org/3/library/typing.html#typing.Optional)[[dict](https://docs.python.org/3/library/stdtypes.html#dict)]) Timing\_params level that are passed to each automl.
- **configs\_list** ([Optional](https://docs.python.org/3/library/typing.html#typing.Optional) [[Sequence](https://docs.python.org/3/library/typing.html#typing.Sequence) [[str](https://docs.python.org/3/library/stdtypes.html#str)]]) List of str path to configs files.
- inner\_blend ([Optional](https://docs.python.org/3/library/typing.html#typing.Optional)[[Blender](#page-12-0)]) Blender instance to blend automl's with same configs and different random state.
- outer\_blend ([Optional](https://docs.python.org/3/library/typing.html#typing.Optional)[[Blender](#page-12-0)]) Blender instance to blend averaged by random\_state automl's with different configs.
- drop\_last  $(bool)$  $(bool)$  $(bool)$  Usually last automl will be stopped with timeout. Flag that defines if we should drop it from ensemble
- return\_all\_predictions ([bool](https://docs.python.org/3/library/functions.html#bool)) Skip blend and return all model predictions
- max\_runs\_per\_config ([int](https://docs.python.org/3/library/functions.html#int)) Maximum number of multistart loops.
- **random\_state\_keys** ([Optional](https://docs.python.org/3/library/typing.html#typing.Optional)[[dict](https://docs.python.org/3/library/stdtypes.html#dict)]) Params of config that used as random state with initial values. If None - search for *random\_state* key in default config of preset. If not found - assume, that seeds are not fixed and each run is random by default. For example {'reader\_params': {'random\_state': 42}, 'gbm\_params': {'default\_params': {'seed': 42}}}
- **random\_state** ([int](https://docs.python.org/3/library/functions.html#int)) initial random seed, that will be set in case of search in config.
- \*\***kwargs** Additional params.

```
fit_predict(train_data, roles, train_features=None, cv_iter=None, valid_data=None, valid_features=None,
              verbose=0, log_file=None)
```
Fit and get prediction on validation dataset.

Almost same as [lightautoml.automl.base.AutoML.fit\\_predict](#page-7-0).

Additional features - working with different data formats. Supported now:

- Path to .csv, .parquet, .feather files.
- [ndarray](https://numpy.org/doc/stable/reference/generated/numpy.ndarray.html#numpy.ndarray), or dict of [ndarray](https://numpy.org/doc/stable/reference/generated/numpy.ndarray.html#numpy.ndarray). For example, {'data': X...}. In this case, roles are optional, but *train\_features* and *valid\_features* required.
- [pandas.DataFrame](https://pandas.pydata.org/pandas-docs/stable/reference/api/pandas.DataFrame.html#pandas.DataFrame).

#### **Parameters**

- train\_data  $(\text{Any})$  $(\text{Any})$  $(\text{Any})$  Dataset to train.
- roles ([dict](https://docs.python.org/3/library/stdtypes.html#dict)) Roles dict.
- train\_features ([Optional](https://docs.python.org/3/library/typing.html#typing.Optional)[[Sequence](https://docs.python.org/3/library/typing.html#typing.Sequence)[[str](https://docs.python.org/3/library/stdtypes.html#str)]]) Optional features names, if can't be inferred from *train\_data*.
- cv\_iter ([Optional](https://docs.python.org/3/library/typing.html#typing.Optional)[[Iterable](https://docs.python.org/3/library/typing.html#typing.Iterable)]) Custom cv-iterator. For example, [TimeSeriesIterator](#page-133-0).
- valid\_data ([Optional](https://docs.python.org/3/library/typing.html#typing.Optional)[[Any](https://docs.python.org/3/library/typing.html#typing.Any)]) Optional validation dataset.
- valid\_features ([Optional](https://docs.python.org/3/library/typing.html#typing.Optional)[[Sequence](https://docs.python.org/3/library/typing.html#typing.Sequence)[[str](https://docs.python.org/3/library/stdtypes.html#str)]]) Optional validation dataset features if cannot be inferred from *valid\_data*.

#### **Return type** [LAMLDataset](#page-18-1)

**Returns** Dataset with predictions. Call .data to get predictions array.

predict(*data*, *features\_names=None*, *return\_all\_predictions=None*, *\*\*kwargs*) Get dataset with predictions.

Almost same as [lightautoml.automl.base.AutoML.predict](#page-7-1) on new dataset, with additional features.

Additional features - working with different data formats. Supported now:

- Path to .csv, .parquet, .feather files.
- [ndarray](https://numpy.org/doc/stable/reference/generated/numpy.ndarray.html#numpy.ndarray), or dict of [ndarray](https://numpy.org/doc/stable/reference/generated/numpy.ndarray.html#numpy.ndarray). For example, {'data': X...}. In this case roles are optional, but *train\_features* and *valid\_features* required.
- [pandas.DataFrame](https://pandas.pydata.org/pandas-docs/stable/reference/api/pandas.DataFrame.html#pandas.DataFrame).

#### **Parameters**

- $\bullet$  data ([Any](https://docs.python.org/3/library/typing.html#typing.Any)) Dataset to perform inference.
- features\_names ([Optional](https://docs.python.org/3/library/typing.html#typing.Optional)[[Sequence](https://docs.python.org/3/library/typing.html#typing.Sequence)[[str](https://docs.python.org/3/library/stdtypes.html#str)]]) Optional features names, if cannot be inferred from *train\_data*.
- return\_all\_predictions ([Optional](https://docs.python.org/3/library/typing.html#typing.Optional)[[bool](https://docs.python.org/3/library/functions.html#bool)]) bool skip blending phase

**Return type** [LAMLDataset](#page-18-1)

**Returns** Dataset with predictions.

### **CHAPTER**

# **THREE**

# **LIGHTAUTOML.DATASET**

<span id="page-18-0"></span>Provides an internal interface for working with data.

# **3.1 Dataset Interfaces**

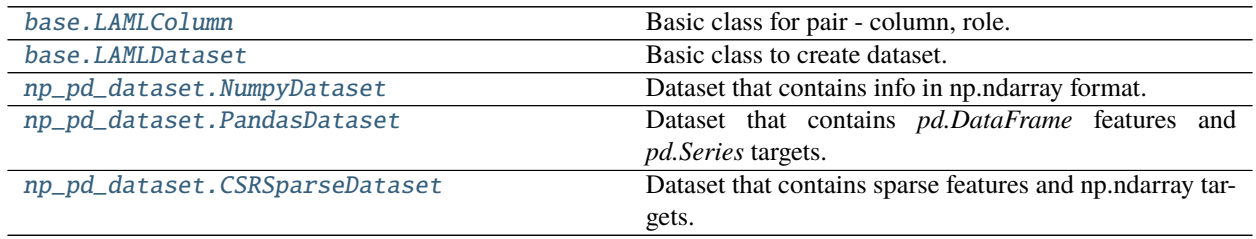

# **3.1.1 LAMLColumn**

<span id="page-18-2"></span>class lightautoml.dataset.base.LAMLColumn(*data*, *role*) Bases: [object](https://docs.python.org/3/library/functions.html#object)

Basic class for pair - column, role.

\_\_init\_\_(*data*, *role*) Set a pair column/role.

**Parameters**

- $\bullet$  data ([Any](https://docs.python.org/3/library/typing.html#typing.Any)) 1d array like.
- role ([ColumnRole](#page-25-0)) Column role.

### **3.1.2 LAMLDataset**

<span id="page-18-1"></span>class lightautoml.dataset.base.LAMLDataset(*data*, *features*, *roles*, *task=None*, *\*\*kwargs*) Bases: [object](https://docs.python.org/3/library/functions.html#object)

Basic class to create dataset.

\_\_init\_\_(*data*, *features*, *roles*, *task=None*, *\*\*kwargs*) Create dataset with given data, features, roles and special attributes.

**Parameters**

• data ([Any](https://docs.python.org/3/library/typing.html#typing.Any)) – 2d array of data of special type for each dataset type.

- features ([Optional](https://docs.python.org/3/library/typing.html#typing.Optional)[[list](https://docs.python.org/3/library/stdtypes.html#list)]) Feature names or None for empty data.
- roles ([Optional](https://docs.python.org/3/library/typing.html#typing.Optional)[[Dict](https://docs.python.org/3/library/typing.html#typing.Dict)[[str](https://docs.python.org/3/library/stdtypes.html#str), [ColumnRole](#page-25-0)]]) Features roles or None for empty data.
- task ([Optional](https://docs.python.org/3/library/typing.html#typing.Optional)[[Task](#page-76-1)]) Task for dataset if train/valid.
- \*\*kwargs Special named array of attributes (target, group etc..).

#### property features

Define how to get features names list.

#### **Return type** [list](https://docs.python.org/3/library/stdtypes.html#list)

**Returns** Features names.

#### property data

Get data attribute.

**Return type** [Any](https://docs.python.org/3/library/typing.html#typing.Any)

**Returns** Any, array like or None.

#### property roles

Get roles dict.

#### **Return type** [Dict](https://docs.python.org/3/library/typing.html#typing.Dict)[[str](https://docs.python.org/3/library/stdtypes.html#str), [ColumnRole](#page-25-0)]

**Returns** Dict of feature roles.

#### property inverse\_roles

Get inverse dict of feature roles.

#### **Return type** [Dict](https://docs.python.org/3/library/typing.html#typing.Dict)[[ColumnRole](#page-25-0), [List](https://docs.python.org/3/library/typing.html#typing.List)[[str](https://docs.python.org/3/library/stdtypes.html#str)]]

**Returns** dict, keys - roles, values - features names.

#### set\_data(*data*, *features*, *roles*)

Inplace set data, features, roles for empty dataset.

#### **Parameters**

- data  $(Any) 2d$  $(Any) 2d$  $(Any) 2d$  array like or None.
- features  $(Any)$  $(Any)$  $(Any)$  List of features names.
- roles ([Any](https://docs.python.org/3/library/typing.html#typing.Any)) Roles dict.

#### empty()

Get new dataset for same task and targets, groups, without features.

#### **Return type** [LAMLDataset](#page-18-1)

**Returns** New empty dataset.

#### property shape

Get size of 2d feature matrix.

#### **Return type** [Tuple](https://docs.python.org/3/library/typing.html#typing.Tuple)[[Optional](https://docs.python.org/3/library/typing.html#typing.Optional)[[int](https://docs.python.org/3/library/functions.html#int)], [Optional](https://docs.python.org/3/library/typing.html#typing.Optional)[[int](https://docs.python.org/3/library/functions.html#int)]]

**Returns** Tuple of 2 elements.

#### classmethod concat(*datasets*)

Concat multiple dataset.

Default behavior - takes empty dataset from datasets[0] and concat all features from others.

**Parameters datasets** ([Sequence](https://docs.python.org/3/library/typing.html#typing.Sequence)[[LAMLDataset](#page-18-1)]) – Sequence of datasets.

**Return type** [LAMLDataset](#page-18-1)

**Returns** Concated dataset.

drop\_features(*droplist*)

Inplace drop columns from dataset.

Parameters droplist ([Sequence](https://docs.python.org/3/library/typing.html#typing.Sequence)[[str](https://docs.python.org/3/library/stdtypes.html#str)]) – Feature names.

**Returns** Dataset without columns.

static from\_dataset(*dataset*)

Abstract method - how to create this type of dataset from others.

**Parameters** dataset ([LAMLDataset](#page-18-1)) – Original type dataset.

**Return type** [LAMLDataset](#page-18-1)

**Returns** Converted type dataset.

### **3.1.3 NumpyDataset**

<span id="page-20-0"></span>class lightautoml.dataset.np\_pd\_dataset.NumpyDataset(*data*, *features=()*, *roles=None*, *task=None*,

*\*\*kwargs*)

Bases: [lightautoml.dataset.base.LAMLDataset](#page-18-1)

Dataset that contains info in np.ndarray format.

property features Features list.

**Return type** [List](https://docs.python.org/3/library/typing.html#typing.List)[[str](https://docs.python.org/3/library/stdtypes.html#str)]

property roles Roles dict.

#### **Return type** [Dict](https://docs.python.org/3/library/typing.html#typing.Dict)[[str](https://docs.python.org/3/library/stdtypes.html#str), [ColumnRole](#page-25-0)]

\_\_init\_\_(*data*, *features=()*, *roles=None*, *task=None*, *\*\*kwargs*) Create dataset from numpy arrays.

#### **Parameters**

- data ([Union](https://docs.python.org/3/library/typing.html#typing.Union)[[ndarray](https://numpy.org/doc/stable/reference/generated/numpy.ndarray.html#numpy.ndarray), [csr\\_matrix](https://docs.scipy.org/doc/scipy/reference/reference/generated/scipy.sparse.csr_matrix.html#scipy.sparse.csr_matrix), [None](https://docs.python.org/3/library/constants.html#None)]) 2d array of features.
- features ([Union](https://docs.python.org/3/library/typing.html#typing.Union)[[Sequence](https://docs.python.org/3/library/typing.html#typing.Sequence)[[str](https://docs.python.org/3/library/stdtypes.html#str)], [str](https://docs.python.org/3/library/stdtypes.html#str), [None](https://docs.python.org/3/library/constants.html#None)]) Features names.
- roles ([Union](https://docs.python.org/3/library/typing.html#typing.Union)[[Sequence](https://docs.python.org/3/library/typing.html#typing.Sequence)[[ColumnRole](#page-25-0)], [ColumnRole](#page-25-0), [Dict](https://docs.python.org/3/library/typing.html#typing.Dict)[[str](https://docs.python.org/3/library/stdtypes.html#str), [ColumnRole](#page-25-0)], [None](https://docs.python.org/3/library/constants.html#None)]) – Roles specifier.
- task ([Optional](https://docs.python.org/3/library/typing.html#typing.Optional) [[Task](#page-76-1)]) Task specifier.
- \*\* kwargs Named attributes like target, group etc..

#### **Note:** For different type of parameter feature there is different behavior:

- list, should be same len as data.shape[1]
- None automatic set names like feat\_0, feat\_1 ...
- Prefix automatic set names like Prefix 0, Prefix 1 ...

For different type of parameter feature there is different behavior:

- list, should be same len as data.shape[1].
- None automatic set NumericRole(np.float32).
- ColumnRole single role.
- dict.
- set\_data(*data*, *features=()*, *roles=None*)

Inplace set data, features, roles for empty dataset.

#### **Parameters**

- data ([Union](https://docs.python.org/3/library/typing.html#typing.Union)[[ndarray](https://numpy.org/doc/stable/reference/generated/numpy.ndarray.html#numpy.ndarray), [csr\\_matrix](https://docs.scipy.org/doc/scipy/reference/reference/generated/scipy.sparse.csr_matrix.html#scipy.sparse.csr_matrix)]) 2d np.ndarray of features.
- features ([Union](https://docs.python.org/3/library/typing.html#typing.Union)[[Sequence](https://docs.python.org/3/library/typing.html#typing.Sequence)[[str](https://docs.python.org/3/library/stdtypes.html#str)], str, [None](https://docs.python.org/3/library/constants.html#None)]) features names.
- roles ([Union](https://docs.python.org/3/library/typing.html#typing.Union)[[Sequence](https://docs.python.org/3/library/typing.html#typing.Sequence)[[ColumnRole](#page-25-0)], [ColumnRole](#page-25-0), [Dict](https://docs.python.org/3/library/typing.html#typing.Dict)[[str](https://docs.python.org/3/library/stdtypes.html#str), [ColumnRole](#page-25-0)], [None](https://docs.python.org/3/library/constants.html#None)]) – Roles specifier.

**Note:** For different type of parameter feature there is different behavior:

- List, should be same len as data.shape[1]
- None automatic set names like feat\_0, feat\_1 ...
- Prefix automatic set names like Prefix\_0, Prefix\_1 ...

For different type of parameter feature there is different behavior:

- List, should be same len as data.shape[1].
- None automatic set NumericRole(np.float32).
- ColumnRole single role.
- dict.

#### to\_numpy()

Empty method to convert to numpy.

**Return type** [NumpyDataset](#page-20-0)

#### **Returns** Same NumpyDataset.

#### to\_csr()

Convert to csr.

**Return type** [CSRSparseDataset](#page-23-0)

**Returns** Same dataset in CSRSparseDatatset format.

#### to\_pandas()

Convert to PandasDataset.

#### **Return type** [PandasDataset](#page-22-0)

**Returns** Same dataset in PandasDataset format.

#### static from\_dataset(*dataset*)

Convert random dataset to numpy.

#### **Return type** [NumpyDataset](#page-20-0)

**Returns** numpy dataset.

# **3.1.4 PandasDataset**

<span id="page-22-0"></span>class lightautoml.dataset.np\_pd\_dataset.PandasDataset(*data=None*, *roles=None*, *task=None*,

*\*\*kwargs*)

Bases: [lightautoml.dataset.base.LAMLDataset](#page-18-1)

Dataset that contains *pd.DataFrame* features and *pd.Series* targets.

property features

Get list of features.

**Return type** [List](https://docs.python.org/3/library/typing.html#typing.List)[[str](https://docs.python.org/3/library/stdtypes.html#str)]

**Returns** list of features.

\_\_init\_\_(*data=None*, *roles=None*, *task=None*, *\*\*kwargs*) Create dataset from *pd.DataFrame* and *pd.Series*.

#### **Parameters**

- data ([Optional](https://docs.python.org/3/library/typing.html#typing.Optional)[[DataFrame](https://pandas.pydata.org/pandas-docs/stable/reference/api/pandas.DataFrame.html#pandas.DataFrame)]) Table with features.
- features features names.
- roles ([Optional](https://docs.python.org/3/library/typing.html#typing.Optional)[[Dict](https://docs.python.org/3/library/typing.html#typing.Dict)[[str](https://docs.python.org/3/library/stdtypes.html#str), [ColumnRole](#page-25-0)]]) Roles specifier.
- task ([Optional](https://docs.python.org/3/library/typing.html#typing.Optional)[[Task](#page-76-1)]) Task specifier.
- \*\* kwargs Series, array like attrs target, group etc...

#### set\_data(*data*, *features*, *roles*)

Inplace set data, features, roles for empty dataset.

#### **Parameters**

- data ([DataFrame](https://pandas.pydata.org/pandas-docs/stable/reference/api/pandas.DataFrame.html#pandas.DataFrame)) Table with features.
- features ([None](https://docs.python.org/3/library/constants.html#None)) *None*, just for same interface.
- roles ([Dict](https://docs.python.org/3/library/typing.html#typing.Dict)[[str](https://docs.python.org/3/library/stdtypes.html#str), [ColumnRole](#page-25-0)]) Dict with roles.

#### to\_numpy()

Convert to class:*NumpyDataset*.

**Returns** *NumpyDataset* format.

**Return type** Same dataset in class

#### to\_pandas()

Empty method, return the same object.

**Return type** [PandasDataset](#page-22-0)

**Returns** Self.

#### static from\_dataset(*dataset*)

Convert random dataset to pandas dataset.

**Return type** [PandasDataset](#page-22-0)

**Returns** Converted to pandas dataset.

#### nan\_rate()

Counts overall number of nans in dataset.

**Returns** Number of nans.

### **3.1.5 CSRSparseDataset**

<span id="page-23-0"></span>class lightautoml.dataset.np\_pd\_dataset.CSRSparseDataset(*data*, *features=()*, *roles=None*,

*task=None*, *\*\*kwargs*)

Bases: [lightautoml.dataset.np\\_pd\\_dataset.NumpyDataset](#page-20-0)

Dataset that contains sparse features and np.ndarray targets.

#### to\_pandas()

Not implemented.

#### **Return type** [Any](https://docs.python.org/3/library/typing.html#typing.Any)

to\_numpy()

Convert to NumpyDataset.

**Return type** [NumpyDataset](#page-20-0)

**Returns** NumpyDataset.

#### property shape

Get size of 2d feature matrix.

#### **Return type** [Tuple](https://docs.python.org/3/library/typing.html#typing.Tuple)[[Optional](https://docs.python.org/3/library/typing.html#typing.Optional)[[int](https://docs.python.org/3/library/functions.html#int)], [Optional](https://docs.python.org/3/library/typing.html#typing.Optional)[[int](https://docs.python.org/3/library/functions.html#int)]]

**Returns** tuple of 2 elements.

\_\_init\_\_(*data*, *features=()*, *roles=None*, *task=None*, *\*\*kwargs*) Create dataset from csr\_matrix.

#### **Parameters**

- data ([Union](https://docs.python.org/3/library/typing.html#typing.Union)[[ndarray](https://numpy.org/doc/stable/reference/generated/numpy.ndarray.html#numpy.ndarray), [csr\\_matrix](https://docs.scipy.org/doc/scipy/reference/reference/generated/scipy.sparse.csr_matrix.html#scipy.sparse.csr_matrix), [None](https://docs.python.org/3/library/constants.html#None)]) csr\_matrix of features.
- features ([Union](https://docs.python.org/3/library/typing.html#typing.Union)[[Sequence](https://docs.python.org/3/library/typing.html#typing.Sequence)[[str](https://docs.python.org/3/library/stdtypes.html#str)], [str](https://docs.python.org/3/library/stdtypes.html#str), [None](https://docs.python.org/3/library/constants.html#None)]) Features names.
- roles ([Union](https://docs.python.org/3/library/typing.html#typing.Union)[[Sequence](https://docs.python.org/3/library/typing.html#typing.Sequence)[[ColumnRole](#page-25-0)], [ColumnRole](#page-25-0), [Dict](https://docs.python.org/3/library/typing.html#typing.Dict)[[str](https://docs.python.org/3/library/stdtypes.html#str), [ColumnRole](#page-25-0)], [None](https://docs.python.org/3/library/constants.html#None)]) – Roles specifier.
- task ([Optional](https://docs.python.org/3/library/typing.html#typing.Optional) [[Task](#page-76-1)]) Task specifier.
- \*\*kwargs Named attributes like target, group etc ..

**Note:** For different type of parameter feature there is different behavior:

- list, should be same len as data.shape[1]
- None automatic set names like feat\_0, feat\_1 ...
- Prefix automatic set names like Prefix 0, Prefix 1 ...

For different type of parameter feature there is different behavior:

- list, should be same len as data.shape[1].
- None automatic set NumericRole(np.float32).
- ColumnRole single role.
- dict.

#### set\_data(*data*, *features=()*, *roles=None*)

Inplace set data, features, roles for empty dataset.

- data ([Union](https://docs.python.org/3/library/typing.html#typing.Union)[[ndarray](https://numpy.org/doc/stable/reference/generated/numpy.ndarray.html#numpy.ndarray), [csr\\_matrix](https://docs.scipy.org/doc/scipy/reference/reference/generated/scipy.sparse.csr_matrix.html#scipy.sparse.csr_matrix)]) csr\_matrix of features.
- features ([Union](https://docs.python.org/3/library/typing.html#typing.Union)[[Sequence](https://docs.python.org/3/library/typing.html#typing.Sequence)[[str](https://docs.python.org/3/library/stdtypes.html#str)], [str](https://docs.python.org/3/library/stdtypes.html#str), [None](https://docs.python.org/3/library/constants.html#None)]) features names.
- roles ([Union](https://docs.python.org/3/library/typing.html#typing.Union)[[Sequence](https://docs.python.org/3/library/typing.html#typing.Sequence)[[ColumnRole](#page-25-0)], [ColumnRole](#page-25-0), [Dict](https://docs.python.org/3/library/typing.html#typing.Dict)[[str](https://docs.python.org/3/library/stdtypes.html#str), [ColumnRole](#page-25-0)], [None](https://docs.python.org/3/library/constants.html#None)]) – Roles specifier.

**Note:** For different type of parameter feature there is different behavior:

- list, should be same len as data.shape[1]
- None automatic set names like feat\_0, feat\_1 ...
- Prefix automatic set names like Prefix\_0, Prefix\_1 ...

For different type of parameter feature there is different behavior:

- list, should be same len as data.shape[1].
- None automatic set NumericRole(np.float32).
- ColumnRole single role.
- dict.

### static from\_dataset(*dataset*)

Convert dataset to sparse dataset.

**Return type** [CSRSparseDataset](#page-23-0)

**Returns** Dataset in sparse form.

# **3.2 Roles**

Role contains information about the column, which determines how it is processed.

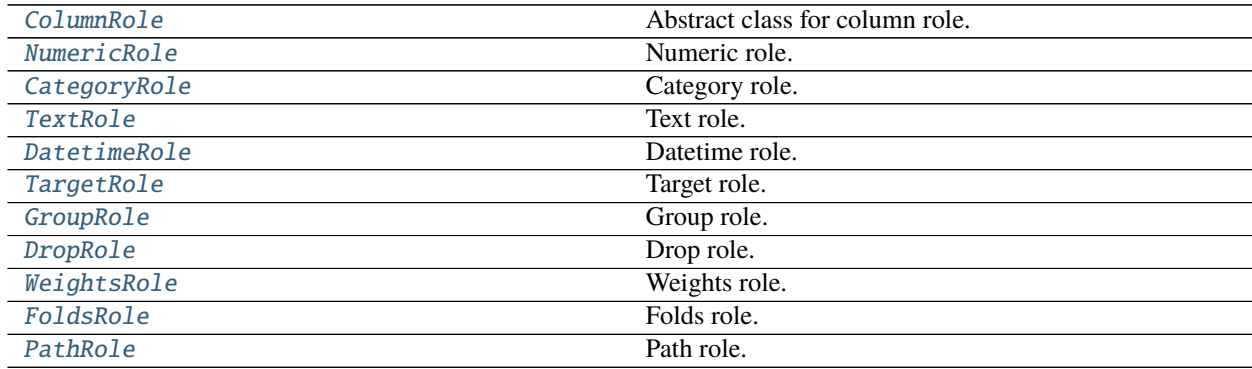

# **3.2.1 ColumnRole**

#### <span id="page-25-0"></span>class lightautoml.dataset.roles.ColumnRole

Bases: [object](https://docs.python.org/3/library/functions.html#object)

Abstract class for column role.

Role type defines column dtype, place of column in dataset and transformers and set additional attributes which impacts on the way how it's handled.

#### dtype

alias of [object](https://docs.python.org/3/library/functions.html#object)

property name Get str role name.

**Return type** [str](https://docs.python.org/3/library/stdtypes.html#str)

**Returns** str role name.

static from\_string(*name*, *\*\*kwargs*) Create default params role from string.

Parameters name ([str](https://docs.python.org/3/library/stdtypes.html#str)) – Role name.

**Return type** [ColumnRole](#page-25-0)

**Returns** Corresponding role object.

# **3.2.2 NumericRole**

<span id="page-25-1"></span>class lightautoml.dataset.roles.NumericRole(*dtype=numpy.float32*, *force\_input=False*, *prob=False*,

*discretization=False*)

Bases: [lightautoml.dataset.roles.ColumnRole](#page-25-0)

Numeric role.

\_\_init\_\_(*dtype=numpy.float32*, *force\_input=False*, *prob=False*, *discretization=False*) Create numeric role with specific numeric dtype.

**Parameters**

- dtype ([Union](https://docs.python.org/3/library/typing.html#typing.Union)[[Callable](https://docs.python.org/3/library/typing.html#typing.Callable), [str](https://docs.python.org/3/library/stdtypes.html#str)]) Variable type.
- force\_input ([bool](https://docs.python.org/3/library/functions.html#bool)) Select a feature for training, regardless of the selector results.
- $prob(bool) If input number is probability.$  $prob(bool) If input number is probability.$  $prob(bool) If input number is probability.$

# **3.2.3 CategoryRole**

<span id="page-25-2"></span>class lightautoml.dataset.roles.CategoryRole(*dtype=<class 'object'>*, *encoding\_type='auto'*,

*unknown=5*, *force\_input=False*, *label\_encoded=False*,

*ordinal=False*)

Bases: [lightautoml.dataset.roles.ColumnRole](#page-25-0)

Category role.

\_\_init\_\_(*dtype=<class 'object'>*, *encoding\_type='auto'*, *unknown=5*, *force\_input=False*, *label\_encoded=False*, *ordinal=False*) Create category role with specific dtype and attrs.

- dtype ([Union](https://docs.python.org/3/library/typing.html#typing.Union)[[Callable](https://docs.python.org/3/library/typing.html#typing.Callable), [str](https://docs.python.org/3/library/stdtypes.html#str)]) Variable type.
- encoding\_type  $(str)$  $(str)$  $(str)$  Encoding type.
- unknown ([int](https://docs.python.org/3/library/functions.html#int)) Cut-off freq to process rare categories as unseen.
- force\_input ([bool](https://docs.python.org/3/library/functions.html#bool)) Select a feature for training, regardless of the selector results.

**Note:** Valid encoding\_type:

- *'auto'* default processing
- *'int'* encode with int
- *'oof'* out-of-fold target encoding
- *'freq'* frequency encoding
- *'ohe'* one hot encoding

# **3.2.4 TextRole**

<span id="page-26-0"></span>class lightautoml.dataset.roles.TextRole(*dtype=<class 'str'>*, *force\_input=True*) Bases: [lightautoml.dataset.roles.ColumnRole](#page-25-0)

Text role.

\_\_init\_\_(*dtype=<class 'str'>*, *force\_input=True*) Create text role with specific dtype and attrs.

**Parameters**

- dtype ([Union](https://docs.python.org/3/library/typing.html#typing.Union)[[Callable](https://docs.python.org/3/library/typing.html#typing.Callable), [str](https://docs.python.org/3/library/stdtypes.html#str)]) Variable type.
- **force\_input** ([bool](https://docs.python.org/3/library/functions.html#bool)) Select a feature for training, regardless of the selector results.

# **3.2.5 DatetimeRole**

<span id="page-26-1"></span>class lightautoml.dataset.roles.DatetimeRole(*dtype=numpy.datetime64*, *seasonality=('y', 'm', 'wd')*, *base\_date=False*, *date\_format=None*, *unit=None*, *origin='unix'*, *force\_input=False*, *base\_feats=True*, *country=None*, *prov=None*, *state=None*)

Bases: [lightautoml.dataset.roles.ColumnRole](#page-25-0)

Datetime role.

\_\_init\_\_(*dtype=numpy.datetime64*, *seasonality=('y', 'm', 'wd')*, *base\_date=False*, *date\_format=None*, *unit=None*, *origin='unix'*, *force\_input=False*, *base\_feats=True*, *country=None*, *prov=None*, *state=None*)

Create datetime role with specific dtype and attrs.

- dtype ([Union](https://docs.python.org/3/library/typing.html#typing.Union)[[Callable](https://docs.python.org/3/library/typing.html#typing.Callable), [str](https://docs.python.org/3/library/stdtypes.html#str)]) Variable type.
- **seasonality** ([Optional](https://docs.python.org/3/library/typing.html#typing.Optional)[[Sequence](https://docs.python.org/3/library/typing.html#typing.Sequence)[[str](https://docs.python.org/3/library/stdtypes.html#str)]]) Seasons to extract from date. Valid are: 'y', 'm', 'd', 'wd', 'hour', 'min', 'sec', 'ms', 'ns'.
- base\_date ([bool](https://docs.python.org/3/library/functions.html#bool)) Base date is used to calculate difference with other dates, like *age = report\_dt - birth\_dt*.
- date\_format ([Optional](https://docs.python.org/3/library/typing.html#typing.Optional)[[str](https://docs.python.org/3/library/stdtypes.html#str)]) Format to parse date.
- unit  $(Optional[str])$  $(Optional[str])$  $(Optional[str])$  $(Optional[str])$  $(Optional[str])$  The unit of the arg denote the unit, pandas like, see more: [https:](https://pandas.pydata.org/pandas-docs/stable/reference/api/pandas.to_datetime.html) [//pandas.pydata.org/pandas-docs/stable/reference/api/pandas.to\\_datetime.html.](https://pandas.pydata.org/pandas-docs/stable/reference/api/pandas.to_datetime.html)
- origin ([Union](https://docs.python.org/3/library/typing.html#typing.Union)[[str](https://docs.python.org/3/library/stdtypes.html#str), [datetime](https://docs.python.org/3/library/datetime.html#datetime.datetime)]) Define the reference date, pandas like, see more: [https:](https://pandas.pydata.org/pandas-docs/stable/reference/api/pandas.to_datetime.html) [//pandas.pydata.org/pandas-docs/stable/reference/api/pandas.to\\_datetime.html.](https://pandas.pydata.org/pandas-docs/stable/reference/api/pandas.to_datetime.html)
- force\_input ([bool](https://docs.python.org/3/library/functions.html#bool)) Select a feature for training, regardless of the selector results.
- base\_feats ([bool](https://docs.python.org/3/library/functions.html#bool)) To calculate feats on base date.
- country ([Optional](https://docs.python.org/3/library/typing.html#typing.Optional)[[str](https://docs.python.org/3/library/stdtypes.html#str)]) Datetime metadata to extract holidays.
- **prov** ([Optional](https://docs.python.org/3/library/typing.html#typing.Optional) [[str](https://docs.python.org/3/library/stdtypes.html#str)]) Datetime metadata to extract holidays.
- state ([Optional](https://docs.python.org/3/library/typing.html#typing.Optional)[[str](https://docs.python.org/3/library/stdtypes.html#str)]) Datetime metadata to extract holidays.

### **3.2.6 TargetRole**

<span id="page-27-0"></span>class lightautoml.dataset.roles.TargetRole(*dtype=numpy.float32*) Bases: [lightautoml.dataset.roles.ColumnRole](#page-25-0)

Target role.

\_\_init\_\_(*dtype=numpy.float32*) Create target role with specific numeric dtype.

**Parameters dtype** ([Union](https://docs.python.org/3/library/typing.html#typing.Union)[[Callable](https://docs.python.org/3/library/typing.html#typing.Callable), [str](https://docs.python.org/3/library/stdtypes.html#str)]) – Dtype of target.

# **3.2.7 GroupRole**

<span id="page-27-1"></span>class lightautoml.dataset.roles.GroupRole Bases: [lightautoml.dataset.roles.ColumnRole](#page-25-0)

Group role.

# **3.2.8 DropRole**

<span id="page-27-2"></span>class lightautoml.dataset.roles.DropRole Bases: [lightautoml.dataset.roles.ColumnRole](#page-25-0) Drop role.

# **3.2.9 WeightsRole**

<span id="page-27-3"></span>class lightautoml.dataset.roles.WeightsRole Bases: [lightautoml.dataset.roles.ColumnRole](#page-25-0)

Weights role.

# **3.2.10 FoldsRole**

<span id="page-28-0"></span>class lightautoml.dataset.roles.FoldsRole

Bases: [lightautoml.dataset.roles.ColumnRole](#page-25-0)

Folds role.

# **3.2.11 PathRole**

<span id="page-28-1"></span>class lightautoml.dataset.roles.PathRole Bases: [lightautoml.dataset.roles.ColumnRole](#page-25-0)

Path role.

# **3.3 Utils**

Utilities for working with the structure of a dataset.

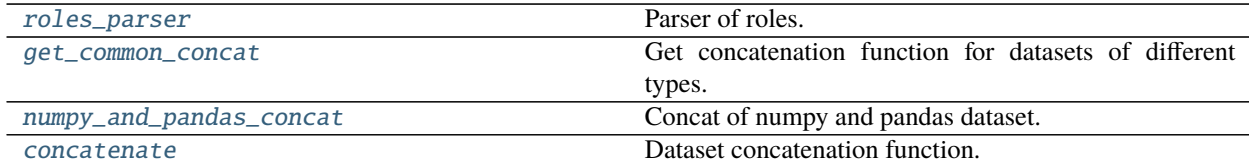

# **3.3.1 roles\_parser**

<span id="page-28-2"></span>lightautoml.dataset.utils.roles\_parser(*init\_roles*)

Parser of roles.

Parse roles from old format numeric: [var1, var2, ...] to {var1:numeric, var2:numeric, ...}.

**Parameters** init\_roles ([Dict](https://docs.python.org/3/library/typing.html#typing.Dict)[[Union](https://docs.python.org/3/library/typing.html#typing.Union)[[ColumnRole](#page-25-0), [str](https://docs.python.org/3/library/stdtypes.html#str)], [Union](https://docs.python.org/3/library/typing.html#typing.Union)[[str](https://docs.python.org/3/library/stdtypes.html#str), [Sequence](https://docs.python.org/3/library/typing.html#typing.Sequence)[[str](https://docs.python.org/3/library/stdtypes.html#str)]]]) – Mapping between roles and feature names.

**Return type** [Dict](https://docs.python.org/3/library/typing.html#typing.Dict)[[str](https://docs.python.org/3/library/stdtypes.html#str), [ColumnRole](#page-25-0)]

**Returns** Roles dict in format key - feature names, value - roles.

# **3.3.2 get\_common\_concat**

<span id="page-28-3"></span>lightautoml.dataset.utils.get\_common\_concat(*datasets*)

Get concatenation function for datasets of different types.

Takes multiple datasets as input and check, if is's ok to concatenate it and return function.

Parameters datasets ([Sequence](https://docs.python.org/3/library/typing.html#typing.Sequence)[[LAMLDataset](#page-18-1)]) - Sequence of datasets.

**Return type** [Tuple](https://docs.python.org/3/library/typing.html#typing.Tuple)[[Callable](https://docs.python.org/3/library/typing.html#typing.Callable), [Optional](https://docs.python.org/3/library/typing.html#typing.Optional)[[type](https://docs.python.org/3/library/functions.html#type)]]

**Returns** Function, that is able to concatenate datasets.

# **3.3.3 numpy\_and\_pandas\_concat**

<span id="page-29-0"></span>lightautoml.dataset.utils.numpy\_and\_pandas\_concat(*datasets*)

Concat of numpy and pandas dataset.

**Parameters** datasets ([Sequence](https://docs.python.org/3/library/typing.html#typing.Sequence)[[Union](https://docs.python.org/3/library/typing.html#typing.Union)[[NumpyDataset](#page-20-0), [PandasDataset](#page-22-0)]]) – Sequence of datasets to concatenate.

**Return type** [PandasDataset](#page-22-0)

**Returns** Concatenated dataset.

# **3.3.4 concatenate**

<span id="page-29-1"></span>lightautoml.dataset.utils.concatenate(*datasets*)

Dataset concatenation function.

Check if datasets have common concat function and then apply. Assume to take target/folds/weights etc from first one.

Parameters datasets ([Sequence](https://docs.python.org/3/library/typing.html#typing.Sequence)[[LAMLDataset](#page-18-1)]) – Sequence of datasets.

**Return type** [LAMLDataset](#page-18-1)

**Returns** Dataset with concatenated features.

### **CHAPTER**

**FOUR**

# **LIGHTAUTOML.IMAGE**

<span id="page-30-0"></span>Provides an internal interface for working with image features.

# **4.1 Image Feature Extractors**

Image feature extractors based on color histograms and CNN embeddings.

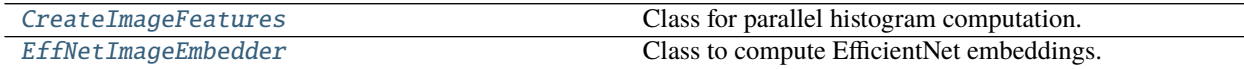

# **4.1.1 CreateImageFeatures**

<span id="page-30-1"></span>class lightautoml.image.image.CreateImageFeatures(*hist\_size=30*, *is\_hsv=True*, *n\_jobs=4*, *loader=<function pil\_loader>*)

Bases: [object](https://docs.python.org/3/library/functions.html#object)

Class for parallel histogram computation.

\_\_init\_\_(*hist\_size=30*, *is\_hsv=True*, *n\_jobs=4*, *loader=<function pil\_loader>*) Create normalized color histogram for rgb or hsv image.

#### **Parameters**

• hist\_size ([int](https://docs.python.org/3/library/functions.html#int)) – Number of bins for each channel.

- is\_hsv ([bool](https://docs.python.org/3/library/functions.html#bool)) Convert image to hsv.
- **n\_jobs** ([int](https://docs.python.org/3/library/functions.html#int)) Number of threads for multiprocessing.
- loader ([Callable](https://docs.python.org/3/library/typing.html#typing.Callable)) Callable for reading image from path.

#### process(*im\_path\_i*)

Create normalized color histogram for input image by its path.

**Parameters** im\_path\_i ([str](https://docs.python.org/3/library/stdtypes.html#str)) – Path to the image.

**Return type** [List](https://docs.python.org/3/library/typing.html#typing.List)[[Union](https://docs.python.org/3/library/typing.html#typing.Union)[[int](https://docs.python.org/3/library/functions.html#int), [float](https://docs.python.org/3/library/functions.html#float)]]

**Returns** List of histogram values.

#### transform(*samples*)

Transform input sequence with paths to histogram values.

Parameters samples ([Sequence](https://docs.python.org/3/library/typing.html#typing.Sequence)[[str](https://docs.python.org/3/library/stdtypes.html#str)]) – Sequence with images paths.

**Return type** [ndarray](https://numpy.org/doc/stable/reference/generated/numpy.ndarray.html#numpy.ndarray)

**Returns** Array of histograms.

# **4.1.2 EffNetImageEmbedder**

<span id="page-31-0"></span>class lightautoml.image.image.EffNetImageEmbedder(*model\_name='efficientnet-b0'*, *weights\_path=None*, *is\_advprop=True*, *device=torch.device*)

Bases: [torch.nn.Module](https://pytorch.org/docs/stable/generated/torch.nn.Module.html#torch.nn.Module)

Class to compute EfficientNet embeddings.

\_\_init\_\_(*model\_name='efficientnet-b0'*, *weights\_path=None*, *is\_advprop=True*, *device=torch.device*) Pytorch module for image embeddings based on efficient-net model.

**Parameters**

- model\_name ([str](https://docs.python.org/3/library/stdtypes.html#str)) Name of effnet model.
- weights\_path ([Optional](https://docs.python.org/3/library/typing.html#typing.Optional)[[str](https://docs.python.org/3/library/stdtypes.html#str)]) Path to saved weights.
- is\_advprop ([bool](https://docs.python.org/3/library/functions.html#bool)) Use adversarial training.
- devices Device to use.

#### get\_shape()

Calculate output embedding shape.

**Return type** [int](https://docs.python.org/3/library/functions.html#int)

**Returns** Shape of embedding.

# **4.2 PyTorch Image Datasets**

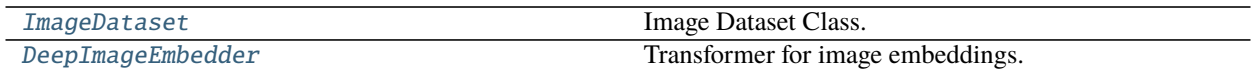

# **4.2.1 ImageDataset**

<span id="page-31-1"></span>class lightautoml.image.image.ImageDataset(*data*, *is\_advprop=True*, *loader=<function pil\_loader>*) Bases: [object](https://docs.python.org/3/library/functions.html#object)

Image Dataset Class.

\_\_init\_\_(*data*, *is\_advprop=True*, *loader=<function pil\_loader>*) Pytorch Dataset for EffNetImageEmbedder.

- data ([Sequence](https://docs.python.org/3/library/typing.html#typing.Sequence)[[str](https://docs.python.org/3/library/stdtypes.html#str)]) Sequence of paths.
- is\_advprop ([bool](https://docs.python.org/3/library/functions.html#bool)) Use adversarial training.
- **loader** ([Callable](https://docs.python.org/3/library/typing.html#typing.Callable)) Callable for reading image from path.

# **4.2.2 DeepImageEmbedder**

<span id="page-32-0"></span>class lightautoml.image.image.DeepImageEmbedder(*device=torch.device*, *n\_jobs=4*, *random\_state=42*, *is\_advprop=True*, *model\_name='efficientnet-b0'*, *weights\_path=None*, *batch\_size=128*, *verbose=True*) Bases: [sklearn.base.TransformerMixin](https://scikit-learn.org/stable/modules/generated/sklearn.base.TransformerMixin.html#sklearn.base.TransformerMixin) Transformer for image embeddings.

\_\_init\_\_(*device=torch.device*, *n\_jobs=4*, *random\_state=42*, *is\_advprop=True*, *model\_name='efficientnet-b0'*, *weights\_path=None*, *batch\_size=128*, *verbose=True*) Pytorch Dataset for EffNetImageEmbedder.

#### **Parameters**

- device (device) Torch device.
- n\_jobs Number of threads for dataloader.
- random\_state Random seed.
- is\_advprop Use adversarial training.
- model\_name Name of effnet model.
- weights\_path ([Optional](https://docs.python.org/3/library/typing.html#typing.Optional)[[str](https://docs.python.org/3/library/stdtypes.html#str)]) Path to saved weights.
- batch\_size ([int](https://docs.python.org/3/library/functions.html#int)) Batch size.
- **verbose** ([bool](https://docs.python.org/3/library/functions.html#bool)) Verbose data processing.

#### transform(*data*)

Calculate image embeddings from pathes.

Parameters data ([Sequence](https://docs.python.org/3/library/typing.html#typing.Sequence)[[str](https://docs.python.org/3/library/stdtypes.html#str)]) – Sequence of paths.

#### **Return type** [ndarray](https://numpy.org/doc/stable/reference/generated/numpy.ndarray.html#numpy.ndarray)

**Returns** Array of embeddings.

# **4.3 Utils**

[pil\\_loader](#page-32-1) Load image from pathes.

# **4.3.1 pil\_loader**

<span id="page-32-1"></span>lightautoml.image.utils.pil\_loader(*path*) Load image from pathes.

**Parameters** path ([str](https://docs.python.org/3/library/stdtypes.html#str)) – Image path.

Return type <module 'PIL.Image' from '/home/docs/checkouts/readthedocs.org/user\_builds/lightautoml/envs/latest/lib/python3. packages/PIL/Image.py'>

**Returns** Loaded PIL Image in rgb.

### **CHAPTER**

# **FIVE**

# **LIGHTAUTOML.ML\_ALGO**

<span id="page-34-0"></span>Models used for machine learning pipelines.

# **5.1 Base Classes**

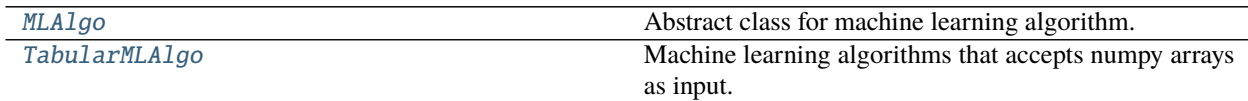

# **5.1.1 MLAlgo**

<span id="page-34-1"></span>class lightautoml.ml\_algo.base.MLAlgo(*default\_params=None*, *freeze\_defaults=True*, *timer=None*, *optimization\_search\_space={}*)

Bases: [abc.ABC](https://docs.python.org/3/library/abc.html#abc.ABC)

Abstract class for machine learning algorithm. Assume that features are already selected, but parameters my be tuned and set before training.

property name Get model name.

**Return type** [str](https://docs.python.org/3/library/stdtypes.html#str)

property features Get list of features.

**Return type** [List](https://docs.python.org/3/library/typing.html#typing.List)[[str](https://docs.python.org/3/library/stdtypes.html#str)]

property is\_fitted

Get flag is the model fitted or not.

**Return type** [bool](https://docs.python.org/3/library/functions.html#bool)

property params

Get model's params dict.

**Return type** [dict](https://docs.python.org/3/library/stdtypes.html#dict)

init\_params\_on\_input(*train\_valid\_iterator*) Init params depending on input data.

Parameters train\_valid\_iterator ([TrainValidIterator](#page-130-1)) - Classic cv-iterator.

**Return type** [dict](https://docs.python.org/3/library/stdtypes.html#dict)

**Returns** Dict with model hyperparameters.

\_\_init\_\_(*default\_params=None*, *freeze\_defaults=True*, *timer=None*, *optimization\_search\_space={}*)

#### **Parameters**

- default\_params ([Optional](https://docs.python.org/3/library/typing.html#typing.Optional)[[dict](https://docs.python.org/3/library/stdtypes.html#dict)]) Algo hyperparams.
- freeze\_defaults ([bool](https://docs.python.org/3/library/functions.html#bool))
	- **–** True : params may be rewrited depending on dataset.
	- **–** False: params may be changed only manually or with tuning.
- timer ([Optional](https://docs.python.org/3/library/typing.html#typing.Optional) [[TaskTimer](#page-127-0)]) Timer for Algo.

#### abstract fit\_predict(*train\_valid\_iterator*)

Abstract method.

Fit new algo on iterated datasets and predict on valid parts.

**Parameters** train\_valid\_iterator ([TrainValidIterator](#page-130-1)) – Classic cv-iterator.

#### **Return type** [LAMLDataset](#page-18-1)

#### abstract predict(*test*)

Predict target for input data.

**Parameters** test ([LAMLDataset](#page-18-1)) – Dataset on test.

**Return type** [LAMLDataset](#page-18-1)

**Returns** Dataset with predicted values.

#### score(*dataset*)

Score prediction on dataset with defined metric.

**Parameters dataset** (*[LAMLDataset](#page-18-1)*) – Dataset with ground truth and predictions.

**Return type** [float](https://docs.python.org/3/library/functions.html#float)

**Returns** Metric value.

#### set\_prefix(*prefix*)

Set prefix to separate models from different levels/pipelines.

Parameters prefix ([str](https://docs.python.org/3/library/stdtypes.html#str)) – String with prefix.

set\_timer(*timer*)

Set timer.

**Return type** [MLAlgo](#page-34-1)

#### **5.1.2 TabularMLAlgo**

<span id="page-35-0"></span>class lightautoml.ml\_algo.base.TabularMLAlgo(*default\_params=None*, *freeze\_defaults=True*,

*timer=None*, *optimization\_search\_space={}*)

Bases: [lightautoml.ml\\_algo.base.MLAlgo](#page-34-1)

Machine learning algorithms that accepts numpy arrays as input.

#### fit\_predict\_single\_fold(*train*, *valid*)

Train on train dataset and predict on holdout dataset.
- train ([Union](https://docs.python.org/3/library/typing.html#typing.Union)[[NumpyDataset](#page-20-0), [PandasDataset](#page-22-0)]) Train Dataset.
- valid ([Union](https://docs.python.org/3/library/typing.html#typing.Union)[[NumpyDataset](#page-20-0), [PandasDataset](#page-22-0)]) Validation Dataset.

**Return type** [Tuple](https://docs.python.org/3/library/typing.html#typing.Tuple)[[Any](https://docs.python.org/3/library/typing.html#typing.Any), [ndarray](https://numpy.org/doc/stable/reference/generated/numpy.ndarray.html#numpy.ndarray)]

**Returns** Target predictions for valid dataset.

#### fit\_predict(*train\_valid\_iterator*)

Fit and then predict accordig the strategy that uses train\_valid\_iterator.

If item uses more then one time it will predict mean value of predictions. If the element is not used in training then the prediction will be numpy.nan for this item

**Parameters** train\_valid\_iterator ([TrainValidIterator](#page-130-0)) – Classic cv-iterator.

**Return type** [NumpyDataset](#page-20-0)

**Returns** Dataset with predicted values.

### predict\_single\_fold(*model*, *dataset*)

Implements prediction on single fold.

**Parameters**

- **model** ([Any](https://docs.python.org/3/library/typing.html#typing.Any)) Model uses to predict.
- dataset ([Union](https://docs.python.org/3/library/typing.html#typing.Union)[[NumpyDataset](#page-20-0), [PandasDataset](#page-22-0)]) Dataset used for prediction.

**Return type** [ndarray](https://numpy.org/doc/stable/reference/generated/numpy.ndarray.html#numpy.ndarray)

**Returns** Predictions for input dataset.

#### predict(*dataset*)

Mean prediction for all fitted models.

**Parameters dataset** ([Union](https://docs.python.org/3/library/typing.html#typing.Union) [[NumpyDataset](#page-20-0), [PandasDataset](#page-22-0)]) – Dataset used for prediction.

**Return type** [NumpyDataset](#page-20-0)

**Returns** Dataset with predicted values.

# **5.2 Linear Models**

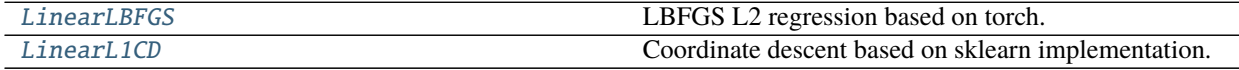

# **5.2.1 LinearLBFGS**

<span id="page-36-0"></span>class lightautoml.ml\_algo.linear\_sklearn.LinearLBFGS(*default\_params=None*, *freeze\_defaults=True*, *timer=None*, *optimization\_search\_space={}*)

Bases: [lightautoml.ml\\_algo.base.TabularMLAlgo](#page-35-0)

LBFGS L2 regression based on torch.

default\_params:

- cs: List of regularization coefficients.
- max iter: Maximum iterations of L-BFGS.
- tol: The tolerance for the stopping criteria.

• early stopping: Maximum rounds without improving.

freeze defaults:

- True : params may be rewrited depending on dataset.
- False: params may be changed only manually or with tuning.

timer: [Timer](#page-126-0) instance or None.

#### fit\_predict\_single\_fold(*train*, *valid*)

Train on train dataset and predict on holdout dataset.

#### **Parameters**

- train ([Union](https://docs.python.org/3/library/typing.html#typing.Union) [[NumpyDataset](#page-20-0), [PandasDataset](#page-22-0)]) Train Dataset.
- valid ([Union](https://docs.python.org/3/library/typing.html#typing.Union) [[NumpyDataset](#page-20-0), [PandasDataset](#page-22-0)]) Validation Dataset.

**Return type** [Tuple](https://docs.python.org/3/library/typing.html#typing.Tuple)[TorchBasedLinearEstimator, [ndarray](https://numpy.org/doc/stable/reference/generated/numpy.ndarray.html#numpy.ndarray)]

**Returns** Target predictions for valid dataset.

#### predict\_single\_fold(*model*, *dataset*)

Implements prediction on single fold.

#### **Parameters**

- model (TorchBasedLinearEstimator) Model uses to predict.
- dataset ([Union](https://docs.python.org/3/library/typing.html#typing.Union) [[NumpyDataset](#page-20-0), [PandasDataset](#page-22-0)]) NumpyDataset used for prediction.

#### **Return type** [ndarray](https://numpy.org/doc/stable/reference/generated/numpy.ndarray.html#numpy.ndarray)

**Returns** Predictions for input dataset.

# **5.2.2 LinearL1CD**

```
class lightautoml.ml_algo.linear_sklearn.LinearL1CD(default_params=None, freeze_defaults=True,
                                                      timer=None, optimization_search_space={})
```
Bases: [lightautoml.ml\\_algo.base.TabularMLAlgo](#page-35-0)

Coordinate descent based on sklearn implementation.

#### init\_params\_on\_input(*train\_valid\_iterator*)

Get model parameters depending on dataset parameters.

Parameters train\_valid\_iterator ([TrainValidIterator](#page-130-0)) - Classic cv-iterator.

#### **Return type** [dict](https://docs.python.org/3/library/stdtypes.html#dict)

**Returns** Parameters of model.

### fit\_predict\_single\_fold(*train*, *valid*)

Train on train dataset and predict on holdout dataset.

#### **Parameters**

- train ([Union](https://docs.python.org/3/library/typing.html#typing.Union)[[NumpyDataset](#page-20-0), [PandasDataset](#page-22-0)]) Train Dataset.
- valid ([Union](https://docs.python.org/3/library/typing.html#typing.Union)[[NumpyDataset](#page-20-0), [PandasDataset](#page-22-0)]) Validation Dataset.

**Return type** [Tuple](https://docs.python.org/3/library/typing.html#typing.Tuple)[[Union](https://docs.python.org/3/library/typing.html#typing.Union)[[LogisticRegression](https://scikit-learn.org/stable/modules/generated/sklearn.linear_model.LogisticRegression.html#sklearn.linear_model.LogisticRegression), [ElasticNet](https://scikit-learn.org/stable/modules/generated/sklearn.linear_model.ElasticNet.html#sklearn.linear_model.ElasticNet), [Lasso](https://scikit-learn.org/stable/modules/generated/sklearn.linear_model.Lasso.html#sklearn.linear_model.Lasso)], [ndarray](https://numpy.org/doc/stable/reference/generated/numpy.ndarray.html#numpy.ndarray)]

**Returns** Target predictions for valid dataset.

predict\_single\_fold(*model*, *dataset*) Implements prediction on single fold.

**Parameters**

- model ([Union](https://docs.python.org/3/library/typing.html#typing.Union)[[LogisticRegression](https://scikit-learn.org/stable/modules/generated/sklearn.linear_model.LogisticRegression.html#sklearn.linear_model.LogisticRegression), [ElasticNet](https://scikit-learn.org/stable/modules/generated/sklearn.linear_model.ElasticNet.html#sklearn.linear_model.ElasticNet), [Lasso](https://scikit-learn.org/stable/modules/generated/sklearn.linear_model.Lasso.html#sklearn.linear_model.Lasso)]) Model uses to predict.
- dataset ([Union](https://docs.python.org/3/library/typing.html#typing.Union)[[NumpyDataset](#page-20-0), [PandasDataset](#page-22-0)]) Dataset used for prediction.

**Return type** [ndarray](https://numpy.org/doc/stable/reference/generated/numpy.ndarray.html#numpy.ndarray)

**Returns** Predictions for input dataset.

# **5.3 Boosted Trees**

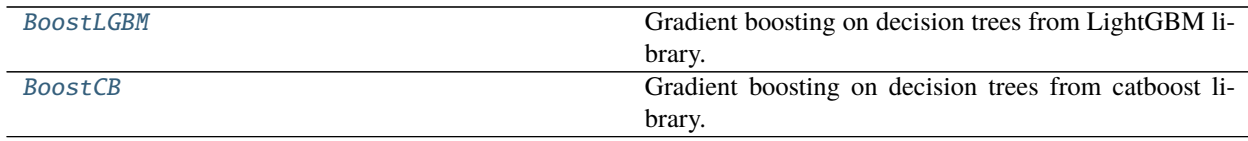

## **5.3.1 BoostLGBM**

<span id="page-38-0"></span>class lightautoml.ml\_algo.boost\_lgbm.BoostLGBM(*default\_params=None*, *freeze\_defaults=True*,

*timer=None*, *optimization\_search\_space={}*)

Bases: [lightautoml.ml\\_algo.base.TabularMLAlgo](#page-35-0), [lightautoml.pipelines.selection.base.](#page-50-0) [ImportanceEstimator](#page-50-0)

Gradient boosting on decision trees from LightGBM library.

default\_params: All available parameters listed in lightgbm documentation:

• <https://lightgbm.readthedocs.io/en/latest/Parameters.html>

freeze defaults:

- True : params may be rewritten depending on dataset.
- False: params may be changed only manually or with tuning.

timer: [Timer](#page-126-0) instance or None.

```
init_params_on_input(train_valid_iterator)
```
Get model parameters depending on dataset parameters.

Parameters train\_valid\_iterator ([TrainValidIterator](#page-130-0)) - Classic cv-iterator.

**Return type** [dict](https://docs.python.org/3/library/stdtypes.html#dict)

**Returns** Parameters of model.

### fit\_predict\_single\_fold(*train*, *valid*)

Implements training and prediction on single fold.

**Parameters**

- train ([Union](https://docs.python.org/3/library/typing.html#typing.Union)[[NumpyDataset](#page-20-0), [PandasDataset](#page-22-0)]) Train Dataset.
- valid ([Union](https://docs.python.org/3/library/typing.html#typing.Union)[[NumpyDataset](#page-20-0), [PandasDataset](#page-22-0)]) Validation Dataset.

**Return type** [Tuple](https://docs.python.org/3/library/typing.html#typing.Tuple)[Booster, [ndarray](https://numpy.org/doc/stable/reference/generated/numpy.ndarray.html#numpy.ndarray)]

**Returns** Tuple (model, predicted\_values)

predict\_single\_fold(*model*, *dataset*)

Predict target values for dataset.

#### **Parameters**

- **model** (Booster) Lightgbm object.
- dataset ([Union](https://docs.python.org/3/library/typing.html#typing.Union)[[NumpyDataset](#page-20-0), [PandasDataset](#page-22-0)]) Test Dataset.

**Return type** [ndarray](https://numpy.org/doc/stable/reference/generated/numpy.ndarray.html#numpy.ndarray)

**Returns** Predicted target values.

### get\_features\_score()

Computes feature importance as mean values of feature importance provided by lightgbm per all models.

**Return type** [Series](https://pandas.pydata.org/pandas-docs/stable/reference/api/pandas.Series.html#pandas.Series)

**Returns** Series with feature importances.

fit(*train\_valid*)

Just to be compatible with [ImportanceEstimator](#page-50-0).

Parameters train\_valid ([TrainValidIterator](#page-130-0)) – Classic cv-iterator.

## **5.3.2 BoostCB**

<span id="page-39-0"></span>class lightautoml.ml\_algo.boost\_cb.BoostCB(*default\_params=None*, *freeze\_defaults=True*, *timer=None*,

*optimization\_search\_space={}*)

Bases: [lightautoml.ml\\_algo.base.TabularMLAlgo](#page-35-0), [lightautoml.pipelines.selection.base.](#page-50-0) [ImportanceEstimator](#page-50-0)

Gradient boosting on decision trees from catboost library.

All available parameters listed in CatBoost documentation:

• [https://catboost.ai/docs/concepts/python-reference\\_parameters-list.html#python-reference\\_](https://catboost.ai/docs/concepts/python-reference_parameters-list.html#python-reference_parameters-list) [parameters-list](https://catboost.ai/docs/concepts/python-reference_parameters-list.html#python-reference_parameters-list)

freeze\_defaults:

- True : params may be rewritten depending on dataset.
- False: params may be changed only manually or with tuning.

timer: [Timer](#page-126-0) instance or None.

init\_params\_on\_input(*train\_valid\_iterator*)

Get model parameters depending on input dataset parameters.

Parameters train\_valid\_iterator ([TrainValidIterator](#page-130-0)) - Classic cv-iterator.

**Return type** [dict](https://docs.python.org/3/library/stdtypes.html#dict)

**Returns** Parameters of model.

fit\_predict\_single\_fold(*train*, *valid*)

Implements training and prediction on single fold.

- train ([Union](https://docs.python.org/3/library/typing.html#typing.Union)[[NumpyDataset](#page-20-0), [PandasDataset](#page-22-0)]) Train Dataset.
- valid ([Union](https://docs.python.org/3/library/typing.html#typing.Union)[[NumpyDataset](#page-20-0), [PandasDataset](#page-22-0)]) Validation Dataset.

### **Return type** [Tuple](https://docs.python.org/3/library/typing.html#typing.Tuple)[CatBoost, [ndarray](https://numpy.org/doc/stable/reference/generated/numpy.ndarray.html#numpy.ndarray)]

**Returns** Tuple (model, predicted\_values).

predict\_single\_fold(*model*, *dataset*)

Predict of target values for dataset.

#### **Parameters**

- model (CatBoost) CatBoost object.
- dataset ([Union](https://docs.python.org/3/library/typing.html#typing.Union)[[NumpyDataset](#page-20-0), [PandasDataset](#page-22-0)]) Test dataset.

**Return type** [ndarray](https://numpy.org/doc/stable/reference/generated/numpy.ndarray.html#numpy.ndarray)

**Returns** Predicted target values.

### get\_features\_score()

Computes feature importance.

Computes as mean values of feature importance, provided by CatBoost (PredictionValuesChange), per all models.

**Return type** [Series](https://pandas.pydata.org/pandas-docs/stable/reference/api/pandas.Series.html#pandas.Series)

**Returns** Series with feature importances.

fit(*train\_valid*)

Just to be compatible with [ImportanceEstimator](#page-50-0).

Parameters train\_valid ([TrainValidIterator](#page-130-0)) – Classic cv-iterator.

# **5.4 WhiteBox**

WhILA1go WhiteBox - scorecard model.

# **5.4.1 WbMLAlgo**

<span id="page-40-0"></span>class lightautoml.ml\_algo.whitebox.WbMLAlgo(*default\_params=None*, *freeze\_defaults=True*, *timer=None*, *optimization\_search\_space={}*)

Bases: [lightautoml.ml\\_algo.base.TabularMLAlgo](#page-35-0)

WhiteBox - scorecard model.

<https://github.com/sberbank-ai-lab/AutoMLWhitebox>

default\_params:

- **monotonic:** bool Global condition for monotonic constraints. If True, then only monotonic binnings will be built. You can pass values to the . fit method that change this condition separately for each feature.
- **max** bin count: int Global limit for the number of bins. Can be specified for every feature in .fit
- **select\_type:** None **or** int The type to specify the primary feature selection. If the type is an integer, then we select the number of features indicated by this number (with the best *feature\_importance*). If the value is None, we leave only features with feature\_importance greater than 0.
- **pearson\_th: 0 < pearson\_th < 1** Threshold for feature selection by correlation. All features with the absolute value of correlation coefficient greater then pearson\_th will be discarded.
- **auc\_th: .5 < auc\_th < 1** Threshold for feature selection by one-dimensional AUC. WoE with AUC < auc\_th will be discarded.
- **vif\_th: vif\_th > 0** Threshold for feature selection by VIF. Features with VIF > vif\_th are iteratively discarded one by one, then VIF is recalculated until all VIFs are less than vif\_th.
- **imp\_th: real >= 0** Threshold for feature selection by feature importance
- **th\_const:** Threshold, which determines that the feature is constant. If the number of valid values is greater than the threshold, then the column is not constant. For float, the number of valid values will be calculated as the sample size \* th\_const
- **force\_single\_split: bool** In the tree parameters, you can set the minimum number of observations in the leaf. Thus, for some features, splitting for 2 beans at least will be impossible. If you specify that force\_single\_split = True, it means that 1 split will be created for the feature, if the minimum bin size is greater than th\_const.
- **th\_nan: int >= 0** Threshold, which determines that WoE values are calculated to NaN.
- **th\_cat: int >= 0** Threshold, which determines which categories are small.
- **woe** diff th: float = 0.01 The option to merge NaNs and rare categories with another bin, if the difference in WoE is less than woe\_diff\_th.
- **min\_bin\_size: int > 1, 0 < float < 1** Minimum bin size when splitting.
- **min\_bin\_mults: list of floats > 1** If minimum bin size is specified, you can specify a list to check if large values work better, for example: [2, 4].
- **min\_gains\_to\_split: list of floats >= 0** min\_gain\_to\_split values that will be iterated to find the best split.
- **auc\_tol: 1e-5 <= auc\_tol <=1e-2** AUC tolerance. You can lower the auc\_tol value from the maximum to make the model simpler.
- **cat\_alpha: float > 0** Regularizer for category encoding.
- **cat\_merge\_to: str** The way of WoE values filling in the test sample for categories that are not in the training sample. Values - 'to\_nan', 'to\_woe\_0', 'to\_maxfreq', 'to\_maxp', 'to\_minp'
- **nan\_merge\_to: str** The way of WoE values filling on the test sample for real NaNs, if they are not included in their group. Values - 'to\_woe\_0', 'to\_maxfreq', 'to\_maxp', 'to\_minp'
- **oof** woe: **bool** Use OOF or standard encoding for WOE.
- **n\_folds: int** Number of folds for feature selection / encoding, etc.
- **n\_jobs: int > 0** Number of CPU cores to run in parallel.
- **l1\_base\_step: real > 0** Grid size in l1 regularization
- **l1\_exp\_step: real > 1** Grid scale in 11 regularization
- **population\_size: None, int > 0** Feature selection type in the selector. If the value is None then L1 boost is used. If int is specified, then a standard step will be used for the number of random subsamples indicated by this value. Can be generalized to genetic algorithm.
- **feature\_groups\_count: int > 0** The number of groups in the genetic algorithm. Its effect is visible only when population\_size  $> 0$
- **imp\_type: str** Feature importances type. Feature\_imp and perm\_imp are available. It is used to sort the features at the first and at the final stage of feature selection.
- **regularized\_refit: bool** Use regularization at the time of model refit. Otherwise, we have a statistical model.
- **p** val:  $0 < p$  val  $\le 1$  When training a statistical model, do backward selection until all p-values of the model's coefficient are
- **verbose: int 0-3** Verbosity level

### **freeze\_defaults:**

- True : params may be rewrited depending on dataset.
- False: params may be changed only manually or with tuning.

timer: [Timer](#page-126-0) instance or None.

#### fit\_predict\_single\_fold(*train*, *valid*)

Implements training and prediction on single fold.

#### **Parameters**

- train ([PandasDataset](#page-22-0)) Train Dataset.
- valid ([PandasDataset](#page-22-0)) Validation Dataset.

**Return type** [Tuple](https://docs.python.org/3/library/typing.html#typing.Tuple)[[Union](https://docs.python.org/3/library/typing.html#typing.Union)[AutoWoE, ReportDeco], [ndarray](https://numpy.org/doc/stable/reference/generated/numpy.ndarray.html#numpy.ndarray)]

**Returns** Tuple (model, predicted\_values).

predict\_single\_fold(*model*, *dataset*)

Predict target values for dataset.

#### **Parameters**

- model ([Union](https://docs.python.org/3/library/typing.html#typing.Union)[AutoWoE, ReportDeco]) WhiteBox model
- dataset ([PandasDataset](#page-22-0)) Test dataset.

#### **Return type** [ndarray](https://numpy.org/doc/stable/reference/generated/numpy.ndarray.html#numpy.ndarray)

**Returns** Predicted target values.

#### fit(*train\_valid*)

Just to be compatible with ImportanceEstimator.

### Parameters train\_valid ([TrainValidIterator](#page-130-0)) – classic cv iterator.

predict(*dataset*, *report=False*)

Predict on new dataset.

### **Parameters**

- dataset ([PandasDataset](#page-22-0)) Dataset.
- **report** ([bool](https://docs.python.org/3/library/functions.html#bool)) Flag to generate report.

#### **Return type** [NumpyDataset](#page-20-0)

**Returns** Dataset with predictions.

## **CHAPTER**

# **SIX**

# **LIGHTAUTOML.ML\_ALGO.TUNING**

Bunch of classes for hyperparameters tuning.

# **6.1 Base Classes**

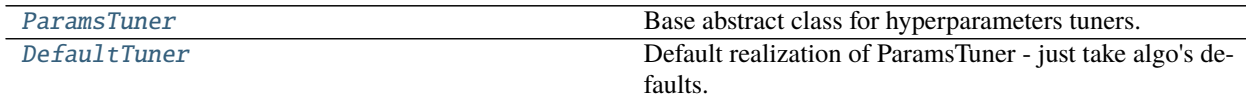

# **6.1.1 ParamsTuner**

<span id="page-44-0"></span>class lightautoml.ml\_algo.tuning.base.ParamsTuner Bases: [abc.ABC](https://docs.python.org/3/library/abc.html#abc.ABC)

Base abstract class for hyperparameters tuners.

property best\_params Get best params.

**Return type** [dict](https://docs.python.org/3/library/stdtypes.html#dict)

**Returns** Dict with best fitted params.

abstract fit(*ml\_algo*, *train\_valid\_iterator=None*) Tune model hyperparameters.

**Parameters**

• ml\_algo ([MLAlgo](#page-34-0)) – ML algorithm.

• train\_valid\_iterator ([Optional](https://docs.python.org/3/library/typing.html#typing.Optional)[[TrainValidIterator](#page-130-0)]) – Classic cv-iterator.

**Return type** [Tuple](https://docs.python.org/3/library/typing.html#typing.Tuple)[[None](https://docs.python.org/3/library/constants.html#None), [None](https://docs.python.org/3/library/constants.html#None)]

**Returns** (None, None) if ml\_algo is fitted or models are not fitted during training, (BestMLAlgo, BestPredictionsLAMLDataset) otherwise.

# **6.1.2 DefaultTuner**

<span id="page-45-0"></span>class lightautoml.ml\_algo.tuning.base.DefaultTuner Bases: [lightautoml.ml\\_algo.tuning.base.ParamsTuner](#page-44-0)

Default realization of ParamsTuner - just take algo's defaults.

fit(*ml\_algo*, *train\_valid\_iterator=None*) Default fit method - just save defaults.

**Parameters**

- $m1$ <sub>algo</sub> (*[MLAlgo](#page-34-0)*) Algorithm that is tuned.
- train\_valid\_iterator ([Optional](https://docs.python.org/3/library/typing.html#typing.Optional)[[TrainValidIterator](#page-130-0)]) Empty.

**Returns:s** Tuple (None, None).

**Return type** [Tuple](https://docs.python.org/3/library/typing.html#typing.Tuple)[[None](https://docs.python.org/3/library/constants.html#None), [None](https://docs.python.org/3/library/constants.html#None)]

# **6.2 Tuning with Optuna**

[OptunaTuner](#page-45-1) Wrapper for optuna tuner.

### **6.2.1 OptunaTuner**

<span id="page-45-1"></span>class lightautoml.ml\_algo.tuning.optuna.OptunaTuner(*timeout=1000*, *n\_trials=100*,

*direction='maximize'*, *fit\_on\_holdout=True*,

*random\_state=42*)

Bases: [lightautoml.ml\\_algo.tuning.base.ParamsTuner](#page-44-0)

Wrapper for optuna tuner.

\_\_init\_\_(*timeout=1000*, *n\_trials=100*, *direction='maximize'*, *fit\_on\_holdout=True*, *random\_state=42*)

**Parameters**

- timeout ([Optional](https://docs.python.org/3/library/typing.html#typing.Optional)[[int](https://docs.python.org/3/library/functions.html#int)]) Maximum learning time.
- n\_trials ([Optional](https://docs.python.org/3/library/typing.html#typing.Optional)[[int](https://docs.python.org/3/library/functions.html#int)]) Maximum number of trials.
- direction ([Optional](https://docs.python.org/3/library/typing.html#typing.Optional) [[str](https://docs.python.org/3/library/stdtypes.html#str)]) Direction of optimization. Set minimize for minimization and maximize for maximization.
- fit\_on\_holdout ([bool](https://docs.python.org/3/library/functions.html#bool)) Will be used holdout cv-iterator.
- random\_state ([int](https://docs.python.org/3/library/functions.html#int)) Seed for optuna sampler.

fit(*ml\_algo*, *train\_valid\_iterator=None*)

Tune model.

**Parameters**

- $m1$ <sub>algo</sub> (~TunableAlgo) Algo that is tuned.
- train\_valid\_iterator ([Optional](https://docs.python.org/3/library/typing.html#typing.Optional)[[TrainValidIterator](#page-130-0)]) Classic cv-iterator.

**Return type** [Tuple](https://docs.python.org/3/library/typing.html#typing.Tuple)[[Optional](https://docs.python.org/3/library/typing.html#typing.Optional)[~TunableAlgo], [Optional](https://docs.python.org/3/library/typing.html#typing.Optional)[[LAMLDataset](#page-18-0)]]

**Returns** Tuple (None, None) if an optuna exception raised or fit\_on\_holdout=True and train\_valid\_iterator is not [HoldoutIterator](#page-131-0). Tuple (MlALgo, preds\_ds) otherwise.

plot()

Plot optimization history of all trials in a study.

## **CHAPTER**

# **SEVEN**

# **LIGHTAUTOML.PIPELINES**

Pipelines for solving different tasks.

# **7.1 Utils**

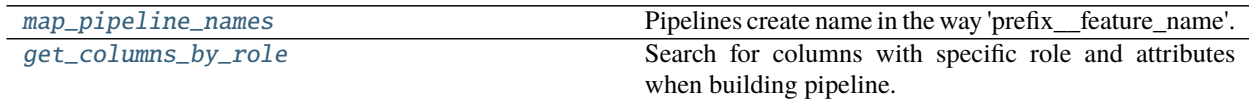

# **7.1.1 map\_pipeline\_names**

<span id="page-48-0"></span>lightautoml.pipelines.utils.map\_pipeline\_names(*input\_names*, *output\_names*)

Pipelines create name in the way 'prefix\_\_feature\_name'.

Multiple pipelines will create names in the way 'prefix1\_\_prefix2\_\_feature\_name'. This function maps initial features names to outputs. Result may be not exact in some rare cases, but it's ok for real pipelines.

#### **Parameters**

- input\_names ([Sequence](https://docs.python.org/3/library/typing.html#typing.Sequence)[[str](https://docs.python.org/3/library/stdtypes.html#str)]) Initial feature names.
- output\_names ([Sequence](https://docs.python.org/3/library/typing.html#typing.Sequence)[[str](https://docs.python.org/3/library/stdtypes.html#str)]) Output feature names.

**Return type** [List](https://docs.python.org/3/library/typing.html#typing.List)[[Optional](https://docs.python.org/3/library/typing.html#typing.Optional)[[str](https://docs.python.org/3/library/stdtypes.html#str)]]

**Returns** Mapping between feature names.

# **7.1.2 get\_columns\_by\_role**

<span id="page-48-1"></span>lightautoml.pipelines.utils.get\_columns\_by\_role(*dataset*, *role\_name*, *\*\*kwargs*) Search for columns with specific role and attributes when building pipeline.

#### **Parameters**

- dataset ([LAMLDataset](#page-18-0)) Dataset to search.
- role\_name ([str](https://docs.python.org/3/library/stdtypes.html#str)) Name of features role.
- \*\*kwargs Specific parameters values to search. Example: search for categories with OHE processing only.

**Return type** [List](https://docs.python.org/3/library/typing.html#typing.List)[[str](https://docs.python.org/3/library/stdtypes.html#str)]

**Returns** List of str features names.

**CHAPTER**

# **EIGHT**

# **LIGHTAUTOML.PIPELINES.SELECTION**

Feature selection module for ML pipelines.

# **8.1 Base Classes**

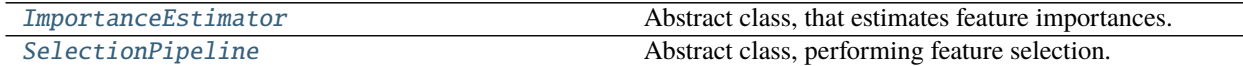

## **8.1.1 ImportanceEstimator**

<span id="page-50-0"></span>class lightautoml.pipelines.selection.base.ImportanceEstimator

Bases: [object](https://docs.python.org/3/library/functions.html#object)

Abstract class, that estimates feature importances.

#### get\_features\_score()

Get raw features importances.

**Return type** [Series](https://pandas.pydata.org/pandas-docs/stable/reference/api/pandas.Series.html#pandas.Series)

**Returns** Pandas Series object with index - str features names and values - array of importances.

# **8.1.2 SelectionPipeline**

<span id="page-50-1"></span>class lightautoml.pipelines.selection.base.SelectionPipeline(*features\_pipeline=None*,

*ml\_algo=None*, *imp\_estimator=None*, *fit\_on\_holdout=False*, *\*\*kwargs*)

Bases: [object](https://docs.python.org/3/library/functions.html#object)

Abstract class, performing feature selection. Instance should accept train/valid datasets and select features.

### property is\_fitted

Check if selection pipeline is already fitted.

**Return type** [bool](https://docs.python.org/3/library/functions.html#bool)

**Returns** True for fitted pipeline and False for not fitted.

property selected\_features Get selected features.

### **Return type** [List](https://docs.python.org/3/library/typing.html#typing.List)[[str](https://docs.python.org/3/library/stdtypes.html#str)]

**Returns** List of selected feature names.

#### property in\_features

Input features to the selector.

Raises exception if not fitted beforehand.

**Return type** [List](https://docs.python.org/3/library/typing.html#typing.List)[[str](https://docs.python.org/3/library/stdtypes.html#str)]

**Returns** List of input features.

#### property dropped\_features

Features that were dropped.

#### **Return type** [List](https://docs.python.org/3/library/typing.html#typing.List)[[str](https://docs.python.org/3/library/stdtypes.html#str)]

**Returns** list of dropped features.

\_\_init\_\_(*features\_pipeline=None*, *ml\_algo=None*, *imp\_estimator=None*, *fit\_on\_holdout=False*, *\*\*kwargs*) Create features selection pipeline.

#### **Parameters**

- features\_pipeline ([Optional](https://docs.python.org/3/library/typing.html#typing.Optional)[[FeaturesPipeline](#page-56-0)]) Composition of feature transforms.
- ml\_algo ([Union](https://docs.python.org/3/library/typing.html#typing.Union)[[MLAlgo](#page-34-0), [Tuple](https://docs.python.org/3/library/typing.html#typing.Tuple)[[MLAlgo](#page-34-0), [ParamsTuner](#page-44-0)], [None](https://docs.python.org/3/library/constants.html#None)]) Tuple (MlAlgo, ParamsTuner).
- **imp\_estimator** ([Optional](https://docs.python.org/3/library/typing.html#typing.Optional)[*[ImportanceEstimator](#page-50-0)*]) Feature importance estimator.
- fit\_on\_holdout ([bool](https://docs.python.org/3/library/functions.html#bool)) If use the holdout iterator.
- \*\*kwargs Not used.

#### perform\_selection(*train\_valid*)

Select features from train-valid iterator.

Method is used to perform selection based on features pipeline and ml model. Should save \_selected\_features attribute in the end of working.

#### **Raises** NotImplementedError. –

#### fit(*train\_valid*)

Selection pipeline fit.

Find features selection for given dataset based on features pipeline and ml model.

**Parameters** train\_valid ([TrainValidIterator](#page-130-0)) – Dataset iterator.

#### select(*dataset*)

Takes only selected features from giving dataset and creates new dataset.

**Parameters** dataset ([LAMLDataset](#page-18-0)) – Dataset for feature selection.

**Return type** [LAMLDataset](#page-18-0)

**Returns** New dataset with selected features only.

#### map\_raw\_feature\_importances(*raw\_importances*)

Calculate input feature importances. Calculated as sum of importances on different levels of pipeline.

#### Parameters raw\_importances ([Series](https://pandas.pydata.org/pandas-docs/stable/reference/api/pandas.Series.html#pandas.Series)) – Importances of output features.

#### get\_features\_score()

Get input feature importances.

**Returns** Series with importances in not ascending order.

# **8.2 Importance Based Selectors**

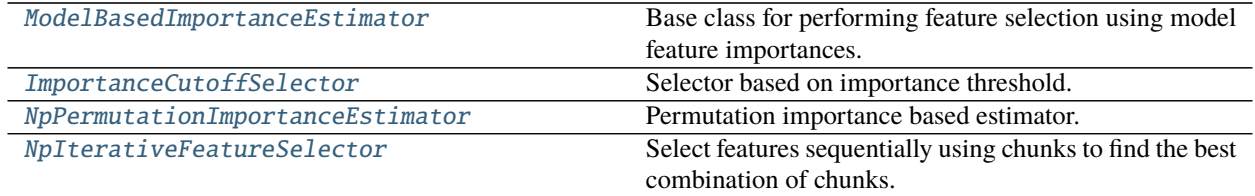

# **8.2.1 ModelBasedImportanceEstimator**

<span id="page-52-0"></span>class lightautoml.pipelines.selection.importance\_based.ModelBasedImportanceEstimator Bases: [lightautoml.pipelines.selection.base.ImportanceEstimator](#page-50-0)

Base class for performing feature selection using model feature importances.

fit(*train\_valid=None*, *ml\_algo=None*, *preds=None*) Find the importances of features.

#### **Parameters**

- train\_valid ([Optional](https://docs.python.org/3/library/typing.html#typing.Optional)[[TrainValidIterator](#page-130-0)]) dataset iterator.
- **ml\_algo** ([Optional](https://docs.python.org/3/library/typing.html#typing.Optional)[~ImportanceEstimatedAlgo]) ML algorithm used for importance estimation.
- preds ([Optional](https://docs.python.org/3/library/typing.html#typing.Optional)[[LAMLDataset](#page-18-0)]) predicted target values.

# **8.2.2 ImportanceCutoffSelector**

<span id="page-52-1"></span>class lightautoml.pipelines.selection.importance\_based.ImportanceCutoffSelector(*feature\_pipeline*,

*ml\_algo*, *imp\_estimator*, *fit\_on\_holdout=True*, *cutoff=0.0*)

Bases: [lightautoml.pipelines.selection.base.SelectionPipeline](#page-50-1)

Selector based on importance threshold.

It is important that data which passed to .fit should be ok to fit *ml\_algo* or preprocessing pipeline should be defined.

\_\_init\_\_(*feature\_pipeline*, *ml\_algo*, *imp\_estimator*, *fit\_on\_holdout=True*, *cutoff=0.0*)

- feature\_pipeline ([Optional](https://docs.python.org/3/library/typing.html#typing.Optional)[[FeaturesPipeline](#page-56-0)]) Composition of feature transforms.
- ml\_algo (*[MLAlgo](#page-34-0)*) Tuple (MlAlgo, ParamsTuner).
- $imp_estimator$  (*[ImportanceEstimator](#page-50-0)*) Feature importance estimator.
- fit\_on\_holdout ([bool](https://docs.python.org/3/library/functions.html#bool)) If use the holdout iterator.
- **cutoff**  $(f$ loat) Threshold to cut-off features.

perform\_selection(*train\_valid=None*)

Select features based on cutoff value.

Parameters train\_valid ([Optional](https://docs.python.org/3/library/typing.html#typing.Optional)[[TrainValidIterator](#page-130-0)]) – Not used.

## **8.2.3 NpPermutationImportanceEstimator**

<span id="page-53-0"></span>class lightautoml.pipelines.selection.permutation\_importance\_based.NpPermutationImportanceEstimator(*rand* Bases: [lightautoml.pipelines.selection.base.ImportanceEstimator](#page-50-0)

Permutation importance based estimator.

Importance calculate, using random permutation of items in single column for each feature.

\_\_init\_\_(*random\_state=42*)

**Parameters random\_state** ([int](https://docs.python.org/3/library/functions.html#int)) – seed for random generation of features permutation.

fit(*train\_valid=None*, *ml\_algo=None*, *preds=None*) Find importances for each feature in dataset.

#### **Parameters**

- train\_valid ([Optional](https://docs.python.org/3/library/typing.html#typing.Optional)[[TrainValidIterator](#page-130-0)]) Initial dataset iterator.
- ml\_algo ([Optional](https://docs.python.org/3/library/typing.html#typing.Optional)[[MLAlgo](#page-34-0)]) Algorithm.
- preds ([Optional](https://docs.python.org/3/library/typing.html#typing.Optional)[[LAMLDataset](#page-18-0)]) Predicted target values for validation dataset.

### **8.2.4 NpIterativeFeatureSelector**

<span id="page-53-1"></span>class lightautoml.pipelines.selection.permutation\_importance\_based.NpIterativeFeatureSelector(*feature\_pipeline*,

 $ml\_algo=N_0$  $imp\_estima$ *fit\_on\_holdo feature\_group max\_features\_cnt\_in\_result=None*)

Bases: [lightautoml.pipelines.selection.base.SelectionPipeline](#page-50-1)

Select features sequentially using chunks to find the best combination of chunks.

The general idea of this algorithm is to sequentially check groups of features ordered by feature importances and if the quality of the model becomes better, we select such group, if not - ignore group.

\_\_init\_\_(*feature\_pipeline*, *ml\_algo=None*, *imp\_estimator=None*, *fit\_on\_holdout=True*, *feature\_group\_size=5*, *max\_features\_cnt\_in\_result=None*)

- feature\_pipeline ([FeaturesPipeline](#page-56-0)) Composition of feature transforms.
- ml\_algo ([Optional](https://docs.python.org/3/library/typing.html#typing.Optional)[[MLAlgo](#page-34-0)]) Tuple (MlAlgo, ParamsTuner).
- imp\_estimator ([Optional](https://docs.python.org/3/library/typing.html#typing.Optional)[[ImportanceEstimator](#page-50-0)]) Feature importance estimator.
- fit\_on\_holdout ([bool](https://docs.python.org/3/library/functions.html#bool)) If use the holdout iterator.
- feature\_group\_size ([Optional](https://docs.python.org/3/library/typing.html#typing.Optional)[[int](https://docs.python.org/3/library/functions.html#int)]) Chunk size.
- max\_features\_cnt\_in\_result ([Optional](https://docs.python.org/3/library/typing.html#typing.Optional)[[int](https://docs.python.org/3/library/functions.html#int)]) Lower bound of features after selection, if it is reached, it will stop.

### perform\_selection(*train\_valid=None*)

Select features iteratively by checking model quality for current selected feats and new group.

**Parameters train\_valid** ([Optional](https://docs.python.org/3/library/typing.html#typing.Optional)[*[TrainValidIterator](#page-130-0)*]) – Iterator for dataset.

# **8.3 Other Selectors**

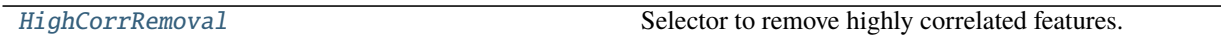

# **8.3.1 HighCorrRemoval**

<span id="page-54-0"></span>class lightautoml.pipelines.selection.linear\_selector.HighCorrRemoval(*corr\_co=0.98*, *subsample=100000*,

*random\_state=42*, *\*\*kwargs*)

Bases: [lightautoml.pipelines.selection.base.SelectionPipeline](#page-50-1)

Selector to remove highly correlated features.

Del totally correlated feats to speedup L1 regression models. For sparse data cosine will be used. It's not exact, but ok for remove very high correlations.

\_\_init\_\_(*corr\_co=0.98*, *subsample=100000*, *random\_state=42*, *\*\*kwargs*)

#### **Parameters**

- corr\_co ([float](https://docs.python.org/3/library/functions.html#float)) Similarity threshold.
- subsample ([Union](https://docs.python.org/3/library/typing.html#typing.Union)[[int](https://docs.python.org/3/library/functions.html#int), [float](https://docs.python.org/3/library/functions.html#float)]) Number (int) of samples, or frac (float) from full dataset.
- random\_state ([int](https://docs.python.org/3/library/functions.html#int)) Random seed for subsample.
- \*\*kwargs Addtional parameters. Used for initialiation of parent class.

#### perform\_selection(*train\_valid*)

Select features to save in dataset during selection.

Method is used to perform selection based on features correlation. Should save \_selected\_features attribute in the end of working.

**Parameters train\_valid** ([Optional](https://docs.python.org/3/library/typing.html#typing.Optional)[[TrainValidIterator](#page-130-0)]) – Classic cv-iterator.

## **CHAPTER**

# **NINE**

# **LIGHTAUTOML.PIPELINES.FEATURES**

Pipelines for features generation.

# **9.1 Base Classes**

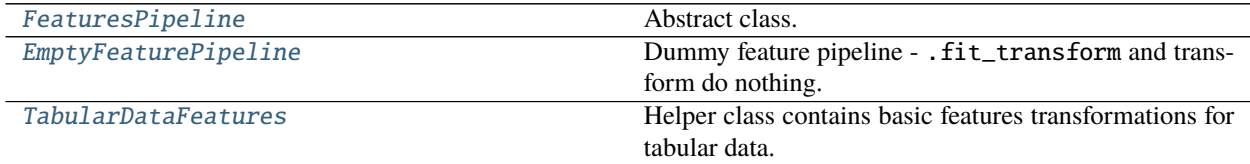

## **9.1.1 FeaturesPipeline**

<span id="page-56-0"></span>class lightautoml.pipelines.features.base.FeaturesPipeline(*\*\*kwargs*)

Bases: [object](https://docs.python.org/3/library/functions.html#object)

Abstract class.

Analyze train dataset and create composite transformer based on subset of features. Instance can be interpreted like Transformer (look for [LAMLTransformer](#page-104-0)) with delayed initialization (based on dataset metadata) Main method, user should define in custom pipeline is .create\_pipeline. For example, look at [LGBSimpleFeatures](#page-60-0). After FeaturePipeline instance is created, it is used like transformer with . fit\_transform and .transform method.

### property input\_features

Names of input features of train data.

**Return type** [List](https://docs.python.org/3/library/typing.html#typing.List)[[str](https://docs.python.org/3/library/stdtypes.html#str)]

### property output\_features

List of feature names that produces \_pipeline.

**Return type** [List](https://docs.python.org/3/library/typing.html#typing.List)[[str](https://docs.python.org/3/library/stdtypes.html#str)]

#### property used\_features

List of feature names from original dataset that was used to produce output.

### **Return type** [List](https://docs.python.org/3/library/typing.html#typing.List)[[str](https://docs.python.org/3/library/stdtypes.html#str)]

#### create\_pipeline(*train*)

Analyse dataset and create composite transformer.

Parameters train ([LAMLDataset](#page-18-0)) – Dataset with train data.

**Return type** [LAMLTransformer](#page-104-0)

**Returns** Composite transformer (pipeline).

fit\_transform(*train*)

Create pipeline and then fit on train data and then transform.

**Parameters** train ([LAMLDataset](#page-18-0)) – Dataset with train data.

**Return type** [LAMLDataset](#page-18-0)

**Returns** Dataset with new features.

### transform(*test*)

Apply created pipeline to new data.

Parameters test ([LAMLDataset](#page-18-0)) – Dataset with test data.

**Return type** [LAMLDataset](#page-18-0)

**Returns** Dataset with new features.

## **9.1.2 EmptyFeaturePipeline**

<span id="page-57-0"></span>class lightautoml.pipelines.features.base.EmptyFeaturePipeline(*\*\*kwargs*) Bases: [lightautoml.pipelines.features.base.FeaturesPipeline](#page-56-0)

Dummy feature pipeline - .fit\_transform and transform do nothing.

```
create_pipeline(train)
```
Create empty pipeline.

Parameters train ([LAMLDataset](#page-18-0)) – Dataset with train data.

**Return type** [LAMLTransformer](#page-104-0)

**Returns** Composite transformer (pipeline), that do nothing.

# **9.1.3 TabularDataFeatures**

<span id="page-57-1"></span>class lightautoml.pipelines.features.base.TabularDataFeatures(*\*\*kwargs*)

Bases: [object](https://docs.python.org/3/library/functions.html#object)

Helper class contains basic features transformations for tabular data.

This method can de shared by all tabular feature pipelines, to simplify .create\_automl definition.

\_\_init\_\_(*\*\*kwargs*)

Set default parameters for tabular pipeline constructor.

**Parameters** \*\*kwargs – Additional parameters.

#### static get\_cols\_for\_datetime(*train*)

Get datetime columns to calculate features.

**Parameters train** ([Union](https://docs.python.org/3/library/typing.html#typing.Union) [*[PandasDataset](#page-22-0), [NumpyDataset](#page-20-0)*]) – Dataset with train data.

**Return type** [Tuple](https://docs.python.org/3/library/typing.html#typing.Tuple)[[List](https://docs.python.org/3/library/typing.html#typing.List)[[str](https://docs.python.org/3/library/stdtypes.html#str)], [List](https://docs.python.org/3/library/typing.html#typing.List)[[str](https://docs.python.org/3/library/stdtypes.html#str)]]

**Returns** 2 list of features names - base dates and common dates.

#### get\_datetime\_diffs(*train*)

Difference for all datetimes with base date.

**Parameters train** ([Union](https://docs.python.org/3/library/typing.html#typing.Union) [[PandasDataset](#page-22-0), [NumpyDataset](#page-20-0)]) – Dataset with train data.

**Return type** [Optional](https://docs.python.org/3/library/typing.html#typing.Optional)[[LAMLTransformer](#page-104-0)]

**Returns** Transformer or None if no required features.

get\_datetime\_seasons(*train*, *outp\_role=None*)

Get season params from dates.

**Parameters**

- train ([Union](https://docs.python.org/3/library/typing.html#typing.Union)[[PandasDataset](#page-22-0), [NumpyDataset](#page-20-0)]) Dataset with train data.
- outp\_role ([Optional](https://docs.python.org/3/library/typing.html#typing.Optional)[[ColumnRole](#page-25-0)]) Role associated with output features.

**Return type** [Optional](https://docs.python.org/3/library/typing.html#typing.Optional)[[LAMLTransformer](#page-104-0)]

**Returns** Transformer or None if no required features.

static get\_numeric\_data(*train*, *feats\_to\_select=None*, *prob=None*) Select numeric features.

**Parameters**

- train ([Union](https://docs.python.org/3/library/typing.html#typing.Union) [[PandasDataset](#page-22-0), [NumpyDataset](#page-20-0)]) Dataset with train data.
- feats\_to\_select ([Optional](https://docs.python.org/3/library/typing.html#typing.Optional)[[List](https://docs.python.org/3/library/typing.html#typing.List)[[str](https://docs.python.org/3/library/stdtypes.html#str)]]) Features to handle. If None default filter.
- prob ([Optional](https://docs.python.org/3/library/typing.html#typing.Optional)[[bool](https://docs.python.org/3/library/functions.html#bool)]) Probability flag.

**Return type** [Optional](https://docs.python.org/3/library/typing.html#typing.Optional)[[LAMLTransformer](#page-104-0)]

**Returns** Transformer.

static get\_freq\_encoding(*train*, *feats\_to\_select=None*) Get frequency encoding part.

#### **Parameters**

- train ([Union](https://docs.python.org/3/library/typing.html#typing.Union) [[PandasDataset](#page-22-0), [NumpyDataset](#page-20-0)]) Dataset with train data.
- feats\_to\_select ([Optional](https://docs.python.org/3/library/typing.html#typing.Optional)[[List](https://docs.python.org/3/library/typing.html#typing.List)[[str](https://docs.python.org/3/library/stdtypes.html#str)]]) Features to handle. If None default filter.

**Return type** [Optional](https://docs.python.org/3/library/typing.html#typing.Optional)[[LAMLTransformer](#page-104-0)]

**Returns** Transformer.

get\_ordinal\_encoding(*train*, *feats\_to\_select=None*)

Get order encoded part.

### **Parameters**

- train ([Union](https://docs.python.org/3/library/typing.html#typing.Union) [[PandasDataset](#page-22-0), [NumpyDataset](#page-20-0)]) Dataset with train data.
- **feats\_to\_select** ([Optional](https://docs.python.org/3/library/typing.html#typing.Optional)[[List](https://docs.python.org/3/library/typing.html#typing.List)[[str](https://docs.python.org/3/library/stdtypes.html#str)]]) Features to handle. If None default filter.

**Return type** [Optional](https://docs.python.org/3/library/typing.html#typing.Optional)[[LAMLTransformer](#page-104-0)]

**Returns** Transformer.

get\_categorical\_raw(*train*, *feats\_to\_select=None*) Get label encoded categories data.

**Parameters**

- train ([Union](https://docs.python.org/3/library/typing.html#typing.Union) [[PandasDataset](#page-22-0), [NumpyDataset](#page-20-0)]) Dataset with train data.
- feats\_to\_select ([Optional](https://docs.python.org/3/library/typing.html#typing.Optional)[[List](https://docs.python.org/3/library/typing.html#typing.List)[[str](https://docs.python.org/3/library/stdtypes.html#str)]]) Features to handle. If None default filter.

**Return type** [Optional](https://docs.python.org/3/library/typing.html#typing.Optional)[[LAMLTransformer](#page-104-0)]

**Returns** Transformer.

get\_target\_encoder(*train*)

Get target encoder func for dataset.

**Parameters** train ([Union](https://docs.python.org/3/library/typing.html#typing.Union)[[PandasDataset](#page-22-0), [NumpyDataset](#page-20-0)]) – Dataset with train data.

**Return type** [Optional](https://docs.python.org/3/library/typing.html#typing.Optional)[[type](https://docs.python.org/3/library/functions.html#type)]

**Returns** Class

get\_binned\_data(*train*, *feats\_to\_select=None*) Get encoded quantiles of numeric features.

#### **Parameters**

- train ([Union](https://docs.python.org/3/library/typing.html#typing.Union)[[PandasDataset](#page-22-0), [NumpyDataset](#page-20-0)]) Dataset with train data.
- feats\_to\_select ([Optional](https://docs.python.org/3/library/typing.html#typing.Optional)[[List](https://docs.python.org/3/library/typing.html#typing.List)[[str](https://docs.python.org/3/library/stdtypes.html#str)]]) features to hanlde. If None default filter.

**Return type** [Optional](https://docs.python.org/3/library/typing.html#typing.Optional)[[LAMLTransformer](#page-104-0)]

**Returns** Transformer.

get\_categorical\_intersections(*train*, *feats\_to\_select=None*)

Get transformer that implements categorical intersections.

#### **Parameters**

- train ([Union](https://docs.python.org/3/library/typing.html#typing.Union) [[PandasDataset](#page-22-0), [NumpyDataset](#page-20-0)]) Dataset with train data.
- feats\_to\_select ([Optional](https://docs.python.org/3/library/typing.html#typing.Optional)[[List](https://docs.python.org/3/library/typing.html#typing.List)[[str](https://docs.python.org/3/library/stdtypes.html#str)]]) features to handle. If None default filter.

**Return type** [Optional](https://docs.python.org/3/library/typing.html#typing.Optional)[[LAMLTransformer](#page-104-0)]

**Returns** Transformer.

get\_uniques\_cnt(*train*, *feats*)

Get unique values cnt.

#### **Parameters**

- train ([Union](https://docs.python.org/3/library/typing.html#typing.Union) [[PandasDataset](#page-22-0), [NumpyDataset](#page-20-0)]) Dataset with train data.
- feats ([List](https://docs.python.org/3/library/typing.html#typing.List)[[str](https://docs.python.org/3/library/stdtypes.html#str)]) Features names.

**Return type** [Series](https://pandas.pydata.org/pandas-docs/stable/reference/api/pandas.Series.html#pandas.Series)

**Returns** Series.

#### get\_top\_categories(*train*, *top\_n=5*)

Get top categories by importance.

If feature importance is not defined, or feats has same importance - sort it by unique values counts. In second case init param ascending\_by\_cardinality defines how - asc or desc.

#### **Parameters**

- train ([Union](https://docs.python.org/3/library/typing.html#typing.Union) [[PandasDataset](#page-22-0), [NumpyDataset](#page-20-0)]) Dataset with train data.
- top\_n  $(int)$  $(int)$  $(int)$  Number of top categories.

**Return type** [List](https://docs.python.org/3/library/typing.html#typing.List)[[str](https://docs.python.org/3/library/stdtypes.html#str)]

**Returns** List.

# **9.2 Feature Pipelines for Boosting Models**

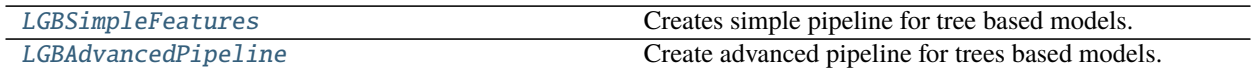

# **9.2.1 LGBSimpleFeatures**

<span id="page-60-0"></span>class lightautoml.pipelines.features.lgb\_pipeline.LGBSimpleFeatures(*\*\*kwargs*) Bases: [lightautoml.pipelines.features.base.FeaturesPipeline](#page-56-0)

Creates simple pipeline for tree based models.

Simple but is ok for select features. Numeric stay as is, Datetime transforms to numeric. Categorical label encoding. Maps input to output features exactly one-to-one.

### create\_pipeline(*train*)

Create tree pipeline.

**Parameters train** ([Union](https://docs.python.org/3/library/typing.html#typing.Union)[*[PandasDataset](#page-22-0), [NumpyDataset](#page-20-0)*]) – Dataset with train features.

**Return type** [LAMLTransformer](#page-104-0)

**Returns** Composite datetime, categorical, numeric transformer.

## **9.2.2 LGBAdvancedPipeline**

<span id="page-60-1"></span>class lightautoml.pipelines.features.lgb\_pipeline.LGBAdvancedPipeline(*feats\_imp=None*,

*top\_intersections=5*, *max\_intersection\_depth=3*, *subsample=None*, *multiclass\_te\_co=3*, *auto\_unique\_co=10*, *output\_categories=False*, *\*\*kwargs*)

Bases: [lightautoml.pipelines.features.base.FeaturesPipeline](#page-56-0), [lightautoml.pipelines.](#page-57-1) [features.base.TabularDataFeatures](#page-57-1)

Create advanced pipeline for trees based models.

Includes:

- Different cats and numbers handling according to role params.
- Dates handling extracting seasons and create datediffs.
- Create categorical intersections.

\_\_init\_\_(*feats\_imp=None*, *top\_intersections=5*, *max\_intersection\_depth=3*, *subsample=None*, *multiclass\_te\_co=3*, *auto\_unique\_co=10*, *output\_categories=False*, *\*\*kwargs*)

- feats\_imp ([Optional](https://docs.python.org/3/library/typing.html#typing.Optional)[[ImportanceEstimator](#page-50-0)]) Features importances mapping.
- top\_[int](https://docs.python.org/3/library/functions.html#int)ersections (int) Max number of categories to generate intersections.
- max\_intersection\_depth ([int](https://docs.python.org/3/library/functions.html#int)) Max depth of cat intersection.
- subsample ([Union](https://docs.python.org/3/library/typing.html#typing.Union)[[float](https://docs.python.org/3/library/functions.html#float), [int](https://docs.python.org/3/library/functions.html#int), [None](https://docs.python.org/3/library/constants.html#None)]) Subsample to calc data statistics.
- multiclass\_te\_co ([int](https://docs.python.org/3/library/functions.html#int)) Cutoff if use target encoding in cat handling on multiclass task if number of classes is high.
- auto\_unique\_co ([int](https://docs.python.org/3/library/functions.html#int)) Switch to target encoding if high cardinality.

#### create\_pipeline(*train*)

Create tree pipeline.

**Parameters train** ([Union](https://docs.python.org/3/library/typing.html#typing.Union)[*[PandasDataset](#page-22-0), [NumpyDataset](#page-20-0)*]) – Dataset with train features.

**Return type** [LAMLTransformer](#page-104-0)

**Returns** Transformer.

# **9.3 Feature Pipelines for Linear Models**

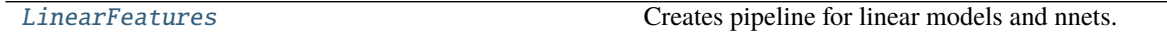

## **9.3.1 LinearFeatures**

<span id="page-61-0"></span>class lightautoml.pipelines.features.linear\_pipeline.LinearFeatures(*feats\_imp=None*,

*top\_intersections=5*, *max\_bin\_count=10*, *max\_intersection\_depth=3*, *subsample=None*, *sparse\_ohe='auto'*, *auto\_unique\_co=50*, *output\_categories=True*, *multiclass\_te\_co=3*, *\*\*kwargs*)

Bases: [lightautoml.pipelines.features.base.FeaturesPipeline](#page-56-0), [lightautoml.pipelines.](#page-57-1) [features.base.TabularDataFeatures](#page-57-1)

Creates pipeline for linear models and nnets.

Includes:

- Create categorical intersections.
- OHE or embed idx encoding for categories.
- Other cats to numbers ways if defined in role params.
- Standartization and nan handling for numbers.
- Numbers discretization if needed.
- Dates handling.
- Handling probs (output of lower level models).

\_\_init\_\_(*feats\_imp=None*, *top\_intersections=5*, *max\_bin\_count=10*, *max\_intersection\_depth=3*, *subsample=None*, *sparse\_ohe='auto'*, *auto\_unique\_co=50*, *output\_categories=True*, *multiclass\_te\_co=3*, *\*\*kwargs*)

- feats\_imp ([Optional](https://docs.python.org/3/library/typing.html#typing.Optional)[[ImportanceEstimator](#page-50-0)]) Features importances mapping.
- top\_[int](https://docs.python.org/3/library/functions.html#int)ersections  $(int)$  Max number of categories to generate intersections.
- max\_bin\_count ([int](https://docs.python.org/3/library/functions.html#int)) Max number of bins to discretize numbers.
- max\_[int](https://docs.python.org/3/library/functions.html#int)ersection\_depth (int) Max depth of cat intersection.
- subsample ([Union](https://docs.python.org/3/library/typing.html#typing.Union)[[float](https://docs.python.org/3/library/functions.html#float), [int](https://docs.python.org/3/library/functions.html#int), [None](https://docs.python.org/3/library/constants.html#None)]) Subsample to calc data statistics.
- sparse\_ohe ([Union](https://docs.python.org/3/library/typing.html#typing.Union)[[str](https://docs.python.org/3/library/stdtypes.html#str), [bool](https://docs.python.org/3/library/functions.html#bool)]) Should we output sparse if ohe encoding was used during cat handling.
- auto\_unique\_co ([int](https://docs.python.org/3/library/functions.html#int)) Switch to target encoding if high cardinality.
- output\_categories ([bool](https://docs.python.org/3/library/functions.html#bool)) Output encoded categories or embed idxs.
- multiclass\_te\_co ([int](https://docs.python.org/3/library/functions.html#int)) Cutoff if use target encoding in cat handling on multiclass task if number of classes is high.

create\_pipeline(*train*)

Create linear pipeline.

**Parameters train** ([Union](https://docs.python.org/3/library/typing.html#typing.Union)[*[PandasDataset](#page-22-0), [NumpyDataset](#page-20-0)*]) – Dataset with train features.

**Return type** [LAMLTransformer](#page-104-0)

**Returns** Transformer.

# **9.4 Feature Pipelines for WhiteBox**

[WBFeatures](#page-62-0) Simple WhiteBox pipeline.

## **9.4.1 WBFeatures**

```
class lightautoml.pipelines.features.wb_pipeline.WBFeatures(**kwargs)
Bases: lightautoml.pipelines.features.base.FeaturesPipeline, lightautoml.pipelines.
 features.base.TabularDataFeatures
```
Simple WhiteBox pipeline.

Just handles dates, other are handled inside WhiteBox.

#### create\_pipeline(*train*) Create pipeline for WhiteBox.

Parameters train ([PandasDataset](#page-22-0)) – Dataset with train features.

**Return type** [LAMLTransformer](#page-104-0)

**Returns** Transformer.

# **9.5 Image Feature Pipelines**

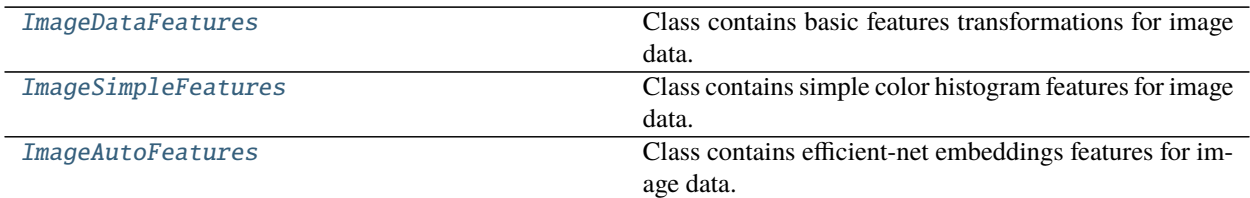

## **9.5.1 ImageDataFeatures**

<span id="page-63-0"></span>class lightautoml.pipelines.features.image\_pipeline.ImageDataFeatures(*\*\*kwargs*) Bases: [object](https://docs.python.org/3/library/functions.html#object)

Class contains basic features transformations for image data.

\_\_init\_\_(*\*\*kwargs*) Set default parameters for image pipeline constructor.

Parameters \*\***kwargs** – Default parameters.

# **9.5.2 ImageSimpleFeatures**

<span id="page-63-1"></span>class lightautoml.pipelines.features.image\_pipeline.ImageSimpleFeatures(*\*\*kwargs*) Bases: [lightautoml.pipelines.features.base.FeaturesPipeline](#page-56-0), [lightautoml.pipelines.](#page-63-0) [features.image\\_pipeline.ImageDataFeatures](#page-63-0)

Class contains simple color histogram features for image data.

# **9.5.3 ImageAutoFeatures**

<span id="page-63-2"></span>class lightautoml.pipelines.features.image\_pipeline.ImageAutoFeatures(*\*\*kwargs*) Bases: [lightautoml.pipelines.features.base.FeaturesPipeline](#page-56-0), [lightautoml.pipelines.](#page-63-0) [features.image\\_pipeline.ImageDataFeatures](#page-63-0)

Class contains efficient-net embeddings features for image data.

# **9.6 Text Feature Pipelines**

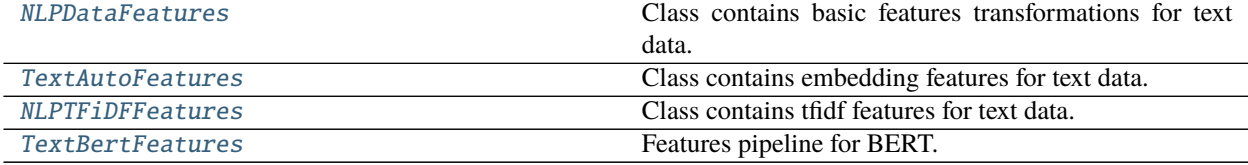

# **9.6.1 NLPDataFeatures**

<span id="page-64-0"></span>class lightautoml.pipelines.features.text\_pipeline.NLPDataFeatures(*\*\*kwargs*) Bases: [object](https://docs.python.org/3/library/functions.html#object)

Class contains basic features transformations for text data.

\_\_init\_\_(*\*\*kwargs*)

Set default parameters for nlp pipeline constructor.

**Parameters** \*\***kwargs** – default params.

# **9.6.2 TextAutoFeatures**

```
class lightautoml.pipelines.features.text_pipeline.TextAutoFeatures(**kwargs)
Bases: lightautoml.pipelines.features.base.FeaturesPipeline, lightautoml.pipelines.
 features.text_pipeline.NLPDataFeatures
```
Class contains embedding features for text data.

```
create_pipeline(train)
 Create pipeline for textual data.
```
Parameters train ([LAMLDataset](#page-18-0)) – Dataset with train features.

**Return type** [LAMLTransformer](#page-104-0)

**Returns** Transformer.

# **9.6.3 NLPTFiDFFeatures**

```
class lightautoml.pipelines.features.text_pipeline.NLPTFiDFFeatures(**kwargs)
```
Bases: [lightautoml.pipelines.features.base.FeaturesPipeline](#page-56-0), [lightautoml.pipelines.](#page-64-0) [features.text\\_pipeline.NLPDataFeatures](#page-64-0)

Class contains tfidf features for text data.

```
create_pipeline(train)
```
Create pipeline for textual data.

Parameters train ([LAMLDataset](#page-18-0)) – Dataset with train features.

**Return type** [LAMLTransformer](#page-104-0)

**Returns** Transformer.

# **9.6.4 TextBertFeatures**

<span id="page-64-3"></span>class lightautoml.pipelines.features.text\_pipeline.TextBertFeatures(*\*\*kwargs*) Bases: [lightautoml.pipelines.features.base.FeaturesPipeline](#page-56-0), [lightautoml.pipelines.](#page-64-0) [features.text\\_pipeline.NLPDataFeatures](#page-64-0)

Features pipeline for BERT.

create\_pipeline(*train*) Create pipeline for BERT.

Parameters train ([LAMLDataset](#page-18-0)) – Dataset with train data.

**Return type** [LAMLTransformer](#page-104-0) **Returns** Transformer.

## **CHAPTER**

# **TEN**

# **LIGHTAUTOML.PIPELINES.ML**

Pipelines that merge together single model training steps.

# **10.1 Base Classes**

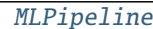

Single ML pipeline.

# **10.1.1 MLPipeline**

<span id="page-66-0"></span>class lightautoml.pipelines.ml.base.MLPipeline(*ml\_algos*, *force\_calc=True*, *pre\_selection=None*, *features\_pipeline=None*, *post\_selection=None*)

Bases: [object](https://docs.python.org/3/library/functions.html#object)

Single ML pipeline.

Merge together stage of building ML model (every step, excluding model training, is optional):

- Pre selection: select features from input data. Performed by SelectionPipeline.
- Features generation: build new features from selected. Performed by FeaturesPipeline.
- Post selection: One more selection step from created features. Performed by SelectionPipeline.
- Hyperparams optimization for one or multiple ML models. Performed by [ParamsTuner](#page-44-0).
- Train one or multiple ML models: Performed by [MLAlgo](#page-34-0). This step is the only required for at least 1 model.
- \_\_init\_\_(*ml\_algos*, *force\_calc=True*, *pre\_selection=None*, *features\_pipeline=None*, *post\_selection=None*)

- ml\_algos ([Sequence](https://docs.python.org/3/library/typing.html#typing.Sequence)[[Union](https://docs.python.org/3/library/typing.html#typing.Union)[[MLAlgo](#page-34-0), [Tuple](https://docs.python.org/3/library/typing.html#typing.Tuple)[[MLAlgo](#page-34-0), [ParamsTuner](#page-44-0)]]]) Sequence of MLAlgo's or Pair - (MlAlgo, ParamsTuner).
- force\_calc ([Union](https://docs.python.org/3/library/typing.html#typing.Union)[[bool](https://docs.python.org/3/library/functions.html#bool), [Sequence](https://docs.python.org/3/library/typing.html#typing.Sequence)[[bool](https://docs.python.org/3/library/functions.html#bool)]]) Flag if single fold of ml\_algo should be calculated anyway.
- pre\_selection ([Optional](https://docs.python.org/3/library/typing.html#typing.Optional)[[SelectionPipeline](#page-50-1)]) Initial feature selection. If None there is no initial selection.
- features\_pipeline ([Optional](https://docs.python.org/3/library/typing.html#typing.Optional)[[FeaturesPipeline](#page-56-0)]) Composition of feature transforms.

• post\_selection ([Optional](https://docs.python.org/3/library/typing.html#typing.Optional)[[SelectionPipeline](#page-50-1)]) – Post feature selection. If None there is no post selection.

#### fit\_predict(*train\_valid*)

Fit on train/valid iterator and transform on validation part.

Parameters train\_valid ([TrainValidIterator](#page-130-0)) – Dataset iterator.

**Return type** [LAMLDataset](#page-18-0)

**Returns** Dataset with predictions of all models.

#### predict(*dataset*)

Predict on new dataset.

**Parameters** dataset ([LAMLDataset](#page-18-0)) – Dataset used for prediction.

**Return type** [LAMLDataset](#page-18-0)

**Returns** Dataset with predictions of all trained models.

### upd\_model\_names(*prefix*)

Update prefix pipeline models names.

Used to fit inside AutoML where multiple models with same names may be trained.

Parameters prefix ([str](https://docs.python.org/3/library/stdtypes.html#str)) – New prefix name.

### prune\_algos(*idx*)

Prune model from pipeline.

Used to fit blender - some models may be excluded from final ensemble.

Parameters idx ([Sequence](https://docs.python.org/3/library/typing.html#typing.Sequence)[[int](https://docs.python.org/3/library/functions.html#int)]) – Selected algos.

# **10.2 Pipeline for Nested Cross-Validation**

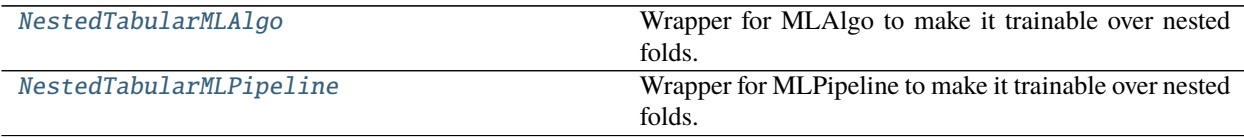

## **10.2.1 NestedTabularMLAlgo**

<span id="page-67-0"></span>class lightautoml.pipelines.ml.nested\_ml\_pipe.NestedTabularMLAlgo(*ml\_algo*, *tuner=None*,

*n\_folds=None*) Bases: [lightautoml.ml\\_algo.base.TabularMLAlgo](#page-35-0), [lightautoml.pipelines.selection.base.](#page-50-0) [ImportanceEstimator](#page-50-0)

Wrapper for MLAlgo to make it trainable over nested folds. Limitations - only for TabularMLAlgo.

#### property params

Parameters of ml\_algo.

#### **Return type** [dict](https://docs.python.org/3/library/stdtypes.html#dict)

init\_params\_on\_input(*train\_valid\_iterator*) Init params depending on input data.

*refit\_tuner=False*, *cv=5*,

**Return type** [dict](https://docs.python.org/3/library/stdtypes.html#dict)

**Returns** dict with model hyperparameters.

### fit\_predict\_single\_fold(*train*, *valid*)

Implements training and prediction on single fold.

#### **Parameters**

- train ([Union](https://docs.python.org/3/library/typing.html#typing.Union)[[NumpyDataset](#page-20-0), [PandasDataset](#page-22-0)]) TabularDataset to train.
- valid ([Union](https://docs.python.org/3/library/typing.html#typing.Union)[[NumpyDataset](#page-20-0), [PandasDataset](#page-22-0)]) TabularDataset to validate.

**Return type** [Tuple](https://docs.python.org/3/library/typing.html#typing.Tuple)[[Any](https://docs.python.org/3/library/typing.html#typing.Any), [ndarray](https://numpy.org/doc/stable/reference/generated/numpy.ndarray.html#numpy.ndarray)]

**Returns** Tuple (model, predicted\_values).

#### fit(*train\_valid*)

Just to be compatible with ImportanceEstimator.

Parameters train\_valid ([TrainValidIterator](#page-130-0)) – Classic cv iterator.

# **10.2.2 NestedTabularMLPipeline**

<span id="page-68-0"></span>class lightautoml.pipelines.ml.nested\_ml\_pipe.NestedTabularMLPipeline(*ml\_algos*,

*force\_calc=True*, *pre\_selection=None*, *features\_pipeline=None*, *post\_selection=None*, *cv=1*, *n\_folds=None*, *inner\_tune=False*, *refit\_tuner=False*)

Bases: [lightautoml.pipelines.ml.base.MLPipeline](#page-66-0)

Wrapper for MLPipeline to make it trainable over nested folds.

Limitations:

- Only for TabularMLAlgo
- Nested trained only MLAlgo. FeaturesPipelines and SelectionPipelines are trained as usual.
- \_\_init\_\_(*ml\_algos*, *force\_calc=True*, *pre\_selection=None*, *features\_pipeline=None*, *post\_selection=None*, *cv=1*, *n\_folds=None*, *inner\_tune=False*, *refit\_tuner=False*)

- ml\_algos ([Sequence](https://docs.python.org/3/library/typing.html#typing.Sequence)[[Union](https://docs.python.org/3/library/typing.html#typing.Union)[[TabularMLAlgo](#page-35-0), [Tuple](https://docs.python.org/3/library/typing.html#typing.Tuple)[TabularMLAlgo, [ParamsTuner](#page-44-0)]]]) – Sequence of MLAlgo's or Pair - (MlAlgo, ParamsTuner).
- force\_calc ([Union](https://docs.python.org/3/library/typing.html#typing.Union)[[bool](https://docs.python.org/3/library/functions.html#bool), [Sequence](https://docs.python.org/3/library/typing.html#typing.Sequence)[[bool](https://docs.python.org/3/library/functions.html#bool)]]) Flag if single fold of MlAlgo should be calculated anyway.
- pre\_selection ([Optional](https://docs.python.org/3/library/typing.html#typing.Optional)[[SelectionPipeline](#page-50-1)]) Initial feature selection. If None there is no initial selection.
- features\_pipeline ([Optional](https://docs.python.org/3/library/typing.html#typing.Optional)[[FeaturesPipeline](#page-56-0)]) Composition of feature transforms.
- post\_selection ([Optional](https://docs.python.org/3/library/typing.html#typing.Optional)[[SelectionPipeline](#page-50-1)]) Post feature selection. If None there is no post selection.
- $cv$  ([int](https://docs.python.org/3/library/functions.html#int)) Nested folds cv split.
- n\_folds ([Optional](https://docs.python.org/3/library/typing.html#typing.Optional)[[int](https://docs.python.org/3/library/functions.html#int)]) Limit of valid iterations from cv.
- inner\_tune ([bool](https://docs.python.org/3/library/functions.html#bool)) Should we refit tuner each inner cv run or tune ones on outer cv.
- refit\_tuner ([bool](https://docs.python.org/3/library/functions.html#bool)) Should we refit tuner each inner loop with inner\_tune==True.

# **10.3 Pipeline for WhiteBox**

[WBPipeline](#page-69-0) Special pipeline to handle WhiteBox model.

### **10.3.1 WBPipeline**

<span id="page-69-0"></span>class lightautoml.pipelines.ml.whitebox\_ml\_pipe.WBPipeline(*whitebox*) Bases: [lightautoml.pipelines.ml.base.MLPipeline](#page-66-0) Special pipeline to handle WhiteBox model.

\_\_init\_\_(*whitebox*)

Create WhiteBox MLPipeline.

**Parameters whitebox** ([Union](https://docs.python.org/3/library/typing.html#typing.Union)[[WbMLAlgo](#page-40-0), [Tuple](https://docs.python.org/3/library/typing.html#typing.Tuple)[WbMLAlgo, [ParamsTuner](#page-44-0)]]) – WhiteBox model.

fit\_predict(*train\_valid*) Fit WhiteBox.

Parameters train\_valid ([TrainValidIterator](#page-130-0)) – Classic cv-iterator.

**Return type** [NumpyDataset](#page-20-0)

**Returns** Dataset.

predict(*dataset*, *report=False*) Predict WhiteBox.

Additional report param stands for WhiteBox report generation.

### **Parameters**

- dataset ([PandasDataset](#page-22-0)) Dataset of text features.
- **report** ([bool](https://docs.python.org/3/library/functions.html#bool)) Flag if generate report.

**Return type** [NumpyDataset](#page-20-0)

**Returns** Dataset.

## **CHAPTER**

# **ELEVEN**

# **LIGHTAUTOML.READER**

Utils for reading, training and analysing data.

# **11.1 Readers**

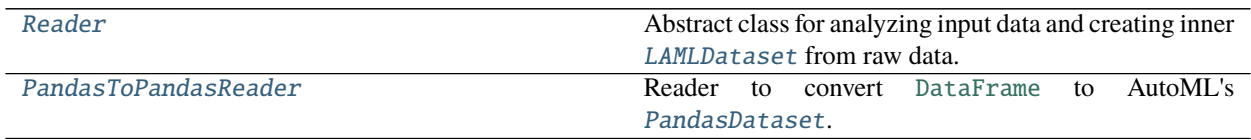

# **11.1.1 Reader**

<span id="page-70-0"></span>class lightautoml.reader.base.Reader(*task*, *\*args*, *\*\*kwargs*)

Bases: [object](https://docs.python.org/3/library/functions.html#object)

Abstract class for analyzing input data and creating inner [LAMLDataset](#page-18-0) from raw data. Takes data in different formats as input, drop obviously useless features, estimates avaliable size and returns dataset.

\_\_init\_\_(*task*, *\*args*, *\*\*kwargs*)

#### **Parameters**

- task  $(Task)$  $(Task)$  $(Task)$  Task object
- \*args Not used.
- \*kwargs Not used.

### property roles

Roles dict.

**Return type** [Dict](https://docs.python.org/3/library/typing.html#typing.Dict)[[str](https://docs.python.org/3/library/stdtypes.html#str), ~RoleType]

property dropped\_features List of dropped features.

**Return type** [List](https://docs.python.org/3/library/typing.html#typing.List)[[str](https://docs.python.org/3/library/stdtypes.html#str)]

### property used\_features

List of used features.

**Return type** [List](https://docs.python.org/3/library/typing.html#typing.List)[[str](https://docs.python.org/3/library/stdtypes.html#str)]

#### property used\_array\_attrs

Dict of used array attributes.

### **Return type** [Dict](https://docs.python.org/3/library/typing.html#typing.Dict)[[str](https://docs.python.org/3/library/stdtypes.html#str), [str](https://docs.python.org/3/library/stdtypes.html#str)]

- fit\_read(*train\_data*, *features\_names=None*, *roles=None*, *\*\*kwargs*) Abstract function to get dataset with initial feature selection.
- read(*data*, *features\_names*, *\*\*kwargs*) Abstract function to add validation columns.

upd\_used\_features(*add=None*, *remove=None*) Updates the list of used features.

### **Parameters**

- **add** ([Optional](https://docs.python.org/3/library/typing.html#typing.Optional) [[Sequence](https://docs.python.org/3/library/typing.html#typing.Sequence)[[str](https://docs.python.org/3/library/stdtypes.html#str)]]) List of feature names to add or None.
- **remove** ([Optional](https://docs.python.org/3/library/typing.html#typing.Optional)[[Sequence](https://docs.python.org/3/library/typing.html#typing.Sequence)[[str](https://docs.python.org/3/library/stdtypes.html#str)]]) List of feature names to remove or None.

### classmethod from\_reader(*reader*, *\*\*kwargs*)

Create reader for new data type from existed.

Note - for now only Pandas reader exists, made for future plans.

#### **Parameters**

- reader  $(Reader)$  $(Reader)$  $(Reader)$  Source reader.
- \*\***kwargs** Ignored as in the class itself.

### **Return type** [Reader](#page-70-0)

**Returns** New reader.

## cols\_by\_type(*col\_type*)

Get roles names by it's type.

Parameters col\_type ([str](https://docs.python.org/3/library/stdtypes.html#str)) – Column type, for example 'Text'.

**Return type** [List](https://docs.python.org/3/library/typing.html#typing.List)[[str](https://docs.python.org/3/library/stdtypes.html#str)]

**Returns** Array with column names.

# **11.1.2 PandasToPandasReader**

<span id="page-71-0"></span>class lightautoml.reader.base.PandasToPandasReader(*task*, *samples=100000*, *max\_nan\_rate=0.999*,

*max\_constant\_rate=0.999*, *cv=5*, *random\_state=42*, *roles\_params=None*, *n\_jobs=4*, *advanced\_roles=True*, *numeric\_unique\_rate=0.999*, *max\_to\_3rd\_rate=1.1*, *binning\_enc\_rate=2*, *raw\_decr\_rate=1.1*, *max\_score\_rate=0.2*, *abs\_score\_val=0.04*, *drop\_score\_co=0.01*, *\*\*kwargs*)

Bases: [lightautoml.reader.base.Reader](#page-70-0)

Reader to convert [DataFrame](https://pandas.pydata.org/pandas-docs/stable/reference/api/pandas.DataFrame.html#pandas.DataFrame) to AutoML's [PandasDataset](#page-22-0). Stages:

- Drop obviously useless features.
- Convert roles dict from user format to automl format.
- Simple role guess for features without input role.
- Create cv folds.
- Create initial PandasDataset.
- Optional: advanced guessing of role and handling types.

\_\_init\_\_(*task*, *samples=100000*, *max\_nan\_rate=0.999*, *max\_constant\_rate=0.999*, *cv=5*, *random\_state=42*, *roles\_params=None*, *n\_jobs=4*, *advanced\_roles=True*, *numeric\_unique\_rate=0.999*, *max\_to\_3rd\_rate=1.1*, *binning\_enc\_rate=2*, *raw\_decr\_rate=1.1*, *max\_score\_rate=0.2*, *abs\_score\_val=0.04*, *drop\_score\_co=0.01*, *\*\*kwargs*)

#### **Parameters**

- task  $(Task)$  $(Task)$  $(Task)$  Task object.
- samples ([Optional](https://docs.python.org/3/library/typing.html#typing.Optional)[[int](https://docs.python.org/3/library/functions.html#int)]) Number of elements used when checking role type.
- max\_nan\_rate ([float](https://docs.python.org/3/library/functions.html#float)) Maximum nan-rate.
- max\_constant\_rate ([float](https://docs.python.org/3/library/functions.html#float)) Maximum constant rate.
- $cv$  ([int](https://docs.python.org/3/library/functions.html#int)) CV Folds.
- random\_state ([int](https://docs.python.org/3/library/functions.html#int)) Random seed.
- roles\_params ([Optional](https://docs.python.org/3/library/typing.html#typing.Optional)[[dict](https://docs.python.org/3/library/stdtypes.html#dict)]) dict of params of features roles. Ex. {'numeric': {'dtype': np.float32}, 'datetime': {'date\_format': '%Y-%m-%d'}} It's optional and commonly comes from config
- **n\_jobs** ([int](https://docs.python.org/3/library/functions.html#int)) Int number of processes.
- advanced\_roles ([bool](https://docs.python.org/3/library/functions.html#bool)) Param of roles guess (experimental, do not change).
- numeric\_unqiue\_rate Param of roles guess (experimental, do not change).
- max\_to\_3rd\_rate ([float](https://docs.python.org/3/library/functions.html#float)) Param of roles guess (experimental, do not change).
- **binning\_enc\_rate** ([float](https://docs.python.org/3/library/functions.html#float)) Param of roles guess (experimental, do not change).
- raw\_decr\_rate ([float](https://docs.python.org/3/library/functions.html#float)) Param of roles guess (experimental, do not change).
- max\_score\_rate ([float](https://docs.python.org/3/library/functions.html#float)) Param of roles guess (experimental, do not change).
- abs\_score\_val ([float](https://docs.python.org/3/library/functions.html#float)) Param of roles guess (experimental, do not change).
- drop\_score\_co ([float](https://docs.python.org/3/library/functions.html#float)) Param of roles guess (experimental, do not change).
- \*\***kwargs** For now not used.
- fit\_read(*train\_data*, *features\_names=None*, *roles=None*, *\*\*kwargs*) Get dataset with initial feature selection.

#### **Parameters**

- train\_data ([DataFrame](https://pandas.pydata.org/pandas-docs/stable/reference/api/pandas.DataFrame.html#pandas.DataFrame)) Input data.
- features\_names ([Optional](https://docs.python.org/3/library/typing.html#typing.Optional)[[Any](https://docs.python.org/3/library/typing.html#typing.Any)]) Ignored. Just to keep signature.
- roles ([Optional](https://docs.python.org/3/library/typing.html#typing.Optional)[[Dict](https://docs.python.org/3/library/typing.html#typing.Dict)[[Union](https://docs.python.org/3/library/typing.html#typing.Union)[[str](https://docs.python.org/3/library/stdtypes.html#str), ~RoleType, [None](https://docs.python.org/3/library/constants.html#None)], [Sequence](https://docs.python.org/3/library/typing.html#typing.Sequence)[[str](https://docs.python.org/3/library/stdtypes.html#str)]]]) Dict of features roles in format {RoleX: ['feat0', 'feat1', ...], RoleY: 'TARGET', .. ..}.
- \*\***kwargs** Can be used for target/group/weights.

#### **Return type** [PandasDataset](#page-22-0)

**Returns** Dataset with selected features.

read(*data*, *features\_names=None*, *add\_array\_attrs=False*) Read dataset with fitted metadata.

#### **Parameters**

- data ([DataFrame](https://pandas.pydata.org/pandas-docs/stable/reference/api/pandas.DataFrame.html#pandas.DataFrame)) Data.
- features\_names ([Optional](https://docs.python.org/3/library/typing.html#typing.Optional)[[Any](https://docs.python.org/3/library/typing.html#typing.Any)]) Not used.
- add\_array\_attrs ([bool](https://docs.python.org/3/library/functions.html#bool)) Additional attributes, like target/group/weights/folds.

**Return type** [PandasDataset](#page-22-0)

**Returns** Dataset with new columns.

#### advanced\_roles\_guess(*dataset*, *manual\_roles=None*)

Advanced roles guess over user's definition and reader's simple guessing.

Strategy - compute feature's NormalizedGini for different encoding ways and calc stats over results. Role is inferred by comparing performance stats with manual rules. Rule params are params of roles guess in init. Defaults are ok in general case.

#### **Parameters**

- dataset ([PandasDataset](#page-22-0)) Input PandasDataset.
- manual\_roles ([Optional](https://docs.python.org/3/library/typing.html#typing.Optional)[[Dict](https://docs.python.org/3/library/typing.html#typing.Dict)[[str](https://docs.python.org/3/library/stdtypes.html#str), ~RoleType]]) Dict of user defined roles.

**Return type** [Dict](https://docs.python.org/3/library/typing.html#typing.Dict)[[str](https://docs.python.org/3/library/stdtypes.html#str), ~RoleType]

**Returns** Dict.

# **11.2 Tabular Batch Generators**

# **11.2.1 Batch Handler Classes**

**11.2.2 Data Read Functions**

# **CHAPTER**

# **TWELVE**

# **LIGHTAUTOML.REPORT**

Report generators and templates.

## **CHAPTER**

# **THIRTEEN**

# **LIGHTAUTOML.TASKS**

# **13.1 Task Class**

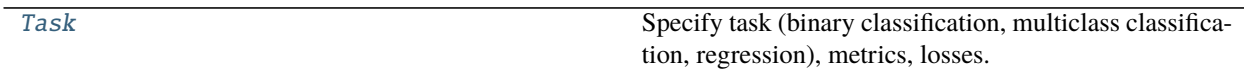

# **13.1.1 Task**

<span id="page-76-0"></span>class lightautoml.tasks.base.Task(*name*, *loss=None*, *loss\_params=None*, *metric=None*, *metric\_params=None*, *greater\_is\_better=None*)

Bases: [object](https://docs.python.org/3/library/functions.html#object)

Specify task (binary classification, multiclass classification, regression), metrics, losses.

property name

Name of task.

**Return type** [str](https://docs.python.org/3/library/stdtypes.html#str)

\_\_init\_\_(*name*, *loss=None*, *loss\_params=None*, *metric=None*, *metric\_params=None*, *greater\_is\_better=None*)

#### **Parameters**

- name  $(str)$  $(str)$  $(str)$  Task name.
- loss ([Union](https://docs.python.org/3/library/typing.html#typing.Union)[[dict](https://docs.python.org/3/library/stdtypes.html#dict), [str](https://docs.python.org/3/library/stdtypes.html#str), [None](https://docs.python.org/3/library/constants.html#None)]) Objective function or dict of functions.
- loss\_params ([Optional](https://docs.python.org/3/library/typing.html#typing.Optional)[[Dict](https://docs.python.org/3/library/typing.html#typing.Dict)]) Additional loss parameters, if dict there is no presence check for loss\_params.
- metric ([Union](https://docs.python.org/3/library/typing.html#typing.Union)[[str](https://docs.python.org/3/library/stdtypes.html#str), [Callable](https://docs.python.org/3/library/typing.html#typing.Callable), [None](https://docs.python.org/3/library/constants.html#None)]) String name or callable.
- metric\_params ([Optional](https://docs.python.org/3/library/typing.html#typing.Optional)[[Dict](https://docs.python.org/3/library/typing.html#typing.Dict)]) Additional metric parameters.
- greater\_is\_better ([Optional](https://docs.python.org/3/library/typing.html#typing.Optional)[[bool](https://docs.python.org/3/library/functions.html#bool)]) Whether or not higher value is better.

**Note:** There is 3 different task types:

- *'binary'* for binary classification.
- *'reg'* for regression.
- *'multiclass'* for multiclass classification.

Avaliable losses for binary task:

• *'logloss'* - (uses by default) Standard logistic loss.

Avaliable losses for regression task:

- *'mse'* (uses by default) Mean Squared Error.
- *'mae'* Mean Absolute Error.
- *'mape'* Mean Absolute Percentage Error.
- *'rmsle'* Root Mean Squared Log Error.
- *'huber'* Huber loss, reqired params: a threshold between MAE and MSE losses.
- *'fair'* Fair loss, required params: c sets smoothness.
- *'quantile'* Quantile loss, required params: q sets quantile.

Avaliable losses for multi-classification task:

- *'crossentropy'* (uses by default) Standard crossentropy function.
- *'f1'* Optimizes F1-Macro Score, now avaliable for LightGBM and NN models. Here we implicitly assume that the prediction lies not in the set  $\{0, 1\}$ , but in the interval  $[0, 1]$ .

Available metrics for binary task:

- *'auc'* (uses by default) ROC-AUC score.
- *'accuracy'* Accuracy score (uses argmax prediction).
- *'logloss'* Standard logistic loss.

Avaliable metrics for regression task:

- *'mse'* (uses by default) Mean Squared Error.
- *'mae'* Mean Absolute Error.
- *'mape'* Mean Absolute Percentage Error.
- *'rmsle'* Root Mean Squared Log Error.
- *'huber'* Huber loss, reqired params: a threshold between MAE and MSE losses.
- *'fair'* Fair loss, required params: c sets smoothness.
- *'quantile'* Quantile loss, required params: q sets quantile.

Avaliable metrics for multi-classification task:

- *'crossentropy'* (uses by default) Standard cross-entropy loss.
- *'auc'* ROC-AUC of each class against the rest.
- *'auc\_mu'* AUC-Mu. Multi-class extension of standard AUC for binary classification. In short, mean of n\_classes \* (n\_classes - 1) / 2 binary AUCs. More info on [http://proceedings.mlr.press/v97/](http://proceedings.mlr.press/v97/kleiman19a/kleiman19a.pdf) [kleiman19a/kleiman19a.pdf](http://proceedings.mlr.press/v97/kleiman19a/kleiman19a.pdf)

#### **Example**

>>> task = Task('binary', metric='auc')

#### get\_dataset\_metric()

Create metric for dataset.

Get metric that is called on dataset.

**Return type** LAMLMetric

**Returns** Metric in scikit-learn compatible format.

# **13.2 Common Metrics**

## **13.2.1 Classes**

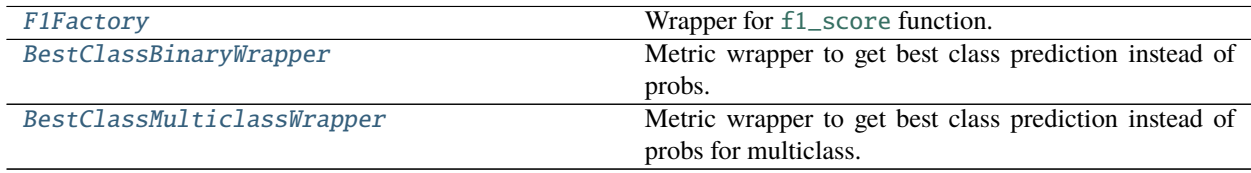

### **F1Factory**

<span id="page-78-0"></span>class lightautoml.tasks.common\_metric.F1Factory(*average='micro'*) Bases: [object](https://docs.python.org/3/library/functions.html#object)

Wrapper for [f1\\_score](https://scikit-learn.org/stable/modules/generated/sklearn.metrics.f1_score.html#sklearn.metrics.f1_score) function.

\_\_init\_\_(*average='micro'*)

**Parameters** average ([str](https://docs.python.org/3/library/stdtypes.html#str)) – Averaging type ('micro', 'macro', 'weighted').

### **BestClassBinaryWrapper**

```
class lightautoml.tasks.common_metric.BestClassBinaryWrapper(func)
 Bases: object
```
Metric wrapper to get best class prediction instead of probs.

There is cut-off for prediction by  $0.5$ .

\_\_init\_\_(*func*)

Parameters func ([Callable](https://docs.python.org/3/library/typing.html#typing.Callable)) – Metric function. Function format: func(y\_pred, y\_true, weights, \*\*kwargs).

### **BestClassMulticlassWrapper**

```
class lightautoml.tasks.common_metric.BestClassMulticlassWrapper(func)
Bases: object
```
Metric wrapper to get best class prediction instead of probs for multiclass.

Prediction provides by argmax.

\_\_init\_\_(*func*)

**Parameters func** – Metric function. Function format: func(y\_pred, y\_true, weights, \*\*kwargs)

# **13.2.2 Functions**

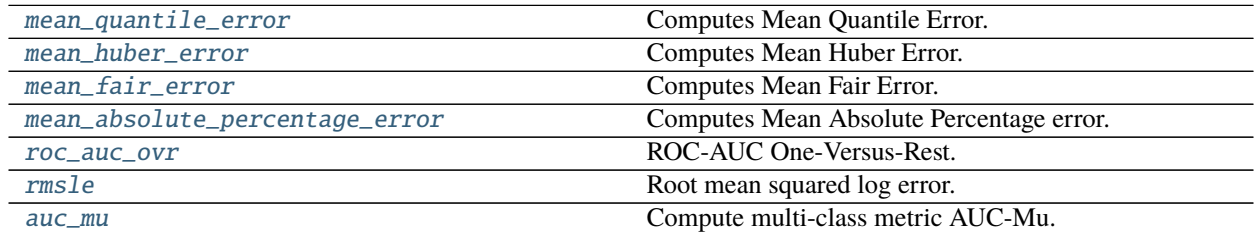

### **mean\_quantile\_error**

<span id="page-79-1"></span>lightautoml.tasks.common\_metric.mean\_quantile\_error(*y\_true*, *y\_pred*, *sample\_weight=None*, *q=0.9*) Computes Mean Quantile Error.

### **Parameters**

- **y\_true** ([ndarray](https://numpy.org/doc/stable/reference/generated/numpy.ndarray.html#numpy.ndarray)) True target values.
- y\_pred ([ndarray](https://numpy.org/doc/stable/reference/generated/numpy.ndarray.html#numpy.ndarray)) Predicted target values.
- sample\_weight ([Optional](https://docs.python.org/3/library/typing.html#typing.Optional)[[ndarray](https://numpy.org/doc/stable/reference/generated/numpy.ndarray.html#numpy.ndarray)]) Specify weighted mean.
- q ([float](https://docs.python.org/3/library/functions.html#float)) Metric coefficient.

#### **Return type** [float](https://docs.python.org/3/library/functions.html#float)

**Returns** metric value.

#### **mean\_huber\_error**

<span id="page-79-2"></span>lightautoml.tasks.common\_metric.mean\_huber\_error(*y\_true*, *y\_pred*, *sample\_weight=None*, *a=0.9*) Computes Mean Huber Error.

#### **Parameters**

- **y\_true** ([ndarray](https://numpy.org/doc/stable/reference/generated/numpy.ndarray.html#numpy.ndarray)) True target values.
- y\_pred ([ndarray](https://numpy.org/doc/stable/reference/generated/numpy.ndarray.html#numpy.ndarray)) Predicted target values.
- sample\_weight ([Optional](https://docs.python.org/3/library/typing.html#typing.Optional)[[ndarray](https://numpy.org/doc/stable/reference/generated/numpy.ndarray.html#numpy.ndarray)]) Specify weighted mean.
- **a** ([float](https://docs.python.org/3/library/functions.html#float)) Metric coefficient.

#### **Return type** [float](https://docs.python.org/3/library/functions.html#float)

**Returns** Metric value.

#### **mean\_fair\_error**

<span id="page-80-0"></span>lightautoml.tasks.common\_metric.mean\_fair\_error(*y\_true*, *y\_pred*, *sample\_weight=None*, *c=0.9*) Computes Mean Fair Error.

**Parameters**

- **y\_true** ([ndarray](https://numpy.org/doc/stable/reference/generated/numpy.ndarray.html#numpy.ndarray)) True target values.
- y\_pred ([ndarray](https://numpy.org/doc/stable/reference/generated/numpy.ndarray.html#numpy.ndarray)) Predicted target values.
- sample\_weight ([Optional](https://docs.python.org/3/library/typing.html#typing.Optional)[[ndarray](https://numpy.org/doc/stable/reference/generated/numpy.ndarray.html#numpy.ndarray)]) Specify weighted mean.
- c ([float](https://docs.python.org/3/library/functions.html#float)) Metric coefficient.

#### **Return type** [float](https://docs.python.org/3/library/functions.html#float)

**Returns** Metric value.

#### **mean\_absolute\_percentage\_error**

#### <span id="page-80-1"></span>lightautoml.tasks.common\_metric.mean\_absolute\_percentage\_error(*y\_true*, *y\_pred*,

*sample\_weight=None*)

Computes Mean Absolute Percentage error.

### **Parameters**

- **y\_true** ([ndarray](https://numpy.org/doc/stable/reference/generated/numpy.ndarray.html#numpy.ndarray)) True target values.
- y\_pred ([ndarray](https://numpy.org/doc/stable/reference/generated/numpy.ndarray.html#numpy.ndarray)) Predicted target values.
- sample\_weight ([Optional](https://docs.python.org/3/library/typing.html#typing.Optional)[[ndarray](https://numpy.org/doc/stable/reference/generated/numpy.ndarray.html#numpy.ndarray)]) Specify weighted mean.

#### **Return type** [float](https://docs.python.org/3/library/functions.html#float)

**Returns** Metric value.

#### **roc\_auc\_ovr**

<span id="page-80-2"></span>lightautoml.tasks.common\_metric.roc\_auc\_ovr(*y\_true*, *y\_pred*, *sample\_weight=None*) ROC-AUC One-Versus-Rest.

#### **Parameters**

- **y\_true** ([ndarray](https://numpy.org/doc/stable/reference/generated/numpy.ndarray.html#numpy.ndarray)) True target values.
- y\_pred ([ndarray](https://numpy.org/doc/stable/reference/generated/numpy.ndarray.html#numpy.ndarray)) Predicted target values.
- sample\_weight ([Optional](https://docs.python.org/3/library/typing.html#typing.Optional)[[ndarray](https://numpy.org/doc/stable/reference/generated/numpy.ndarray.html#numpy.ndarray)]) Weights of samples.

### **Returns** Metric values.

### **rmsle**

<span id="page-81-0"></span>lightautoml.tasks.common\_metric.rmsle(*y\_true*, *y\_pred*, *sample\_weight=None*) Root mean squared log error.

### **Parameters**

- **y\_true** ([ndarray](https://numpy.org/doc/stable/reference/generated/numpy.ndarray.html#numpy.ndarray)) True target values.
- **y\_pred** ([ndarray](https://numpy.org/doc/stable/reference/generated/numpy.ndarray.html#numpy.ndarray)) Predicted target values.
- sample\_weight ([Optional](https://docs.python.org/3/library/typing.html#typing.Optional)[[ndarray](https://numpy.org/doc/stable/reference/generated/numpy.ndarray.html#numpy.ndarray)]) Weights of samples.

**Returns** Metric values.

#### **auc\_mu**

<span id="page-81-1"></span>lightautoml.tasks.common\_metric.auc\_mu(*y\_true*, *y\_pred*, *sample\_weight=None*, *class\_weights=None*) Compute multi-class metric AUC-Mu.

We assume that confusion matrix full of ones, except diagonal elements. All diagonal elements are zeroes. By default, for averaging between classes scores we use simple mean.

#### **Parameters**

- y\_true ([ndarray](https://numpy.org/doc/stable/reference/generated/numpy.ndarray.html#numpy.ndarray)) True target values.
- y\_pred ([ndarray](https://numpy.org/doc/stable/reference/generated/numpy.ndarray.html#numpy.ndarray)) Predicted target values.
- sample\_weight ([Optional](https://docs.python.org/3/library/typing.html#typing.Optional)[[ndarray](https://numpy.org/doc/stable/reference/generated/numpy.ndarray.html#numpy.ndarray)]) Not used.
- class\_weights ([Optional](https://docs.python.org/3/library/typing.html#typing.Optional)[[ndarray](https://numpy.org/doc/stable/reference/generated/numpy.ndarray.html#numpy.ndarray)]) The between classes weight matrix. If None, the standard mean will be used. It is expected to be a lower triangular matrix (diagonal is also full of zeroes). In position  $(i, j)$ ,  $i > j$ , there is a partial positive score between i-th and j-th classes. All elements must sum up to 1.

### **Return type** [float](https://docs.python.org/3/library/functions.html#float)

**Returns** Metric value.

**Note:** Code was refactored from [https://github.com/kleimanr/auc\\_mu/blob/master/auc\\_mu.py](https://github.com/kleimanr/auc_mu/blob/master/auc_mu.py)

### **CHAPTER**

# **FOURTEEN**

# **LIGHTAUTOML.TASKS.LOSSES**

Wrappers of loss and metric functions for different machine learning algorithms.

# **14.1 Base Classes**

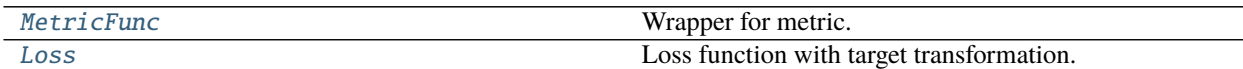

# **14.1.1 MetricFunc**

<span id="page-82-0"></span>class lightautoml.tasks.losses.base.MetricFunc(*metric\_func*, *m*, *bw\_func*) Bases: [object](https://docs.python.org/3/library/functions.html#object)

Wrapper for metric.

\_\_init\_\_(*metric\_func*, *m*, *bw\_func*)

### **Parameters**

- metric\_func Callable metric function.
- **m** Multiplier for metric value.
- bw\_func Backward function.

# **14.1.2 Loss**

<span id="page-82-1"></span>class lightautoml.tasks.losses.base.Loss Bases: [object](https://docs.python.org/3/library/functions.html#object)

Loss function with target transformation.

### property fw\_func

Forward transformation for target values and item weights.

**Returns** Callable transformation.

### property bw\_func

Backward transformation for predicted values.

**Returns** Callable transformation.

```
metric_wrapper(metric_func, greater_is_better, metric_params=None)
 Customize metric.
```
**Parameters**

- metric\_func ([Callable](https://docs.python.org/3/library/typing.html#typing.Callable)) Callable metric.
- greater\_is\_better ([Optional](https://docs.python.org/3/library/typing.html#typing.Optional)[[bool](https://docs.python.org/3/library/functions.html#bool)]) Whether or not higher value is better.
- metric\_params ([Optional](https://docs.python.org/3/library/typing.html#typing.Optional)[[Dict](https://docs.python.org/3/library/typing.html#typing.Dict)]) Additional metric parameters.

**Return type** [Callable](https://docs.python.org/3/library/typing.html#typing.Callable)

**Returns** Callable metric.

set\_callback\_metric(*metric*, *greater\_is\_better=None*, *metric\_params=None*, *task\_name=None*) Callback metric setter.

#### **Parameters**

- metric ([Union](https://docs.python.org/3/library/typing.html#typing.Union)[[str](https://docs.python.org/3/library/stdtypes.html#str), [Callable](https://docs.python.org/3/library/typing.html#typing.Callable)]) Callback metric
- greater\_is\_better ([Optional](https://docs.python.org/3/library/typing.html#typing.Optional)[[bool](https://docs.python.org/3/library/functions.html#bool)]) Whether or not higher value is better.
- metric\_params ([Optional](https://docs.python.org/3/library/typing.html#typing.Optional)[[Dict](https://docs.python.org/3/library/typing.html#typing.Dict)]) Additional metric parameters.
- task\_name ([Optional](https://docs.python.org/3/library/typing.html#typing.Optional)[[Dict](https://docs.python.org/3/library/typing.html#typing.Dict)]) Name of task.

**Note:** Value of task\_name should be one of following options:

- *'binary'*
- *'reg'*
- *'multiclass'*

# **14.2 Wrappers for LightGBM**

## **14.2.1 Classes**

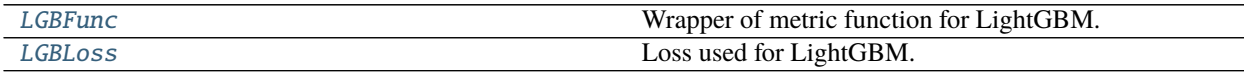

#### **LGBFunc**

<span id="page-83-0"></span>class lightautoml.tasks.losses.lgb.LGBFunc(*metric\_func*, *greater\_is\_better*, *bw\_func*) Bases: [object](https://docs.python.org/3/library/functions.html#object)

Wrapper of metric function for LightGBM.

### **LGBLoss**

<span id="page-84-0"></span>class lightautoml.tasks.losses.lgb.LGBLoss(*loss*, *loss\_params=None*, *fw\_func=None*, *bw\_func=None*) Bases: [lightautoml.tasks.losses.base.Loss](#page-82-1)

Loss used for LightGBM.

\_\_init\_\_(*loss*, *loss\_params=None*, *fw\_func=None*, *bw\_func=None*)

#### **Parameters**

- loss ([Union](https://docs.python.org/3/library/typing.html#typing.Union)[[str](https://docs.python.org/3/library/stdtypes.html#str), [Callable](https://docs.python.org/3/library/typing.html#typing.Callable)]) Objective to optimize.
- loss\_params ([Optional](https://docs.python.org/3/library/typing.html#typing.Optional)[[Dict](https://docs.python.org/3/library/typing.html#typing.Dict)]) additional loss parameters. Format like in lightautoml.tasks.custom\_metrics.
- **fw\_func** ([Optional](https://docs.python.org/3/library/typing.html#typing.Optional)[[Callable](https://docs.python.org/3/library/typing.html#typing.Callable)]) forward transformation. Used for transformation of target and item weights.
- bw\_func ([Optional](https://docs.python.org/3/library/typing.html#typing.Optional)[[Callable](https://docs.python.org/3/library/typing.html#typing.Callable)]) backward transformation. Used for predict values transformation.

**Note:** Loss can be one of the types:

- Str: one of default losses ('auc', 'mse', 'mae', 'logloss', 'accuray', 'r2', 'rmsle', 'mape', 'quantile', 'huber', 'fair') or another lightgbm objective.
- Callable: custom lightgbm style objective.

metric\_wrapper(*metric\_func*, *greater\_is\_better*, *metric\_params=None*)

Customize metric.

#### **Parameters**

- metric\_func ([Callable](https://docs.python.org/3/library/typing.html#typing.Callable)) Callable metric.
- greater\_is\_better ([Optional](https://docs.python.org/3/library/typing.html#typing.Optional)[[bool](https://docs.python.org/3/library/functions.html#bool)]) Whether or not higher value is better.
- metric\_params ([Optional](https://docs.python.org/3/library/typing.html#typing.Optional)[[Dict](https://docs.python.org/3/library/typing.html#typing.Dict)]) Additional metric parameters.

#### **Return type** [Callable](https://docs.python.org/3/library/typing.html#typing.Callable)

**Returns** Callable metric, that returns ('Opt metric', value, greater\_is\_better).

set\_callback\_metric(*metric*, *greater\_is\_better=None*, *metric\_params=None*, *task\_name=None*) Callback metric setter.

#### **Parameters**

- metric ([Union](https://docs.python.org/3/library/typing.html#typing.Union)[[str](https://docs.python.org/3/library/stdtypes.html#str), [Callable](https://docs.python.org/3/library/typing.html#typing.Callable)]) Callback metric.
- greater\_is\_better ([Optional](https://docs.python.org/3/library/typing.html#typing.Optional)[[bool](https://docs.python.org/3/library/functions.html#bool)]) Whether or not higher value is better.
- metric\_params ([Optional](https://docs.python.org/3/library/typing.html#typing.Optional)[[Dict](https://docs.python.org/3/library/typing.html#typing.Dict)]) Additional metric parameters.
- task\_name ([Optional](https://docs.python.org/3/library/typing.html#typing.Optional)[[str](https://docs.python.org/3/library/stdtypes.html#str)]) Name of task.

**Note:** Value of task\_name should be one of following options:

- *'binary'*
- *'reg'*

• *'multiclass'*

# **14.2.2 Functions**

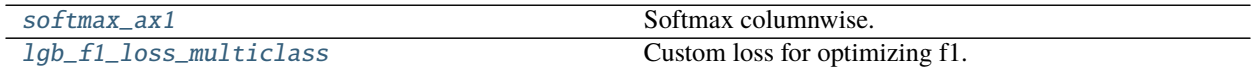

### **softmax\_ax1**

<span id="page-85-0"></span>lightautoml.tasks.losses.lgb\_custom.softmax\_ax1(*x*) Softmax columnwise.

**Parameters** x ([ndarray](https://numpy.org/doc/stable/reference/generated/numpy.ndarray.html#numpy.ndarray)) – input.

**Return type** [ndarray](https://numpy.org/doc/stable/reference/generated/numpy.ndarray.html#numpy.ndarray)

**Returns** softmax values.

#### **lgb\_f1\_loss\_multiclass**

<span id="page-85-1"></span>lightautoml.tasks.losses.lgb\_custom.lgb\_f1\_loss\_multiclass(*preds*, *train\_data*, *clip=1e-05*) Custom loss for optimizing f1.

#### **Parameters**

- preds ([ndarray](https://numpy.org/doc/stable/reference/generated/numpy.ndarray.html#numpy.ndarray)) Predctions.
- train\_data (Dataset) Dataset in LightGBM format.
- clip ([float](https://docs.python.org/3/library/functions.html#float)) Clump constant.

**Return type** [Tuple](https://docs.python.org/3/library/typing.html#typing.Tuple)[[ndarray](https://numpy.org/doc/stable/reference/generated/numpy.ndarray.html#numpy.ndarray), [ndarray](https://numpy.org/doc/stable/reference/generated/numpy.ndarray.html#numpy.ndarray)]

**Returns** Gradient, hessian.

# **14.3 Wrappers for CatBoost**

## **14.3.1 Classes**

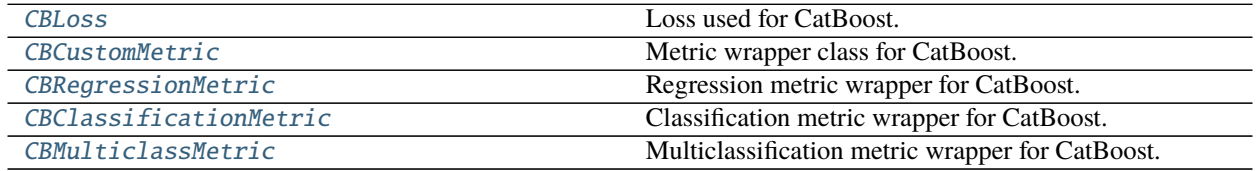

### **CBLoss**

<span id="page-86-0"></span>class lightautoml.tasks.losses.cb.CBLoss(*loss*, *loss\_params=None*, *fw\_func=None*, *bw\_func=None*) Bases: [lightautoml.tasks.losses.base.Loss](#page-82-1)

Loss used for CatBoost.

\_\_init\_\_(*loss*, *loss\_params=None*, *fw\_func=None*, *bw\_func=None*)

#### **Parameters**

- loss ([Union](https://docs.python.org/3/library/typing.html#typing.Union)[[str](https://docs.python.org/3/library/stdtypes.html#str), [Callable](https://docs.python.org/3/library/typing.html#typing.Callable)]) String with one of default losses.
- loss\_params ([Optional](https://docs.python.org/3/library/typing.html#typing.Optional)[[Dict](https://docs.python.org/3/library/typing.html#typing.Dict)]) additional loss parameters. Format like in lightautoml.tasks.custom\_metrics.
- **fw\_func** ([Optional](https://docs.python.org/3/library/typing.html#typing.Optional)[[Callable](https://docs.python.org/3/library/typing.html#typing.Callable)]) Forward transformation. Used for transformation of target and item weights.
- bw\_func ([Optional](https://docs.python.org/3/library/typing.html#typing.Optional)[[Callable](https://docs.python.org/3/library/typing.html#typing.Callable)]) Backward transformation. Used for predict values transformation.

set\_callback\_metric(*metric*, *greater\_is\_better=None*, *metric\_params=None*, *task\_name=None*) Callback metric setter.

### **Parameters**

- metric ([Union](https://docs.python.org/3/library/typing.html#typing.Union)[[str](https://docs.python.org/3/library/stdtypes.html#str), [Callable](https://docs.python.org/3/library/typing.html#typing.Callable)]) Callback metric.
- **greater\_is\_better** ([Optional](https://docs.python.org/3/library/typing.html#typing.Optional)[[bool](https://docs.python.org/3/library/functions.html#bool)]) Whether or not higher value is better.

*bw\_func=None*)

- metric\_params ([Optional](https://docs.python.org/3/library/typing.html#typing.Optional)[[Dict](https://docs.python.org/3/library/typing.html#typing.Dict)]) Additional metric parameters.
- task\_name ([Optional](https://docs.python.org/3/library/typing.html#typing.Optional)[[str](https://docs.python.org/3/library/stdtypes.html#str)]) Name of task. For now it omitted.

### **CBCustomMetric**

<span id="page-86-1"></span>class lightautoml.tasks.losses.cb\_custom.CBCustomMetric(*metric*, *greater* is better=True,

#### Bases: [object](https://docs.python.org/3/library/functions.html#object)

Metric wrapper class for CatBoost.

\_\_init\_\_(*metric*, *greater\_is\_better=True*, *bw\_func=None*)

- **metric** ([Callable](https://docs.python.org/3/library/typing.html#typing.Callable)) Callable metric.
- greater\_is\_better ([bool](https://docs.python.org/3/library/functions.html#bool)) Bool with metric direction.

### **CBRegressionMetric**

<span id="page-87-0"></span>class lightautoml.tasks.losses.cb\_custom.CBRegressionMetric(*metric*, *greater\_is\_better=True*, *bw\_func=None*) Bases: [lightautoml.tasks.losses.cb\\_custom.CBCustomMetric](#page-86-1) Regression metric wrapper for CatBoost.

### **CBClassificationMetric**

<span id="page-87-1"></span>class lightautoml.tasks.losses.cb\_custom.CBClassificationMetric(*metric*, *greater\_is\_better*, *bw\_func=None*, *use\_proba=True*) Bases: [lightautoml.tasks.losses.cb\\_custom.CBCustomMetric](#page-86-1)

Classification metric wrapper for CatBoost.

### **CBMulticlassMetric**

<span id="page-87-2"></span>class lightautoml.tasks.losses.cb\_custom.CBMulticlassMetric(*metric*, *greater\_is\_better*, *bw\_func=None*, *use\_proba=True*) Bases: [lightautoml.tasks.losses.cb\\_custom.CBCustomMetric](#page-86-1)

Multiclassification metric wrapper for CatBoost.

# **14.3.2 Functions**

[cb\\_str\\_loss\\_wrapper](#page-87-3) CatBoost loss name wrapper, if it has keyword args.

#### **cb\_str\_loss\_wrapper**

<span id="page-87-3"></span>lightautoml.tasks.losses.cb.cb\_str\_loss\_wrapper(*name*, *\*\*params*) CatBoost loss name wrapper, if it has keyword args.

**Parameters**

- name ([str](https://docs.python.org/3/library/stdtypes.html#str)) One of CatBoost loss names.
- \*\***params** Additional parameters.

**Returns** Wrapped CatBoost loss name.

# **14.4 Wrappers for Sklearn**

# **14.4.1 Classes**

[SKLoss](#page-88-0) Loss used for scikit-learn.

### **SKLoss**

<span id="page-88-0"></span>class lightautoml.tasks.losses.sklearn.SKLoss(*loss*, *loss\_params=None*, *fw\_func=None*,

*bw\_func=None*)

Bases: [lightautoml.tasks.losses.base.Loss](#page-82-1)

Loss used for scikit-learn.

\_\_init\_\_(*loss*, *loss\_params=None*, *fw\_func=None*, *bw\_func=None*)

#### **Parameters**

- loss ([str](https://docs.python.org/3/library/stdtypes.html#str)) One of default loss function. Valid are: 'logloss', 'mse', 'crossentropy', 'rmsle'.
- loss\_params ([Optional](https://docs.python.org/3/library/typing.html#typing.Optional)[[Dict](https://docs.python.org/3/library/typing.html#typing.Dict)]) Addtional loss parameters.
- fw\_func ([Optional](https://docs.python.org/3/library/typing.html#typing.Optional)[[Callable](https://docs.python.org/3/library/typing.html#typing.Callable)]) Forward transformation. Used for transformation of target and item weights.
- bw\_func ([Optional](https://docs.python.org/3/library/typing.html#typing.Optional)[[Callable](https://docs.python.org/3/library/typing.html#typing.Callable)]) backward transformation. Used for predict values transformation.
- set\_callback\_metric(*metric*, *greater\_is\_better=None*, *metric\_params=None*, *task\_name=None*) Callback metric setter.

Uses default callback of parent class *Loss*.

#### **Parameters**

- metric ([Union](https://docs.python.org/3/library/typing.html#typing.Union)[[str](https://docs.python.org/3/library/stdtypes.html#str), [Callable](https://docs.python.org/3/library/typing.html#typing.Callable)]) Callback metric.
- greater\_is\_better ([Optional](https://docs.python.org/3/library/typing.html#typing.Optional)[[bool](https://docs.python.org/3/library/functions.html#bool)]) Whether or not higher value is better.
- metric\_params ([Optional](https://docs.python.org/3/library/typing.html#typing.Optional)[[Dict](https://docs.python.org/3/library/typing.html#typing.Dict)]) Additional metric parameters.
- task\_name ([Optional](https://docs.python.org/3/library/typing.html#typing.Optional)[[str](https://docs.python.org/3/library/stdtypes.html#str)]) Name of task.

# **14.5 Wrappers for Torch**

## **14.5.1 Classes**

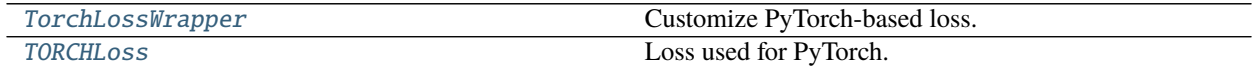

### **TorchLossWrapper**

<span id="page-88-1"></span>class lightautoml.tasks.losses.torch.TorchLossWrapper(*func*, *flatten=False*, *log=False*, *\*\*kwargs*) Bases: [torch.nn.Module](https://pytorch.org/docs/stable/generated/torch.nn.Module.html#torch.nn.Module)

Customize PyTorch-based loss.

- func ([Callable](https://docs.python.org/3/library/typing.html#typing.Callable)) loss to customize. Example: *torch.nn.MSELoss*.
- \*\* kwargs additional parameters.

**Returns** callable loss, uses format (y\_true, y\_pred, sample\_weight).

### **TORCHLoss**

<span id="page-89-0"></span>class lightautoml.tasks.losses.torch.TORCHLoss(*loss*, *loss\_params=None*) Bases: [lightautoml.tasks.losses.base.Loss](#page-82-1)

Loss used for PyTorch.

\_\_init\_\_(*loss*, *loss\_params=None*)

#### **Parameters**

- loss ([Union](https://docs.python.org/3/library/typing.html#typing.Union)[[str](https://docs.python.org/3/library/stdtypes.html#str), [Callable](https://docs.python.org/3/library/typing.html#typing.Callable)]) name or callable objective function.
- loss\_params ([Optional](https://docs.python.org/3/library/typing.html#typing.Optional)[[Dict](https://docs.python.org/3/library/typing.html#typing.Dict)]) additional loss parameters.

# **14.5.2 Functions**

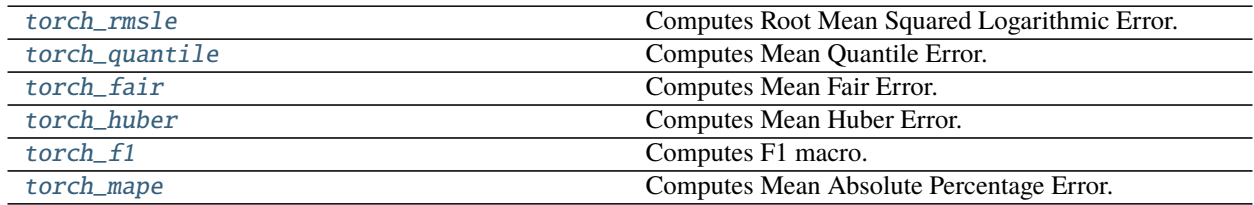

#### **torch\_rmsle**

<span id="page-89-1"></span>lightautoml.tasks.losses.torch.torch\_rmsle(*y\_true*, *y\_pred*, *sample\_weight=None*) Computes Root Mean Squared Logarithmic Error.

### **Parameters**

- y\_true ([Tensor](https://pytorch.org/docs/stable/tensors.html#torch.Tensor)) true target values.
- y\_pred ([Tensor](https://pytorch.org/docs/stable/tensors.html#torch.Tensor)) predicted target values.
- sample\_weight ([Optional](https://docs.python.org/3/library/typing.html#typing.Optional)[[Tensor](https://pytorch.org/docs/stable/tensors.html#torch.Tensor)]) specify weighted mean.

**Returns** metric value.

#### **torch\_quantile**

<span id="page-89-2"></span>lightautoml.tasks.losses.torch.torch\_quantile(*y\_true*, *y\_pred*, *sample\_weight=None*, *q=0.9*) Computes Mean Quantile Error.

#### **Parameters**

- **y\_true** ([Tensor](https://pytorch.org/docs/stable/tensors.html#torch.Tensor)) true target values.
- y\_pred ([Tensor](https://pytorch.org/docs/stable/tensors.html#torch.Tensor)) predicted target values.
- sample\_weight ([Optional](https://docs.python.org/3/library/typing.html#typing.Optional)[[Tensor](https://pytorch.org/docs/stable/tensors.html#torch.Tensor)]) specify weighted mean.
- q ([float](https://docs.python.org/3/library/functions.html#float)) metric coefficient.

**Returns** metric value.

### **torch\_fair**

<span id="page-90-0"></span>lightautoml.tasks.losses.torch.torch\_fair(*y\_true*, *y\_pred*, *sample\_weight=None*, *c=0.9*) Computes Mean Fair Error.

#### **Parameters**

- **y\_true** ([Tensor](https://pytorch.org/docs/stable/tensors.html#torch.Tensor)) true target values.
- **y\_pred** ([Tensor](https://pytorch.org/docs/stable/tensors.html#torch.Tensor)) predicted target values.
- sample\_weight ([Optional](https://docs.python.org/3/library/typing.html#typing.Optional)[[Tensor](https://pytorch.org/docs/stable/tensors.html#torch.Tensor)]) specify weighted mean.
- c ([float](https://docs.python.org/3/library/functions.html#float)) metric coefficient.

**Returns** metric value.

#### **torch\_huber**

<span id="page-90-1"></span>lightautoml.tasks.losses.torch.torch\_huber(*y\_true*, *y\_pred*, *sample\_weight=None*, *a=0.9*) Computes Mean Huber Error.

#### **Parameters**

- **y\_true** ([Tensor](https://pytorch.org/docs/stable/tensors.html#torch.Tensor)) true target values.
- y\_pred ([Tensor](https://pytorch.org/docs/stable/tensors.html#torch.Tensor)) predicted target values.
- sample\_weight ([Optional](https://docs.python.org/3/library/typing.html#typing.Optional)[[Tensor](https://pytorch.org/docs/stable/tensors.html#torch.Tensor)]) specify weighted mean.
- $a$  ([float](https://docs.python.org/3/library/functions.html#float)) metric coefficient.

**Returns** metric value.

#### **torch\_f1**

<span id="page-90-2"></span>lightautoml.tasks.losses.torch.torch\_f1(*y\_true*, *y\_pred*, *sample\_weight=None*) Computes F1 macro.

#### **Parameters**

- y\_true ([Tensor](https://pytorch.org/docs/stable/tensors.html#torch.Tensor)) true target values.
- **y\_pred** ([Tensor](https://pytorch.org/docs/stable/tensors.html#torch.Tensor)) predicted target values.
- sample\_weight ([Optional](https://docs.python.org/3/library/typing.html#typing.Optional)[[Tensor](https://pytorch.org/docs/stable/tensors.html#torch.Tensor)]) specify weighted mean.

**Returns** metric value.

#### **torch\_mape**

<span id="page-90-3"></span>lightautoml.tasks.losses.torch.torch\_mape(*y\_true*, *y\_pred*, *sample\_weight=None*) Computes Mean Absolute Percentage Error.

#### **Parameters**

- **y\_true** ([Tensor](https://pytorch.org/docs/stable/tensors.html#torch.Tensor)) true target values.
- **y\_pred** ([Tensor](https://pytorch.org/docs/stable/tensors.html#torch.Tensor)) predicted target values.
- sample\_weight ([Optional](https://docs.python.org/3/library/typing.html#typing.Optional)[[Tensor](https://pytorch.org/docs/stable/tensors.html#torch.Tensor)]) specify weighted mean.

**Returns** metric value.

# **CHAPTER**

# **FIFTEEN**

# **LIGHTAUTOML.TEXT**

Provides an internal interface for working with text features.

# **15.1 Sentence Embedders**

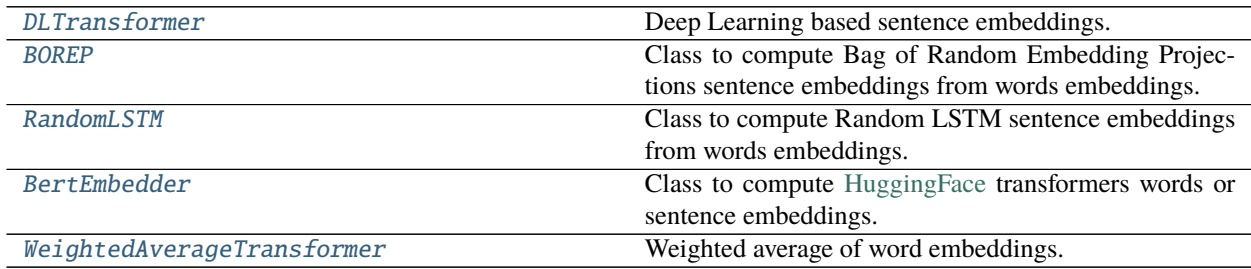

## **15.1.1 DLTransformer**

<span id="page-92-0"></span>class lightautoml.text.dl\_transformers.DLTransformer(*model*, *model\_params*, *dataset*,

*dataset\_params*, *loader\_params*, *device='cuda'*, *random\_state=42*, *embedding\_model=None*, *embedding\_model\_params=None*, *multigpu=False*, *verbose=False*)

Bases: [sklearn.base.TransformerMixin](https://scikit-learn.org/stable/modules/generated/sklearn.base.TransformerMixin.html#sklearn.base.TransformerMixin)

Deep Learning based sentence embeddings.

\_\_init\_\_(*model*, *model\_params*, *dataset*, *dataset\_params*, *loader\_params*, *device='cuda'*, *random\_state=42*, *embedding\_model=None*, *embedding\_model\_params=None*, *multigpu=False*, *verbose=False*) Class to compute sentence embeddings from words embeddings.

- model Torch model for aggregation word embeddings into sentence embedding.
- model\_params Dict with model parameters.
- dataset Torch dataset.
- dataset\_params Dict with dataset params.
- loader\_params Dict with params for torch dataloader.
- device String with torch device type or device ids. I.e: '0,2'.
- random\_state Determines random number generation.
- embedding\_model Torch word embedding model, if dataset do not return embeddings.
- embedding\_model\_params Dict with embedding model params.
- multigpu Use data parallel for multiple GPU.
- **verbose** Show tqdm progress bar.

#### get\_name()

Module name.

**Return type** [str](https://docs.python.org/3/library/stdtypes.html#str)

**Returns** String with module name.

get\_out\_shape() Output shape.

**Return type** [int](https://docs.python.org/3/library/functions.html#int)

**Returns** Int with module output shape.

## **15.1.2 BOREP**

<span id="page-93-0"></span>class lightautoml.text.dl\_transformers.BOREP(*embed\_size=300*, *proj\_size=300*, *pooling='mean'*, *max\_length=200*, *init='orthogonal'*, *pos\_encoding=False*, *\*\*kwargs*)

Bases: [torch.nn.Module](https://pytorch.org/docs/stable/generated/torch.nn.Module.html#torch.nn.Module)

Class to compute Bag of Random Embedding Projections sentence embeddings from words embeddings.

\_\_init\_\_(*embed\_size=300*, *proj\_size=300*, *pooling='mean'*, *max\_length=200*, *init='orthogonal'*, *pos\_encoding=False*, *\*\*kwargs*)

Bag of Random Embedding Projections sentence embeddings.

#### **Parameters**

- embed\_size ([int](https://docs.python.org/3/library/functions.html#int)) Size of word embeddings.
- proj\_size ([int](https://docs.python.org/3/library/functions.html#int)) Size of output sentence embedding.
- **pooling** ([str](https://docs.python.org/3/library/stdtypes.html#str)) Pooling type.
- max\_length ([int](https://docs.python.org/3/library/functions.html#int)) Maximum length of sentence.
- init ([str](https://docs.python.org/3/library/stdtypes.html#str)) Type of weight initialization.
- pos\_encoding ([bool](https://docs.python.org/3/library/functions.html#bool)) Add positional embedding.
- \*\*kwargs Ignored params.

**Note:** There are several pooling types:

- *'max'*: Maximum on seq\_len dimension for non masked inputs.
- *'mean'*: Mean on seq\_len dimension for non masked inputs.
- *'sum'*: Sum on seq\_len dimension for non masked inputs.

For init parameter there are several options:

- *'orthogonal'*: Orthogonal init.
- *'normal'*: Normal with std 0.1.
- *'uniform'*: Uniform from -0.1 to 0.1.
- *'kaiming'*: Uniform kaiming init.
- *'xavier'*: Uniform xavier init.

get\_out\_shape()

Output shape.

**Return type** [int](https://docs.python.org/3/library/functions.html#int)

**Returns** Int with module output shape.

get\_name()

Module name.

**Return type** [str](https://docs.python.org/3/library/stdtypes.html#str)

**Returns** String with module name.

## **15.1.3 RandomLSTM**

<span id="page-94-0"></span>class lightautoml.text.dl\_transformers.RandomLSTM(*embed\_size=300*, *hidden\_size=256*,

*pooling='mean'*, *num\_layers=1*, *\*\*kwargs*)

Bases: [torch.nn.Module](https://pytorch.org/docs/stable/generated/torch.nn.Module.html#torch.nn.Module)

Class to compute Random LSTM sentence embeddings from words embeddings.

\_\_init\_\_(*embed\_size=300*, *hidden\_size=256*, *pooling='mean'*, *num\_layers=1*, *\*\*kwargs*) Random LSTM sentence embeddings.

**Parameters**

- embed\_size ([int](https://docs.python.org/3/library/functions.html#int)) Size of word embeddings.
- hidden\_size ([int](https://docs.python.org/3/library/functions.html#int)) Size of hidden dimensions of LSTM.
- **pooling** ([str](https://docs.python.org/3/library/stdtypes.html#str)) Pooling type.
- num\_layers ([int](https://docs.python.org/3/library/functions.html#int)) Number of lstm layers.
- \*\*kwargs Ignored params.

**Note:** There are several pooling types:

- *'max'*: Maximum on seq\_len dimension for non masked inputs.
- *'mean'*: Mean on seq\_len dimension for non masked inputs.
- *'sum'*: Sum on seq\_len dimension for non masked inputs.

#### get\_out\_shape()

Output shape.

**Return type** [int](https://docs.python.org/3/library/functions.html#int)

**Returns** Int with module output shape.

get\_name()

Module name.

**Return type** [str](https://docs.python.org/3/library/stdtypes.html#str)

**Returns** String with module name.

## **15.1.4 BertEmbedder**

<span id="page-95-0"></span>class lightautoml.text.dl\_transformers.BertEmbedder(*model\_name*, *pooling='none'*, *\*\*kwargs*) Bases: [torch.nn.Module](https://pytorch.org/docs/stable/generated/torch.nn.Module.html#torch.nn.Module)

Class to compute [HuggingFace](https://huggingface.co) transformers words or sentence embeddings.

\_\_init\_\_(*model\_name*, *pooling='none'*, *\*\*kwargs*) Bert sentence or word embeddings.

#### **Parameters**

- model\_name  $(str)$  $(str)$  $(str)$  Name of transformers model.
- **pooling** ([str](https://docs.python.org/3/library/stdtypes.html#str)) Pooling type.
- \*\*kwargs Ignored params.

**Note:** There are several pooling types:

- *'cls'*: Use CLS token for sentence embedding from last hidden state.
- *'max'*: Maximum on seq\_len dimension for non masked inputs from last hidden state.
- *'mean'*: Mean on seq\_len dimension for non masked inputs from last hidden state.
- *'sum'*: Sum on seq\_len dimension for non masked inputs from last hidden state.
- *'none'*: Don't use pooling (for RandomLSTM pooling strategy).

#### freeze()

Freeze module parameters.

### get\_name()

Module name.

**Return type** [str](https://docs.python.org/3/library/stdtypes.html#str)

**Returns** String with module name.

get\_out\_shape()

Output shape.

**Return type** [int](https://docs.python.org/3/library/functions.html#int)

**Returns** Int with module output shape.

## **15.1.5 WeightedAverageTransformer**

<span id="page-95-1"></span>class lightautoml.text.weighted\_average\_transformer.WeightedAverageTransformer(*embedding\_model*,

*embed\_size*, *weight\_type='idf'*, *use\_svd=True*, *alpha=0.001*, *verbose=False*, *\*\*kwargs*)

Bases: [sklearn.base.TransformerMixin](https://scikit-learn.org/stable/modules/generated/sklearn.base.TransformerMixin.html#sklearn.base.TransformerMixin)

Weighted average of word embeddings.

\_\_init\_\_(*embedding\_model*, *embed\_size*, *weight\_type='idf'*, *use\_svd=True*, *alpha=0.001*, *verbose=False*, *\*\*kwargs*)

Calculate sentence embedding as weighted average of word embeddings.

#### **Parameters**

- embedding\_model ([Dict](https://docs.python.org/3/library/typing.html#typing.Dict)) word2vec, fasstext, etc. Should have dict interface {<word>: <embedding>}.
- embed\_size ([int](https://docs.python.org/3/library/functions.html#int)) Size of embedding.
- weight\_type ([str](https://docs.python.org/3/library/stdtypes.html#str)) 'idf' for idf weights, 'sif' for smoothed inverse frequency weights, '1' for all weights are equal.
- use\_svd (boo1) Substract projection onto first singular vector.
- alpha ([int](https://docs.python.org/3/library/functions.html#int)) Param for sif weights.
- verbose ([bool](https://docs.python.org/3/library/functions.html#bool)) Add prints.
- \*\***kwargs** Unused arguments.

#### get\_name()

Module name.

**Return type** [str](https://docs.python.org/3/library/stdtypes.html#str)

**Returns** string with module name.

get\_out\_shape() Output shape.

**Return type** [int](https://docs.python.org/3/library/functions.html#int)

**Returns** Int with module output shape.

reset\_statistic()

Reset module statistics.

get\_statistic()

Get module statistics.

# **15.2 Torch Datasets for Text**

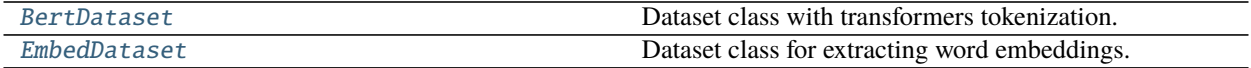

### **15.2.1 BertDataset**

<span id="page-96-0"></span>class lightautoml.text.embed\_dataset.BertDataset(*sentences*, *max\_length*, *model\_name*, *\*\*kwargs*) Bases: [object](https://docs.python.org/3/library/functions.html#object)

Dataset class with transformers tokenization.

\_\_init\_\_(*sentences*, *max\_length*, *model\_name*, *\*\*kwargs*) Class for preparing transformers input.

- sentences ([Sequence](https://docs.python.org/3/library/typing.html#typing.Sequence)[[str](https://docs.python.org/3/library/stdtypes.html#str)]) List of tokenized sentences.
- $max_length(int) Max sentence length.$  $max_length(int) Max sentence length.$  $max_length(int) Max sentence length.$
- model\_name ([str](https://docs.python.org/3/library/stdtypes.html#str)) Name of transformer model.

### **15.2.2 EmbedDataset**

<span id="page-97-0"></span>class lightautoml.text.embed\_dataset.EmbedDataset(*sentences*, *embedding\_model*, *max\_length*, *embed\_size*, *\*\*kwargs*)

Bases: [object](https://docs.python.org/3/library/functions.html#object)

Dataset class for extracting word embeddings.

\_\_init\_\_(*sentences*, *embedding\_model*, *max\_length*, *embed\_size*, *\*\*kwargs*) Class for transforming list of tokens to dict of embeddings and sentence length.

#### **Parameters**

- sentences ([Sequence](https://docs.python.org/3/library/typing.html#typing.Sequence)[[str](https://docs.python.org/3/library/stdtypes.html#str)]) List of tokenized sentences.
- embedding\_model ([Dict](https://docs.python.org/3/library/typing.html#typing.Dict)) word2vec, fasstext, etc. Should have dict interface {<word>: <embedding>}.
- max\_length ([int](https://docs.python.org/3/library/functions.html#int)) Max sentence length.
- embed\_size ([int](https://docs.python.org/3/library/functions.html#int)) Size of embedding.
- \*\***kwargs** Not used.

# **15.3 Tokenizers**

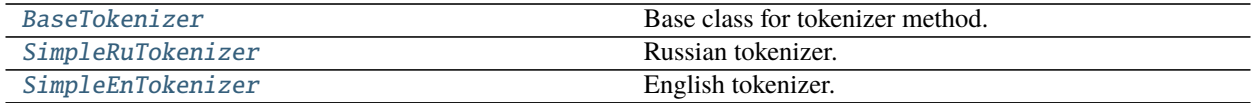

## **15.3.1 BaseTokenizer**

<span id="page-97-1"></span>class lightautoml.text.tokenizer.BaseTokenizer(*n\_jobs=4*, *to\_string=True*, *\*\*kwargs*) Bases: [object](https://docs.python.org/3/library/functions.html#object)

Base class for tokenizer method.

\_\_init\_\_(*n\_jobs=4*, *to\_string=True*, *\*\*kwargs*) Tokenization with simple text cleaning and preprocessing.

#### **Parameters**

- **n\_jobs** ([int](https://docs.python.org/3/library/functions.html#int)) Number of threads for multiprocessing.
- to\_string ([bool](https://docs.python.org/3/library/functions.html#bool)) Return string or list of tokens.

preprocess\_sentence(*snt*)

Preprocess sentence string (lowercase, etc.).

Parameters snt ([str](https://docs.python.org/3/library/stdtypes.html#str)) – Sentence string.

**Return type** [str](https://docs.python.org/3/library/stdtypes.html#str)

**Returns** Resulting string.

#### tokenize\_sentence(*snt*)

Convert sentence string to a list of tokens.

Parameters snt ([str](https://docs.python.org/3/library/stdtypes.html#str)) – Sentence string.

**Return type** [List](https://docs.python.org/3/library/typing.html#typing.List)[[str](https://docs.python.org/3/library/stdtypes.html#str)]

**Returns** Resulting list of tokens.

### filter\_tokens(*snt*)

Clean list of sentence tokens.

Parameters snt ([List](https://docs.python.org/3/library/typing.html#typing.List)[[str](https://docs.python.org/3/library/stdtypes.html#str)]) – List of tokens.

**Return type** [List](https://docs.python.org/3/library/typing.html#typing.List)[[str](https://docs.python.org/3/library/stdtypes.html#str)]

**Returns** Resulting list of filtered tokens

#### postprocess\_tokens(*snt*)

Additional processing steps: lemmatization, pos tagging, etc.

Parameters snt ([List](https://docs.python.org/3/library/typing.html#typing.List)[[str](https://docs.python.org/3/library/stdtypes.html#str)]) – List of tokens.

**Return type** [List](https://docs.python.org/3/library/typing.html#typing.List)[[str](https://docs.python.org/3/library/stdtypes.html#str)]

**Returns** Resulting list of processed tokens.

#### postprocess\_sentence(*snt*)

Postprocess sentence string (merge words).

Parameters snt ([str](https://docs.python.org/3/library/stdtypes.html#str)) – Sentence string.

**Return type** [str](https://docs.python.org/3/library/stdtypes.html#str)

**Returns** Resulting string.

### tokenize(*text*)

Tokenize list of texts.

Parameters text ([List](https://docs.python.org/3/library/typing.html#typing.List)[[str](https://docs.python.org/3/library/stdtypes.html#str)]) – List of texts.

**Return type** [Union](https://docs.python.org/3/library/typing.html#typing.Union)[[List](https://docs.python.org/3/library/typing.html#typing.List)[[List](https://docs.python.org/3/library/typing.html#typing.List)[[str](https://docs.python.org/3/library/stdtypes.html#str)]], [List](https://docs.python.org/3/library/typing.html#typing.List)[[str](https://docs.python.org/3/library/stdtypes.html#str)]]

**Returns** Resulting tokenized list.

### **15.3.2 SimpleRuTokenizer**

<span id="page-98-0"></span>class lightautoml.text.tokenizer.SimpleRuTokenizer(*n\_jobs=4*, *to\_string=True*, *stopwords=False*, *is\_stemmer=True*, *\*\*kwargs*)

Bases: [lightautoml.text.tokenizer.BaseTokenizer](#page-97-1)

Russian tokenizer.

\_\_init\_\_(*n\_jobs=4*, *to\_string=True*, *stopwords=False*, *is\_stemmer=True*, *\*\*kwargs*) Tokenizer for Russian language.

Include numeric, punctuation and short word filtering. Use stemmer by default and do lowercase.

- **n\_jobs** ([int](https://docs.python.org/3/library/functions.html#int)) Number of threads for multiprocessing.
- to\_string ([bool](https://docs.python.org/3/library/functions.html#bool)) Return string or list of tokens.
- stopwords ([Union](https://docs.python.org/3/library/typing.html#typing.Union)[[bool](https://docs.python.org/3/library/functions.html#bool), [Sequence](https://docs.python.org/3/library/typing.html#typing.Sequence)[[str](https://docs.python.org/3/library/stdtypes.html#str)], [None](https://docs.python.org/3/library/constants.html#None)]) Use stopwords or not.

• is\_stemmer ([bool](https://docs.python.org/3/library/functions.html#bool)) – Use stemmer.

#### preprocess\_sentence(*snt*)

Preprocess sentence string (lowercase, etc.).

Parameters snt ([str](https://docs.python.org/3/library/stdtypes.html#str)) – Sentence string.

**Return type** [str](https://docs.python.org/3/library/stdtypes.html#str)

**Returns** Resulting string.

#### tokenize\_sentence(*snt*)

Convert sentence string to a list of tokens.

**Parameters snt** ([str](https://docs.python.org/3/library/stdtypes.html#str)) – Sentence string.

**Return type** [List](https://docs.python.org/3/library/typing.html#typing.List)[[str](https://docs.python.org/3/library/stdtypes.html#str)]

**Returns** Resulting list of tokens.

### filter\_tokens(*snt*)

Clean list of sentence tokens.

Parameters snt ([List](https://docs.python.org/3/library/typing.html#typing.List)[[str](https://docs.python.org/3/library/stdtypes.html#str)]) – List of tokens.

**Return type** [List](https://docs.python.org/3/library/typing.html#typing.List)[[str](https://docs.python.org/3/library/stdtypes.html#str)]

**Returns** Resulting list of filtered tokens.

#### postprocess\_tokens(*snt*)

Additional processing steps: lemmatization, pos tagging, etc.

Parameters snt ([List](https://docs.python.org/3/library/typing.html#typing.List)[[str](https://docs.python.org/3/library/stdtypes.html#str)]) – List of tokens.

**Return type** [List](https://docs.python.org/3/library/typing.html#typing.List)[[str](https://docs.python.org/3/library/stdtypes.html#str)]

**Returns** Resulting list of processed tokens.

#### postprocess\_sentence(*snt*) Postprocess sentence string (merge words).

Parameters snt ([str](https://docs.python.org/3/library/stdtypes.html#str)) – Sentence string.

**Return type** [str](https://docs.python.org/3/library/stdtypes.html#str)

**Returns** Resulting string.

## **15.3.3 SimpleEnTokenizer**

<span id="page-99-0"></span>class lightautoml.text.tokenizer.SimpleEnTokenizer(*n\_jobs=4*, *to\_string=True*, *stopwords=False*,

*is\_stemmer=True*, *\*\*kwargs*)

Bases: [lightautoml.text.tokenizer.BaseTokenizer](#page-97-1)

English tokenizer.

\_\_init\_\_(*n\_jobs=4*, *to\_string=True*, *stopwords=False*, *is\_stemmer=True*, *\*\*kwargs*) Tokenizer for English language.

- n\_jobs ([int](https://docs.python.org/3/library/functions.html#int)) Number of threads for multiprocessing.
- to\_string ([bool](https://docs.python.org/3/library/functions.html#bool)) Return string or list of tokens.
- stopwords ([Union](https://docs.python.org/3/library/typing.html#typing.Union)[[bool](https://docs.python.org/3/library/functions.html#bool), [Sequence](https://docs.python.org/3/library/typing.html#typing.Sequence)[[str](https://docs.python.org/3/library/stdtypes.html#str)], [None](https://docs.python.org/3/library/constants.html#None)]) Use stopwords or not.
- is\_stemmer ([bool](https://docs.python.org/3/library/functions.html#bool)) Use stemmer.

preprocess\_sentence(*snt*)

Preprocess sentence string (lowercase, etc.).

Parameters snt ([str](https://docs.python.org/3/library/stdtypes.html#str)) – Sentence string.

**Return type** [str](https://docs.python.org/3/library/stdtypes.html#str)

**Returns** Resulting string.

#### tokenize\_sentence(*snt*)

Convert sentence string to a list of tokens.

Parameters snt ([str](https://docs.python.org/3/library/stdtypes.html#str)) – Sentence string.

**Return type** [List](https://docs.python.org/3/library/typing.html#typing.List)[[str](https://docs.python.org/3/library/stdtypes.html#str)]

**Returns** Resulting list of tokens.

#### filter\_tokens(*snt*)

Clean list of sentence tokens.

**Parameters** snt ([List](https://docs.python.org/3/library/typing.html#typing.List)[[str](https://docs.python.org/3/library/stdtypes.html#str)]) – List of tokens.

**Return type** [List](https://docs.python.org/3/library/typing.html#typing.List)[[str](https://docs.python.org/3/library/stdtypes.html#str)]

**Returns** Resulting list of filtered tokens.

#### postprocess\_tokens(*snt*)

Additional processing steps: lemmatization, pos tagging, etc.

**Parameters** snt ([List](https://docs.python.org/3/library/typing.html#typing.List)[[str](https://docs.python.org/3/library/stdtypes.html#str)]) – List of tokens.

**Return type** [List](https://docs.python.org/3/library/typing.html#typing.List)[[str](https://docs.python.org/3/library/stdtypes.html#str)]

**Returns** Resulting list of processed tokens.

#### postprocess\_sentence(*snt*)

Postprocess sentence string (merge words).

Parameters snt ([str](https://docs.python.org/3/library/stdtypes.html#str)) – Sentence string.

**Return type** [str](https://docs.python.org/3/library/stdtypes.html#str)

**Returns** Resulting string.

# **15.4 Pooling Strategies**

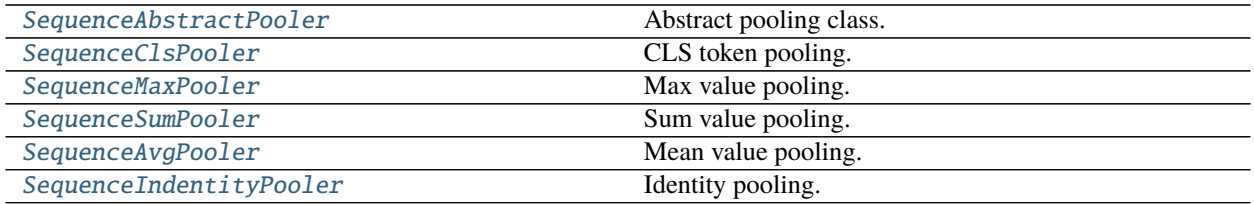

## **15.4.1 SequenceAbstractPooler**

<span id="page-101-0"></span>class lightautoml.text.sentence\_pooling.SequenceAbstractPooler(*\*args*, *\*\*kwargs*) Bases: [torch.nn.Module](https://pytorch.org/docs/stable/generated/torch.nn.Module.html#torch.nn.Module)

Abstract pooling class.

# **15.4.2 SequenceClsPooler**

<span id="page-101-1"></span>class lightautoml.text.sentence\_pooling.SequenceClsPooler(*\*args*, *\*\*kwargs*) Bases: [lightautoml.text.sentence\\_pooling.SequenceAbstractPooler](#page-101-0)

CLS token pooling.

## **15.4.3 SequenceMaxPooler**

<span id="page-101-2"></span>class lightautoml.text.sentence\_pooling.SequenceMaxPooler(*\*args*, *\*\*kwargs*) Bases: [lightautoml.text.sentence\\_pooling.SequenceAbstractPooler](#page-101-0)

Max value pooling.

## **15.4.4 SequenceSumPooler**

<span id="page-101-3"></span>class lightautoml.text.sentence\_pooling.SequenceSumPooler(*\*args*, *\*\*kwargs*) Bases: [lightautoml.text.sentence\\_pooling.SequenceAbstractPooler](#page-101-0)

Sum value pooling.

## **15.4.5 SequenceAvgPooler**

<span id="page-101-4"></span>class lightautoml.text.sentence\_pooling.SequenceAvgPooler(*\*args*, *\*\*kwargs*) Bases: [lightautoml.text.sentence\\_pooling.SequenceAbstractPooler](#page-101-0)

Mean value pooling.

## **15.4.6 SequenceIndentityPooler**

<span id="page-101-5"></span>class lightautoml.text.sentence\_pooling.SequenceIndentityPooler(*\*args*, *\*\*kwargs*) Bases: [lightautoml.text.sentence\\_pooling.SequenceAbstractPooler](#page-101-0)

Identity pooling.

# **15.5 Utils**

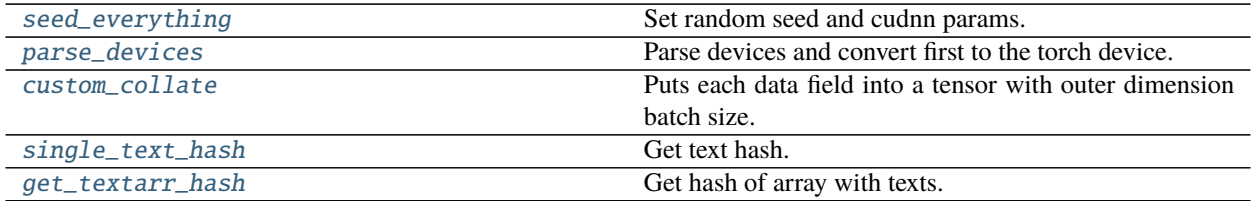

## **15.5.1 seed\_everything**

<span id="page-102-0"></span>lightautoml.text.utils.seed\_everything(*seed=42*, *deterministic=True*) Set random seed and cudnn params.

#### **Parameters**

- seed ([int](https://docs.python.org/3/library/functions.html#int)) Random state.
- deterministic ([bool](https://docs.python.org/3/library/functions.html#bool)) cudnn backend.

### **15.5.2 parse\_devices**

<span id="page-102-1"></span>lightautoml.text.utils.parse\_devices(*dvs*, *is\_dp=False*) Parse devices and convert first to the torch device.

#### **Parameters**

- dvs List, string with device ids or torch.device.
- is\_dp ([bool](https://docs.python.org/3/library/functions.html#bool)) Use data parallel additionally returns device ids.

**Return type** [tuple](https://docs.python.org/3/library/stdtypes.html#tuple)

**Returns** First torch device and list of gpu ids.

### **15.5.3 custom\_collate**

<span id="page-102-2"></span>lightautoml.text.utils.custom\_collate(*batch*) Puts each data field into a tensor with outer dimension batch size.

**Return type** [Tensor](https://pytorch.org/docs/stable/tensors.html#torch.Tensor)

## **15.5.4 single\_text\_hash**

<span id="page-102-3"></span>lightautoml.text.utils.single\_text\_hash(*x*) Get text hash.

Parameters  $\mathbf{x}$  ([str](https://docs.python.org/3/library/stdtypes.html#str)) – Text.

**Return type** [str](https://docs.python.org/3/library/stdtypes.html#str)

**Returns** String text hash.

# **15.5.5 get\_textarr\_hash**

<span id="page-103-0"></span>lightautoml.text.utils.get\_textarr\_hash(*x*) Get hash of array with texts.

Parameters  $\mathbf x$  ([Sequence](https://docs.python.org/3/library/typing.html#typing.Sequence)[[str](https://docs.python.org/3/library/stdtypes.html#str)]) – Text array.

**Return type** [str](https://docs.python.org/3/library/stdtypes.html#str)

**Returns** Hash of array.

## **CHAPTER**

# **SIXTEEN**

# **LIGHTAUTOML.TRANSFORMERS**

Basic feature generation steps and helper utils.

# **16.1 Base Classes**

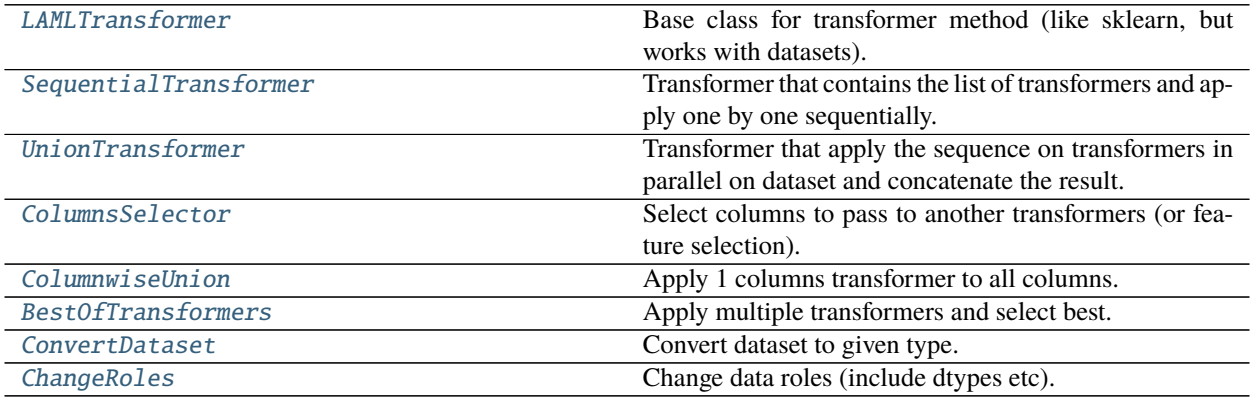

# **16.1.1 LAMLTransformer**

<span id="page-104-0"></span>class lightautoml.transformers.base.LAMLTransformer Bases: [object](https://docs.python.org/3/library/functions.html#object)

Base class for transformer method (like sklearn, but works with datasets).

### property features

Get name of the features, that will be generated after transform.

```
Return type List[str]
```
**Returns** List of new names.

### fit(*dataset*)

Fit transformer and return it's instance.

Parameters dataset ([LAMLDataset](#page-18-0)) – Dataset to fit on.

**Return type** [LAMLTransformer](#page-104-0)

**Returns** self.

transform(*dataset*)

Transform on dataset.

**Parameters** dataset ([LAMLDataset](#page-18-0)) – Dataset to make transform.

**Return type** [LAMLDataset](#page-18-0)

**Returns** LAMLDataset with new features.

fit\_transform(*dataset*)

Default implementation of fit transform - fit and then transform.

**Parameters dataset** ([LAMLDataset](#page-18-0)) – Dataset to fit and then transform on it.

**Return type** [LAMLDataset](#page-18-0)

**Returns** Dataset with new features.

### **16.1.2 SequentialTransformer**

<span id="page-105-0"></span>class lightautoml.transformers.base.SequentialTransformer(*transformer\_list*) Bases: [lightautoml.transformers.base.LAMLTransformer](#page-104-0)

Transformer that contains the list of transformers and apply one by one sequentially.

\_\_init\_\_(*transformer\_list*)

**Parameters transformer\_list** ([Sequence](https://docs.python.org/3/library/typing.html#typing.Sequence)[[LAMLTransformer](#page-104-0)]) – Sequence of transformers.

#### fit(*dataset*)

Fit not supported. Needs output to fit next transformer.

Parameters dataset ([LAMLDataset](#page-18-0)) – Dataset to fit.

#### transform(*dataset*)

Apply the sequence of transformers to dataset one over output of previous.

**Parameters** dataset ([LAMLDataset](#page-18-0)) – Dataset to transform.

**Return type** [LAMLDataset](#page-18-0)

**Returns** Dataset with new features.

#### fit\_transform(*dataset*)

Sequential .fit\_transform.

Output features - features from last transformer with no prefix.

**Parameters** dataset ([LAMLDataset](#page-18-0)) – Dataset to transform.

**Return type** [LAMLDataset](#page-18-0)

**Returns** Dataset with new features.

### **16.1.3 UnionTransformer**

<span id="page-105-1"></span>class lightautoml.transformers.base.UnionTransformer(*transformer\_list*, *n\_jobs=1*) Bases: [lightautoml.transformers.base.LAMLTransformer](#page-104-0)

Transformer that apply the sequence on transformers in parallel on dataset and concatenate the result.

\_\_init\_\_(*transformer\_list*, *n\_jobs=1*)

- transformer\_list ([Sequence](https://docs.python.org/3/library/typing.html#typing.Sequence)[[LAMLTransformer](#page-104-0)]) Sequence of transformers.
- **n\_jobs** ([int](https://docs.python.org/3/library/functions.html#int)) Number of processes to run fit and transform.

#### fit(*dataset*)

Fit transformers in parallel.

Output names - concatenation of features names with no prefix.

**Parameters** dataset ([LAMLDataset](#page-18-0)) – Dataset to fit on.

**Return type** [UnionTransformer](#page-105-1)

**Returns** self.

#### fit\_transform(*dataset*)

**Fit and transform transformers in parallel.** Output names - concatenation of features names with no prefix.

Parameters dataset ([LAMLDataset](#page-18-0)) – Dataset to fit and transform on.

**Return type** [LAMLDataset](#page-18-0)

**Returns** Dataset with new features.

transform(*dataset*)

**Apply transformers in parallel.** Output names - concatenation of features names with no prefix.

Parameters dataset ([LAMLDataset](#page-18-0)) – Dataset to fit and transform on.

**Return type** [LAMLDataset](#page-18-0)

**Returns** Dataset with new features.

## **16.1.4 ColumnsSelector**

<span id="page-106-0"></span>class lightautoml.transformers.base.ColumnsSelector(*keys*) Bases: [lightautoml.transformers.base.LAMLTransformer](#page-104-0)

Select columns to pass to another transformers (or feature selection).

\_\_init\_\_(*keys*)

Parameters keys ([Sequence](https://docs.python.org/3/library/typing.html#typing.Sequence)[[str](https://docs.python.org/3/library/stdtypes.html#str)]) – Columns names.

#### fit(*dataset*)

Empty fit method - just set features.

**Parameters** dataset ([LAMLDataset](#page-18-0)) – Dataset to fit on.

**Return type** [ColumnsSelector](#page-106-0)

**Returns** self.

### transform(*dataset*)

Select given keys from dataset.

**Parameters** dataset ([LAMLTransformer](#page-104-0)) – Dataset to transform.

**Return type** [LAMLTransformer](#page-104-0)

**Returns** Dataset with selected features.

## **16.1.5 ColumnwiseUnion**

```
class lightautoml.transformers.base.ColumnwiseUnion(transformer, n_jobs=1)
```
Bases: [lightautoml.transformers.base.UnionTransformer](#page-105-1)

Apply 1 columns transformer to all columns. Example: encode all categories with single category encoders.

\_\_init\_\_(*transformer*, *n\_jobs=1*)

Create list of identical transformers from one.

**Parameters transformer** ([LAMLTransformer](#page-104-0)) – Dataset - base transformer.

#### fit(*dataset*)

Create transformer list and then fit.

**Parameters** dataset ([LAMLDataset](#page-18-0)) – Dataset with input features.

**Returns** self.

#### fit\_transform(*dataset*)

Create transformer list and then fit and transform.

**Parameters** dataset ([LAMLDataset](#page-18-0)) – Dataset with input features.

**Return type** [LAMLDataset](#page-18-0)

**Returns** Dataset with new features.

## **16.1.6 BestOfTransformers**

<span id="page-107-1"></span>class lightautoml.transformers.base.BestOfTransformers(*transformer\_list*, *criterion*) Bases: [lightautoml.transformers.base.LAMLTransformer](#page-104-0)

Apply multiple transformers and select best.

\_\_init\_\_(*transformer\_list*, *criterion*) Create selector from candidate list and selection criterion.

#### **Parameters**

- transformer\_list ([Sequence](https://docs.python.org/3/library/typing.html#typing.Sequence)[[LAMLTransformer](#page-104-0)]) Sequence of transformers.
- **criterion** ([Callable](https://docs.python.org/3/library/typing.html#typing.Callable)) Score function (greater is better).

#### fit(*dataset*)

**Empty method - raise error.** This transformer supports only fit\_transform.

**Parameters** dataset ([LAMLDataset](#page-18-0)) – LAMLDataset to fit on.

**Raises** [NotImplementedError](https://docs.python.org/3/library/exceptions.html#NotImplementedError) – Always.

#### fit\_transform(*dataset*)

Fit transform all transformers and then select best.

**Parameters** dataset ([LAMLDataset](#page-18-0)) – Dataset to fit and then transform.
#### <span id="page-108-0"></span>**Return type** [LAMLDataset](#page-18-0)

**Returns** Dataset with new features.

#### transform(*dataset*)

Make transform by the best selected transformer.

Parameters dataset ([LAMLDataset](#page-18-0)) – Dataset with input features.

**Return type** [LAMLDataset](#page-18-0)

**Returns** Dataset with new features.

## **16.1.7 ConvertDataset**

class lightautoml.transformers.base.ConvertDataset(*dataset\_type*) Bases: [lightautoml.transformers.base.LAMLTransformer](#page-104-0)

Convert dataset to given type.

\_\_init\_\_(*dataset\_type*)

Parameters dataset\_type ([ClassVar](https://docs.python.org/3/library/typing.html#typing.ClassVar)[[LAMLDataset](#page-18-0)]) - Type to which to convert.

#### transform(*dataset*)

Dataset type should implement from\_dataset method.

Parameters dataset ([LAMLDataset](#page-18-0)) – Dataset to convert.

**Return type** [LAMLDataset](#page-18-0)

**Returns** Converted dataset.

## **16.1.8 ChangeRoles**

class lightautoml.transformers.base.ChangeRoles(*roles*) Bases: [lightautoml.transformers.base.LAMLTransformer](#page-104-0)

Change data roles (include dtypes etc).

\_\_init\_\_(*roles*)

**Parameters** roles ([Union](https://docs.python.org/3/library/typing.html#typing.Union)[[Sequence](https://docs.python.org/3/library/typing.html#typing.Sequence)[[ColumnRole](#page-25-0)], [ColumnRole](#page-25-0), [Dict](https://docs.python.org/3/library/typing.html#typing.Dict)[[str](https://docs.python.org/3/library/stdtypes.html#str), [ColumnRole](#page-25-0)], [None](https://docs.python.org/3/library/constants.html#None)]) – New roles for dataset.

### transform(*dataset*)

Paste new roles into dataset.

**Parameters** dataset ([LAMLDataset](#page-18-0)) – Dataset to transform.

**Return type** [LAMLDataset](#page-18-0)

**Returns** New dataset.

# <span id="page-109-2"></span>**16.2 Numeric**

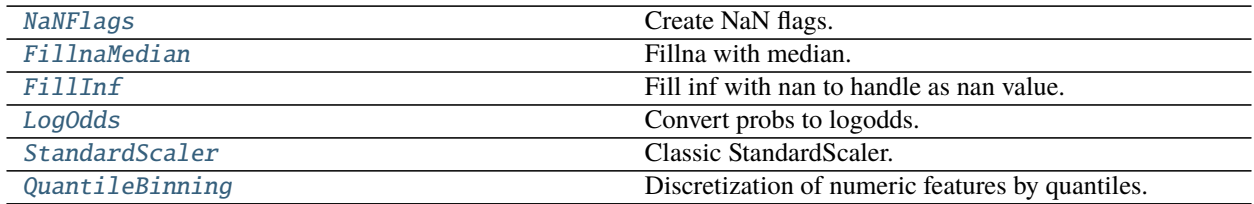

## **16.2.1 NaNFlags**

<span id="page-109-0"></span>class lightautoml.transformers.numeric.NaNFlags(*nan\_rate=0.005*) Bases: [lightautoml.transformers.base.LAMLTransformer](#page-104-0)

Create NaN flags.

\_\_init\_\_(*nan\_rate=0.005*)

**Parameters nan\_rate** ([float](https://docs.python.org/3/library/functions.html#float)) – Nan rate cutoff.

#### fit(*dataset*)

Extract nan flags.

**Parameters** dataset ([Union](https://docs.python.org/3/library/typing.html#typing.Union)[[NumpyDataset](#page-20-0), [PandasDataset](#page-22-0)]) – Pandas or Numpy dataset of categorical features.

**Returns** self.

#### transform(*dataset*)

Transform - extract null flags.

**Parameters** dataset ([Union](https://docs.python.org/3/library/typing.html#typing.Union)[[NumpyDataset](#page-20-0), [PandasDataset](#page-22-0)]) – Pandas or Numpy dataset of categorical features.

**Return type** [NumpyDataset](#page-20-0)

**Returns** Numpy dataset with encoded labels.

## **16.2.2 FillnaMedian**

#### <span id="page-109-1"></span>class lightautoml.transformers.numeric.FillnaMedian

Bases: [lightautoml.transformers.base.LAMLTransformer](#page-104-0)

Fillna with median.

#### fit(*dataset*)

Estimate medians.

**Parameters** dataset ([Union](https://docs.python.org/3/library/typing.html#typing.Union)[[NumpyDataset](#page-20-0), [PandasDataset](#page-22-0)]) – Pandas or Numpy dataset of categorical features.

**Returns** self.

#### transform(*dataset*)

Transform - fillna with medians.

<span id="page-110-3"></span>**Parameters** dataset ([Union](https://docs.python.org/3/library/typing.html#typing.Union)[[NumpyDataset](#page-20-0), [PandasDataset](#page-22-0)]) – Pandas or Numpy dataset of categorical features.

**Return type** [NumpyDataset](#page-20-0)

**Returns** Numpy dataset with encoded labels.

## **16.2.3 FillInf**

```
class lightautoml.transformers.numeric.FillInf
```
Bases: [lightautoml.transformers.base.LAMLTransformer](#page-104-0)

Fill inf with nan to handle as nan value.

```
transform(dataset)
```
Replace inf to nan.

**Parameters** dataset ([Union](https://docs.python.org/3/library/typing.html#typing.Union)[[NumpyDataset](#page-20-0), [PandasDataset](#page-22-0)]) – Pandas or Numpy dataset of categorical features.

**Return type** [NumpyDataset](#page-20-0)

**Returns** Numpy dataset with encoded labels.

### **16.2.4 LogOdds**

#### <span id="page-110-1"></span>class lightautoml.transformers.numeric.LogOdds

Bases: [lightautoml.transformers.base.LAMLTransformer](#page-104-0)

Convert probs to logodds.

#### transform(*dataset*)

Transform - convert num values to logodds.

**Parameters** dataset ([Union](https://docs.python.org/3/library/typing.html#typing.Union)[[NumpyDataset](#page-20-0), [PandasDataset](#page-22-0)]) – Pandas or Numpy dataset of categorical features.

**Return type** [NumpyDataset](#page-20-0)

**Returns** Numpy dataset with encoded labels.

# **16.2.5 StandardScaler**

```
class lightautoml.transformers.numeric.StandardScaler
```
Bases: [lightautoml.transformers.base.LAMLTransformer](#page-104-0)

Classic StandardScaler.

### fit(*dataset*)

Estimate means and stds.

**Parameters** dataset ([Union](https://docs.python.org/3/library/typing.html#typing.Union)[[NumpyDataset](#page-20-0), [PandasDataset](#page-22-0)]) – Pandas or Numpy dataset of categorical features.

**Returns** self.

transform(*dataset*) Scale test data.

<span id="page-111-1"></span>**Parameters** dataset ([Union](https://docs.python.org/3/library/typing.html#typing.Union)[[NumpyDataset](#page-20-0), [PandasDataset](#page-22-0)]) – Pandas or Numpy dataset of numeric features.

**Return type** [NumpyDataset](#page-20-0)

**Returns** Numpy dataset with encoded labels.

# **16.2.6 QuantileBinning**

<span id="page-111-0"></span>class lightautoml.transformers.numeric.QuantileBinning(*nbins=10*) Bases: [lightautoml.transformers.base.LAMLTransformer](#page-104-0)

Discretization of numeric features by quantiles.

\_\_init\_\_(*nbins=10*)

**Parameters** nbins ([int](https://docs.python.org/3/library/functions.html#int)) – maximum number of bins.

### fit(*dataset*)

Estimate bins borders.

**Parameters** dataset ([Union](https://docs.python.org/3/library/typing.html#typing.Union)[[NumpyDataset](#page-20-0), [PandasDataset](#page-22-0)]) – Pandas or Numpy dataset of numeric features.

**Returns** self.

transform(*dataset*) Apply bin borders.

> **Parameters** dataset ([Union](https://docs.python.org/3/library/typing.html#typing.Union)[[NumpyDataset](#page-20-0), [PandasDataset](#page-22-0)]) – Pandas or Numpy dataset of numeric features.

**Return type** [NumpyDataset](#page-20-0)

**Returns** Numpy dataset with encoded labels.

# **16.3 Categorical**

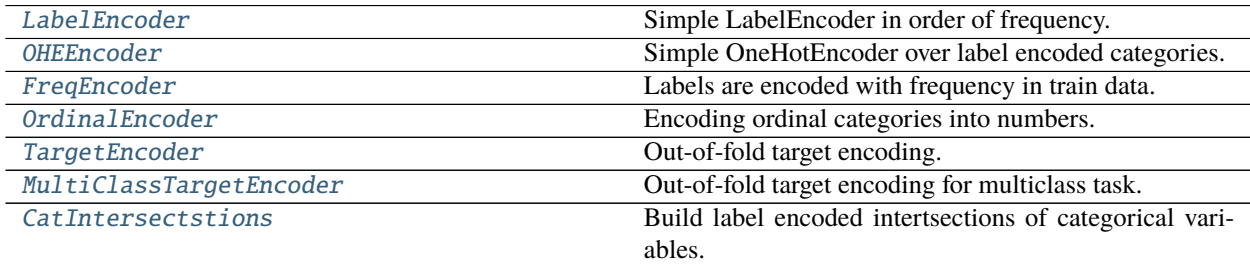

### <span id="page-112-2"></span>**16.3.1 LabelEncoder**

```
class lightautoml.transformers.categorical.LabelEncoder(subs=None, random_state=42)
Bases: lightautoml.transformers.base.LAMLTransformer
```
Simple LabelEncoder in order of frequency.

Labels are integers from 1 to n. Unknown category encoded as 0. NaN is handled as a category value.

\_\_init\_\_(*subs=None*, *random\_state=42*)

#### **Parameters**

- subs ([Optional](https://docs.python.org/3/library/typing.html#typing.Optional)[[int](https://docs.python.org/3/library/functions.html#int)]) Subsample to calculate freqs. If None full data.
- random\_state ([int](https://docs.python.org/3/library/functions.html#int)) Random state to take subsample.

#### fit(*dataset*)

Estimate label frequencies and create encoding dicts.

**Parameters** dataset ([Union](https://docs.python.org/3/library/typing.html#typing.Union)[[NumpyDataset](#page-20-0), [PandasDataset](#page-22-0)]) – Pandas or Numpy dataset of categorical features.

**Returns** self.

#### transform(*dataset*)

Transform categorical dataset to int labels.

**Parameters** dataset ([Union](https://docs.python.org/3/library/typing.html#typing.Union)[[NumpyDataset](#page-20-0), [PandasDataset](#page-22-0)]) – Pandas or Numpy dataset of categorical features.

**Return type** [NumpyDataset](#page-20-0)

**Returns** Numpy dataset with encoded labels.

### **16.3.2 OHEEncoder**

<span id="page-112-1"></span>class lightautoml.transformers.categorical.OHEEncoder(*make\_sparse=None*, *total\_feats\_cnt=None*,

*dtype=numpy.float32*)

Bases: [lightautoml.transformers.base.LAMLTransformer](#page-104-0)

Simple OneHotEncoder over label encoded categories.

property features

Features list.

**Return type** [List](https://docs.python.org/3/library/typing.html#typing.List)[[str](https://docs.python.org/3/library/stdtypes.html#str)]

\_\_init\_\_(*make\_sparse=None*, *total\_feats\_cnt=None*, *dtype=numpy.float32*)

#### **Parameters**

- make\_sparse ([Optional](https://docs.python.org/3/library/typing.html#typing.Optional)[[bool](https://docs.python.org/3/library/functions.html#bool)]) Create sparse matrix.
- **total\_feats\_cnt** ([Optional](https://docs.python.org/3/library/typing.html#typing.Optional)[[int](https://docs.python.org/3/library/functions.html#int)]) Initial features number.
- d[type](https://docs.python.org/3/library/functions.html#type)  $(type)$  Dtype of new features.

fit(*dataset*)

Calc output shapes.

Automatically do ohe in sparse form if approximate fill\_rate < *0.2*.

<span id="page-113-3"></span>**Parameters** dataset ([Union](https://docs.python.org/3/library/typing.html#typing.Union)[[NumpyDataset](#page-20-0), [PandasDataset](#page-22-0)]) – Pandas or Numpy dataset of categorical features.

**Returns** self.

transform(*dataset*)

Transform categorical dataset to ohe.

**Parameters** dataset ([Union](https://docs.python.org/3/library/typing.html#typing.Union)[[NumpyDataset](#page-20-0), [PandasDataset](#page-22-0)]) – Pandas or Numpy dataset of categorical features.

**Return type** [NumpyDataset](#page-20-0)

**Returns** Numpy dataset with encoded labels.

### **16.3.3 FreqEncoder**

<span id="page-113-0"></span>class lightautoml.transformers.categorical.FreqEncoder(*\*args*, *\*\*kwargs*) Bases: [lightautoml.transformers.categorical.LabelEncoder](#page-112-0)

Labels are encoded with frequency in train data.

Labels are integers from 1 to n. Unknown category encoded as 1.

#### fit(*dataset*)

Estimate label frequencies and create encoding dicts.

**Parameters** dataset ([Union](https://docs.python.org/3/library/typing.html#typing.Union)[[NumpyDataset](#page-20-0), [PandasDataset](#page-22-0)]) – Pandas or Numpy dataset of categorical features

**Returns** self.

# **16.3.4 OrdinalEncoder**

<span id="page-113-1"></span>class lightautoml.transformers.categorical.OrdinalEncoder(*\*args*, *\*\*kwargs*) Bases: [lightautoml.transformers.categorical.LabelEncoder](#page-112-0)

Encoding ordinal categories into numbers. Number type categories passed as is, object type sorted in ascending lexicographical order.

fit(*dataset*)

Estimate label frequencies and create encoding dicts.

**Parameters** dataset ([Union](https://docs.python.org/3/library/typing.html#typing.Union)[[NumpyDataset](#page-20-0), [PandasDataset](#page-22-0)]) – Pandas or Numpy dataset of categorical features.

### **16.3.5 TargetEncoder**

<span id="page-113-2"></span>class lightautoml.transformers.categorical.TargetEncoder(*alphas=(0.5, 1.0, 2.0, 5.0, 10.0, 50.0, 250.0, 1000.0)*)

Bases: [lightautoml.transformers.base.LAMLTransformer](#page-104-0)

Out-of-fold target encoding.

Limitation:

- Required .folds attribute in dataset array of int from 0 to n\_folds-1.
- Working only after label encoding.

<span id="page-114-1"></span>\_\_init\_\_(*alphas=(0.5, 1.0, 2.0, 5.0, 10.0, 50.0, 250.0, 1000.0)*)

Parameters alphas ([Sequence](https://docs.python.org/3/library/typing.html#typing.Sequence)[[float](https://docs.python.org/3/library/functions.html#float)]) – Smooth coefficients.

#### static binary\_score\_func(*candidates*, *target*)

Score candidates alpha with logloss metric.

#### **Parameters**

- candidates ([ndarray](https://numpy.org/doc/stable/reference/generated/numpy.ndarray.html#numpy.ndarray)) Candidate oof encoders.
- target ([ndarray](https://numpy.org/doc/stable/reference/generated/numpy.ndarray.html#numpy.ndarray)) Target array.

### **Return type** [int](https://docs.python.org/3/library/functions.html#int)

### **Returns** Index of best encoder.

static reg\_score\_func(*candidates*, *target*)

Score candidates alpha with mse metric.

#### **Parameters**

- candidates ([ndarray](https://numpy.org/doc/stable/reference/generated/numpy.ndarray.html#numpy.ndarray)) Candidate oof encoders.
- target ([ndarray](https://numpy.org/doc/stable/reference/generated/numpy.ndarray.html#numpy.ndarray)) Target array.

### **Return type** [int](https://docs.python.org/3/library/functions.html#int)

**Returns** Index of best encoder.

### fit\_transform(*dataset*)

Calc oof encoding and save encoding stats for new data.

**Parameters** dataset ([Union](https://docs.python.org/3/library/typing.html#typing.Union)[[NumpyDataset](#page-20-0), [PandasDataset](#page-22-0)]) – Pandas or Numpy dataset of categorical label encoded features.

#### **Return type** [NumpyDataset](#page-20-0)

**Returns** NumpyDataset - target encoded features.

#### transform(*dataset*)

Transform categorical dataset to target encoding.

**Parameters** dataset ([Union](https://docs.python.org/3/library/typing.html#typing.Union)[[NumpyDataset](#page-20-0), [PandasDataset](#page-22-0)]) – Pandas or Numpy dataset of categorical features.

**Return type** [NumpyDataset](#page-20-0)

**Returns** Numpy dataset with encoded labels.

## **16.3.6 MultiClassTargetEncoder**

### <span id="page-114-0"></span>class lightautoml.transformers.categorical.MultiClassTargetEncoder(*alphas=(0.5, 1.0, 2.0, 5.0,*

*10.0, 50.0, 250.0, 1000.0)*)

Bases: [lightautoml.transformers.base.LAMLTransformer](#page-104-0)

Out-of-fold target encoding for multiclass task.

Limitation:

- Required .folds attribute in dataset array of int from 0 to n\_folds-1.
- Working only after label encoding

<span id="page-115-1"></span>static score\_func(*candidates*, *target*)

**Parameters**

• candidates ([ndarray](https://numpy.org/doc/stable/reference/generated/numpy.ndarray.html#numpy.ndarray)) – np.ndarray.

• target ([ndarray](https://numpy.org/doc/stable/reference/generated/numpy.ndarray.html#numpy.ndarray)) – np.ndarray.

**Return type** [int](https://docs.python.org/3/library/functions.html#int)

**Returns** index of best encoder.

### fit\_transform(*dataset*)

Estimate label frequencies and create encoding dicts.

**Parameters** dataset ([Union](https://docs.python.org/3/library/typing.html#typing.Union)[[NumpyDataset](#page-20-0), [PandasDataset](#page-22-0)]) – Pandas or Numpy dataset of categorical label encoded features.

**Return type** [NumpyDataset](#page-20-0)

**Returns** NumpyDataset - target encoded features.

#### transform(*dataset*)

Transform categorical dataset to target encoding.

**Parameters** dataset ([Union](https://docs.python.org/3/library/typing.html#typing.Union)[[NumpyDataset](#page-20-0), [PandasDataset](#page-22-0)]) – Pandas or Numpy dataset of categorical features.

**Return type** [NumpyDataset](#page-20-0)

**Returns** Numpy dataset with encoded labels.

### **16.3.7 CatIntersectstions**

<span id="page-115-0"></span>class lightautoml.transformers.categorical.CatIntersectstions(*subs=None*, *random\_state=42*, *intersections=None*, *max\_depth=2*)

Bases: [lightautoml.transformers.categorical.LabelEncoder](#page-112-0)

Build label encoded intertsections of categorical variables.

\_\_init\_\_(*subs=None*, *random\_state=42*, *intersections=None*, *max\_depth=2*) Create label encoded intersection columns for categories.

#### **Parameters**

- intersections ([Optional](https://docs.python.org/3/library/typing.html#typing.Optional)[[Sequence](https://docs.python.org/3/library/typing.html#typing.Sequence)[Sequence[[str](https://docs.python.org/3/library/stdtypes.html#str)]]]) Columns to create intersections. Default is None - all.
- max\_depth ([int](https://docs.python.org/3/library/functions.html#int)) Max intersection depth.

#### fit(*dataset*)

Create label encoded intersections and save mapping.

**Parameters** dataset ([Union](https://docs.python.org/3/library/typing.html#typing.Union)[[NumpyDataset](#page-20-0), [PandasDataset](#page-22-0)]) – Pandas or Numpy dataset of categorical features.

**Returns** self.

#### transform(*dataset*)

Create label encoded intersections and apply mapping

**Parameters** dataset ([Union](https://docs.python.org/3/library/typing.html#typing.Union)[[NumpyDataset](#page-20-0), [PandasDataset](#page-22-0)]) – Pandas or Numpy dataset of categorical features

<span id="page-116-2"></span>Returns:

**Return type** [NumpyDataset](#page-20-0)

# **16.4 Datetime**

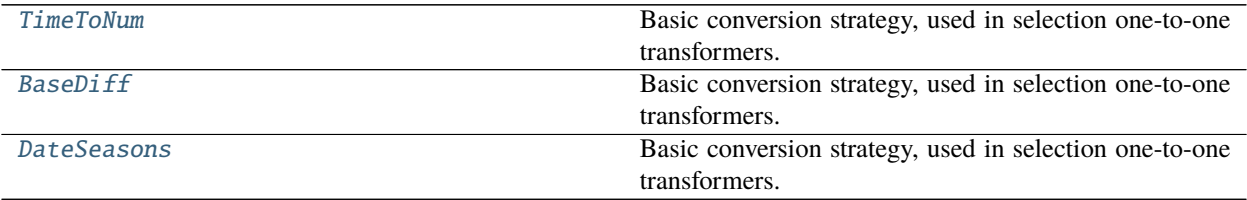

# **16.4.1 TimeToNum**

#### <span id="page-116-0"></span>class lightautoml.transformers.datetime.TimeToNum

Bases: [lightautoml.transformers.base.LAMLTransformer](#page-104-0)

Basic conversion strategy, used in selection one-to-one transformers. Datetime converted to difference with basic\_date (basic\_date ==  $'2020-01-01'$ ).

#### transform(*dataset*)

Transform dates to numeric differences with base date.

Parameters dataset ([PandasDataset](#page-22-0)) – Numpy or Pandas dataset with datetime columns.

**Return type** [NumpyDataset](#page-20-0)

**Returns** Numpy dataset of numeric features.

## **16.4.2 BaseDiff**

Basic conversion strategy, used in selection one-to-one transformers. Datetime converted to difference with basic\_date.

property features

List of features.

```
Return type List[str]
```
\_\_init\_\_(*base\_names*, *diff\_names*, *basic\_interval='D'*)

### **Parameters**

- base\_names ([Sequence](https://docs.python.org/3/library/typing.html#typing.Sequence)[[str](https://docs.python.org/3/library/stdtypes.html#str)]) Base date names.
- diff\_names ([Sequence](https://docs.python.org/3/library/typing.html#typing.Sequence)[[str](https://docs.python.org/3/library/stdtypes.html#str)]) Difference date names.
- basic\_interval ([Optional](https://docs.python.org/3/library/typing.html#typing.Optional)[[str](https://docs.python.org/3/library/stdtypes.html#str)]) Time unit.

#### fit(*dataset*)

Fit transformer and return it's instance.

<span id="page-116-1"></span>class lightautoml.transformers.datetime.BaseDiff(*base\_names*, *diff\_names*, *basic\_interval='D'*) Bases: [lightautoml.transformers.base.LAMLTransformer](#page-104-0)

<span id="page-117-1"></span>**Parameters** dataset ([LAMLDataset](#page-18-0)) – Dataset to fit on.

**Return type** [LAMLTransformer](#page-104-0)

**Returns** self.

transform(*dataset*)

Transform dates to numeric differences with base date.

Parameters dataset ([PandasDataset](#page-22-0)) – Numpy or Pandas dataset with datetime columns.

**Return type** [NumpyDataset](#page-20-0)

**Returns** NumpyDataset of numeric features.

## **16.4.3 DateSeasons**

basic\_date.

```
class lightautoml.transformers.datetime.DateSeasons(output_role=None)
Bases: lightautoml.transformers.base.LAMLTransformer
```
Basic conversion strategy, used in selection one-to-one transformers. Datetime converted to difference with

property features

List of features names.

**Return type** [List](https://docs.python.org/3/library/typing.html#typing.List)[[str](https://docs.python.org/3/library/stdtypes.html#str)]

\_\_init\_\_(*output\_role=None*)

**Parameters output\_role** ([Optional](https://docs.python.org/3/library/typing.html#typing.Optional) [*[ColumnRole](#page-25-0)*]) – Which role to assign for input features.

#### fit(*dataset*)

Fit transformer and return it's instance.

**Parameters** dataset ([LAMLDataset](#page-18-0)) – LAMLDataset to fit on.

**Return type** [LAMLTransformer](#page-104-0)

**Returns** self.

#### transform(*dataset*)

Transform dates to categories - seasons and holiday flag.

**Parameters dataset** ([PandasDataset](#page-22-0)) – Numpy or Pandas dataset with datetime columns.

**Return type** [NumpyDataset](#page-20-0)

**Returns** Numpy dataset of numeric features.

# **16.5 Decompositions**

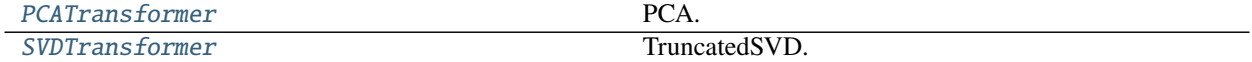

### <span id="page-118-2"></span>**16.5.1 PCATransformer**

<span id="page-118-0"></span>class lightautoml.transformers.decomposition.PCATransformer(*subs=None*, *random\_state=42*,

*n\_components=500*)

Bases: [lightautoml.transformers.base.LAMLTransformer](#page-104-0)

PCA.

property features

Features list.

**Return type** [List](https://docs.python.org/3/library/typing.html#typing.List)[[str](https://docs.python.org/3/library/stdtypes.html#str)]

\_\_init\_\_(*subs=None*, *random\_state=42*, *n\_components=500*)

#### **Parameters**

- subs ([Optional](https://docs.python.org/3/library/typing.html#typing.Optional)[[int](https://docs.python.org/3/library/functions.html#int)]) Subsample to fit algorithm. If None full data.
- **random\_state** ([int](https://docs.python.org/3/library/functions.html#int)) Random state to take subsample.
- n\_components ([int](https://docs.python.org/3/library/functions.html#int)) Number of PCA components

### fit(*dataset*)

Fit algorithm on dataset.

**Parameters** dataset ([Union](https://docs.python.org/3/library/typing.html#typing.Union)[[NumpyDataset](#page-20-0), [PandasDataset](#page-22-0)]) – Sparse or Numpy dataset of text features.

#### transform(*dataset*)

Transform input dataset to PCA representation.

**Parameters** dataset ([Union](https://docs.python.org/3/library/typing.html#typing.Union)[[NumpyDataset](#page-20-0), [PandasDataset](#page-22-0)]) – Pandas or Numpy dataset of text features.

**Return type** [NumpyDataset](#page-20-0)

**Returns** Numpy dataset with text embeddings.

## **16.5.2 SVDTransformer**

<span id="page-118-1"></span>class lightautoml.transformers.decomposition.SVDTransformer(*subs=None*, *random\_state=42*,

*n\_components=100*)

Bases: [lightautoml.transformers.base.LAMLTransformer](#page-104-0)

TruncatedSVD.

#### property features

Features list.

**Return type** [List](https://docs.python.org/3/library/typing.html#typing.List)[[str](https://docs.python.org/3/library/stdtypes.html#str)]

\_\_init\_\_(*subs=None*, *random\_state=42*, *n\_components=100*)

- subs ([Optional](https://docs.python.org/3/library/typing.html#typing.Optional)[[int](https://docs.python.org/3/library/functions.html#int)]) Subsample to fit algorithm. If None full data.
- random\_state ([int](https://docs.python.org/3/library/functions.html#int)) Random state to take subsample.
- n\_components ([int](https://docs.python.org/3/library/functions.html#int)) Number of SVD components.

### <span id="page-119-1"></span>fit(*dataset*)

Fit algorithm on dataset.

Parameters dataset ([NumpyDataset](#page-20-0)) – Sparse or Numpy dataset of text features.

#### transform(*dataset*)

Transform input dataset to SVD representation.

Parameters dataset ([NumpyDataset](#page-20-0)) – Sparse or Numpy dataset of text features.

**Return type** [NumpyDataset](#page-20-0)

**Returns** Numpy dataset with text embeddings.

# **16.6 Text**

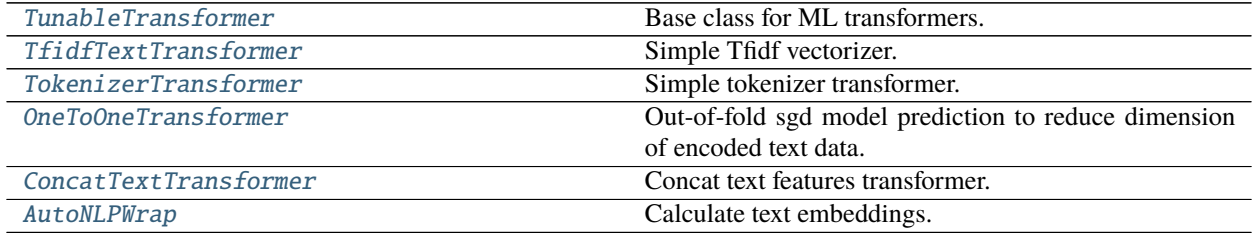

### **16.6.1 TunableTransformer**

<span id="page-119-0"></span>class lightautoml.transformers.text.TunableTransformer(*default\_params=None*,

*freeze\_defaults=True*)

Bases: [lightautoml.transformers.base.LAMLTransformer](#page-104-0)

Base class for ML transformers.

Assume that parameters my set before training.

#### property params

Parameters.

**Return type** [dict](https://docs.python.org/3/library/stdtypes.html#dict)

**Returns** Dict.

init\_params\_on\_input(*dataset*) Init params depending on input data.

**Return type** [dict](https://docs.python.org/3/library/stdtypes.html#dict)

**Returns** Dict with model hyperparameters.

\_\_init\_\_(*default\_params=None*, *freeze\_defaults=True*)

- default\_params ([Optional](https://docs.python.org/3/library/typing.html#typing.Optional)[[dict](https://docs.python.org/3/library/stdtypes.html#dict)]) algo hyperparams.
- freeze\_defaults ([bool](https://docs.python.org/3/library/functions.html#bool))
	- **–** True : params may be rewritten depending on dataset.
	- **–** False: params may be changed only manually or with tuning.

# <span id="page-120-1"></span>**16.6.2 TfidfTextTransformer**

<span id="page-120-0"></span>class lightautoml.transformers.text.TfidfTextTransformer(*default\_params=None*,

*freeze\_defaults=True*, *subs=None*,

*random\_state=42*)

Bases: [lightautoml.transformers.text.TunableTransformer](#page-119-0)

Simple Tfidf vectorizer.

### property features

Features list.

**Return type** [List](https://docs.python.org/3/library/typing.html#typing.List)[[str](https://docs.python.org/3/library/stdtypes.html#str)]

\_\_init\_\_(*default\_params=None*, *freeze\_defaults=True*, *subs=None*, *random\_state=42*)

#### **Parameters**

- default\_params ([Optional](https://docs.python.org/3/library/typing.html#typing.Optional)[[dict](https://docs.python.org/3/library/stdtypes.html#dict)]) algo hyperparams.
- freeze\_defaults ([bool](https://docs.python.org/3/library/functions.html#bool)) Flag.
- subs ([Optional](https://docs.python.org/3/library/typing.html#typing.Optional)[[int](https://docs.python.org/3/library/functions.html#int)]) Subsample to calculate freqs. If None full data.
- **random\_state** ([int](https://docs.python.org/3/library/functions.html#int)) Random state to take subsample.

#### **Note:** The behaviour of *freeze\_defaults*:

- True : params may be rewritten depending on dataset.
- False: params may be changed only manually or with tuning.

#### init\_params\_on\_input(*dataset*)

Get transformer parameters depending on dataset parameters.

**Parameters** dataset ([Union](https://docs.python.org/3/library/typing.html#typing.Union)[[NumpyDataset](#page-20-0), [PandasDataset](#page-22-0)]) – Dataset used for model parmaeters initialization.

**Return type** [dict](https://docs.python.org/3/library/stdtypes.html#dict)

**Returns** Parameters of model.

#### fit(*dataset*)

Fit tfidf vectorizer.

**Parameters** dataset ([Union](https://docs.python.org/3/library/typing.html#typing.Union)[[NumpyDataset](#page-20-0), [PandasDataset](#page-22-0)]) – Pandas or Numpy dataset of text features.

#### **Returns** self.

#### transform(*dataset*)

Transform text dataset to sparse tfidf representation.

**Parameters** dataset ([Union](https://docs.python.org/3/library/typing.html#typing.Union)[[NumpyDataset](#page-20-0), [PandasDataset](#page-22-0)]) – Pandas or Numpy dataset of text features.

**Return type** [CSRSparseDataset](#page-23-0)

**Returns** Sparse dataset with encoded text.

## <span id="page-121-2"></span>**16.6.3 TokenizerTransformer**

<span id="page-121-0"></span>class lightautoml.transformers.text.TokenizerTransformer(*tokenizer=<lightautoml.text.tokenizer.SimpleEnTokenizer*

*object>*)

Bases: [lightautoml.transformers.base.LAMLTransformer](#page-104-0)

Simple tokenizer transformer.

\_\_init\_\_(*tokenizer=<lightautoml.text.tokenizer.SimpleEnTokenizer object>*)

**Parameters** tokenizer ([BaseTokenizer](#page-97-0)) – text tokenizer.

#### transform(*dataset*)

Transform text dataset to tokenized text dataset.

**Parameters** dataset ([Union](https://docs.python.org/3/library/typing.html#typing.Union)[[NumpyDataset](#page-20-0), [PandasDataset](#page-22-0)]) – Pandas or Numpy dataset of text features.

**Return type** [PandasDataset](#page-22-0)

**Returns** Pandas dataset with tokenized text.

## **16.6.4 OneToOneTransformer**

<span id="page-121-1"></span>class lightautoml.transformers.text.OneToOneTransformer(*default\_params=None*,

*freeze\_defaults=False*)

Bases: [lightautoml.transformers.text.TunableTransformer](#page-119-0)

Out-of-fold sgd model prediction to reduce dimension of encoded text data.

#### property features

Features list.

**Return type** [List](https://docs.python.org/3/library/typing.html#typing.List)[[str](https://docs.python.org/3/library/stdtypes.html#str)]

#### init\_params\_on\_input(*dataset*)

Get model parameters depending on dataset parameters.

**Parameters** dataset ([Union](https://docs.python.org/3/library/typing.html#typing.Union)[[NumpyDataset](#page-20-0), [PandasDataset](#page-22-0)]) – NumpyOrPandas.

**Return type** [dict](https://docs.python.org/3/library/stdtypes.html#dict)

**Returns** Parameters of model.

#### fit(*dataset*)

Apply fit transform.

**Parameters** dataset ([Union](https://docs.python.org/3/library/typing.html#typing.Union)[[NumpyDataset](#page-20-0), [PandasDataset](#page-22-0)]) – Pandas or Numpy dataset of encoded text features.

#### fit\_transform(*dataset*)

Fit and predict out-of-fold sgd model.

**Parameters** dataset ([Union](https://docs.python.org/3/library/typing.html#typing.Union)[[NumpyDataset](#page-20-0), [PandasDataset](#page-22-0)]) – Pandas or Numpy dataset of encoded text features.

**Return type** [NumpyDataset](#page-20-0)

**Returns** Numpy dataset with out-of-fold model prediction.

#### transform(*dataset*)

Transform dataset to out-of-fold model-based encoding.

<span id="page-122-2"></span>**Parameters** dataset ([Union](https://docs.python.org/3/library/typing.html#typing.Union)[[NumpyDataset](#page-20-0), [PandasDataset](#page-22-0)]) – Pandas or Numpy dataset of encoded text features.

**Return type** [NumpyDataset](#page-20-0)

**Returns** Numpy dataset with out-of-fold model prediction.

## **16.6.5 ConcatTextTransformer**

<span id="page-122-0"></span>class lightautoml.transformers.text.ConcatTextTransformer(*special\_token=' [SEP] '*) Bases: [lightautoml.transformers.base.LAMLTransformer](#page-104-0)

Concat text features transformer.

\_\_init\_\_(*special\_token=' [SEP] '*)

**Parameters** special\_token ([str](https://docs.python.org/3/library/stdtypes.html#str)) – Add special token between columns.

#### transform(*dataset*)

Transform text dataset to one text column.

**Parameters** dataset ([Union](https://docs.python.org/3/library/typing.html#typing.Union)[[NumpyDataset](#page-20-0), [PandasDataset](#page-22-0)]) – Pandas or Numpy dataset of text features.

**Return type** [PandasDataset](#page-22-0)

**Returns** Pandas dataset with one text column.

### **16.6.6 AutoNLPWrap**

<span id="page-122-1"></span>class lightautoml.transformers.text.AutoNLPWrap(*model\_name*, *embedding\_model=None*,

*cache\_dir='./cache\_NLP'*, *bert\_model=None*, *transformer\_params=None*, *subs=None*, *multigpu=False*, *random\_state=42*, *train\_fasttext=False*, *fasttext\_params=None*, *fasttext\_epochs=2*, *sent\_scaler=None*, *verbose=False*, *device='0'*, *\*\*kwargs*)

Bases: [lightautoml.transformers.base.LAMLTransformer](#page-104-0)

Calculate text embeddings.

property features

Features list.

#### **Return type** [List](https://docs.python.org/3/library/typing.html#typing.List)[[str](https://docs.python.org/3/library/stdtypes.html#str)]

\_\_init\_\_(*model\_name*, *embedding\_model=None*, *cache\_dir='./cache\_NLP'*, *bert\_model=None*, *transformer\_params=None*, *subs=None*, *multigpu=False*, *random\_state=42*, *train\_fasttext=False*, *fasttext\_params=None*, *fasttext\_epochs=2*, *sent\_scaler=None*, *verbose=False*, *device='0'*, *\*\*kwargs*)

- model\_name ([str](https://docs.python.org/3/library/stdtypes.html#str)) Method for aggregating word embeddings into sentence embedding.
- transformer\_params ([Optional](https://docs.python.org/3/library/typing.html#typing.Optional)[[Dict](https://docs.python.org/3/library/typing.html#typing.Dict)]) Aggregating model parameters.
- embedding\_model ([Optional](https://docs.python.org/3/library/typing.html#typing.Optional)[[str](https://docs.python.org/3/library/stdtypes.html#str)]) Word level embedding model with dict interface or path to gensim fasttext model.
- <span id="page-123-1"></span>• cache\_dir ([str](https://docs.python.org/3/library/stdtypes.html#str)) – If None - do not cache transformed datasets.
- **bert\_model** ([Optional](https://docs.python.org/3/library/typing.html#typing.Optional)[[str](https://docs.python.org/3/library/stdtypes.html#str)]) Name of HuggingFace transformer model.
- subs ([Optional](https://docs.python.org/3/library/typing.html#typing.Optional)[[int](https://docs.python.org/3/library/functions.html#int)]) Subsample to calculate freqs. If None full data.
- multigpu ([bool](https://docs.python.org/3/library/functions.html#bool)) Use Data Parallel.
- random\_state ([int](https://docs.python.org/3/library/functions.html#int)) Random state to take subsample.
- train\_fasttext ([bool](https://docs.python.org/3/library/functions.html#bool)) Train fasttext.
- fasttext\_params ([Optional](https://docs.python.org/3/library/typing.html#typing.Optional)[[Dict](https://docs.python.org/3/library/typing.html#typing.Dict)]) Fasttext init params.
- fasttext\_epochs ([int](https://docs.python.org/3/library/functions.html#int)) Number of epochs to train.
- verbose ([bool](https://docs.python.org/3/library/functions.html#bool)) Verbosity.
- device ([Any](https://docs.python.org/3/library/typing.html#typing.Any)) Torch device or str.
- \*\*kwargs Unused params.

### fit(*dataset*)

Fit chosen transformer and create feature names.

**Parameters** dataset ([Union](https://docs.python.org/3/library/typing.html#typing.Union)[[NumpyDataset](#page-20-0), [PandasDataset](#page-22-0)]) – Pandas or Numpy dataset of text features.

### transform(*dataset*)

Transform tokenized dataset to text embeddings.

**Parameters** dataset ([Union](https://docs.python.org/3/library/typing.html#typing.Union)[[NumpyDataset](#page-20-0), [PandasDataset](#page-22-0)]) – Pandas or Numpy dataset of text features.

**Return type** [Union](https://docs.python.org/3/library/typing.html#typing.Union)[[NumpyDataset](#page-20-0), [PandasDataset](#page-22-0)]

**Returns** Numpy dataset with text embeddings.

# **16.7 Image**

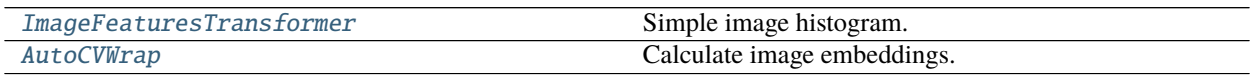

## **16.7.1 ImageFeaturesTransformer**

<span id="page-123-0"></span>class lightautoml.transformers.image.ImageFeaturesTransformer(*hist\_size=30*, *is\_hsv=True*,

*n\_jobs=4*, *loader=<function pil\_loader>*)

Bases: [lightautoml.transformers.base.LAMLTransformer](#page-104-0)

Simple image histogram.

\_\_init\_\_(*hist\_size=30*, *is\_hsv=True*, *n\_jobs=4*, *loader=<function pil\_loader>*) Create normalized color histogram for rgb or hsv image.

- hist\_size ([int](https://docs.python.org/3/library/functions.html#int)) Number of bins for each channel.
- is\_hsv ([bool](https://docs.python.org/3/library/functions.html#bool)) Convert image to hsv.
- **n\_jobs** ([int](https://docs.python.org/3/library/functions.html#int)) Number of threads for multiprocessing.
- **loader** ([Callable](https://docs.python.org/3/library/typing.html#typing.Callable)) Callable for reading image from path.

<span id="page-124-1"></span>property features

Features list.

**Return type** [List](https://docs.python.org/3/library/typing.html#typing.List)[[str](https://docs.python.org/3/library/stdtypes.html#str)]

**Returns** List of features names.

### fit(*dataset*)

Init hist class and create feature names.

**Parameters** dataset ([Union](https://docs.python.org/3/library/typing.html#typing.Union)[[NumpyDataset](#page-20-0), [PandasDataset](#page-22-0)]) – Pandas or Numpy dataset of text features.

**Returns** self.

#### transform(*dataset*)

Transform image dataset to color histograms.

**Parameters** dataset ([Union](https://docs.python.org/3/library/typing.html#typing.Union)[[NumpyDataset](#page-20-0), [PandasDataset](#page-22-0)]) – Pandas or Numpy dataset of image paths.

**Return type** [NumpyDataset](#page-20-0)

**Returns** Dataset with encoded text.

# **16.7.2 AutoCVWrap**

<span id="page-124-0"></span>class lightautoml.transformers.image.AutoCVWrap(*model='efficientnet-b0'*, *weights\_path=None*,

*cache\_dir='./cache\_CV'*, *subs=None*, *device=torch.device*, *n\_jobs=4*, *random\_state=42*, *is\_advprop=True*, *batch\_size=128*, *verbose=True*)

Bases: [lightautoml.transformers.base.LAMLTransformer](#page-104-0)

Calculate image embeddings.

property features Features list.

**Return type** [List](https://docs.python.org/3/library/typing.html#typing.List)[[str](https://docs.python.org/3/library/stdtypes.html#str)]

**Returns** List of features names.

\_\_init\_\_(*model='efficientnet-b0'*, *weights\_path=None*, *cache\_dir='./cache\_CV'*, *subs=None*, *device=torch.device*, *n\_jobs=4*, *random\_state=42*, *is\_advprop=True*, *batch\_size=128*, *verbose=True*)

- model Name of effnet model.
- weights\_path Path to saved weights.
- cache\_dir Path to cache directory or None.
- subs Subsample to fit transformer. If None full data.
- device Torch device.
- **n\_jobs** Number of threads for dataloader.
- <span id="page-125-0"></span>• random\_state – Random state to take subsample and set torch seed.
- is\_advprop Use adversarial training.
- batch\_size Batch size for embedding model.
- verbose Verbose data processing.

### fit(*dataset*)

Fit chosen transformer and create feature names.

**Parameters** dataset ([Union](https://docs.python.org/3/library/typing.html#typing.Union)[[NumpyDataset](#page-20-0), [PandasDataset](#page-22-0)]) – Pandas or Numpy dataset of text features.

### transform(*dataset*)

Transform dataset to image embeddings.

**Parameters** dataset ([Union](https://docs.python.org/3/library/typing.html#typing.Union)[[NumpyDataset](#page-20-0), [PandasDataset](#page-22-0)]) – Pandas or Numpy dataset of image paths.

**Return type** [NumpyDataset](#page-20-0)

**Returns** Numpy dataset with image embeddings.

## **CHAPTER**

# **SEVENTEEN**

# **LIGHTAUTOML.UTILS**

<span id="page-126-2"></span>Common util tools.

# **17.1 Timer**

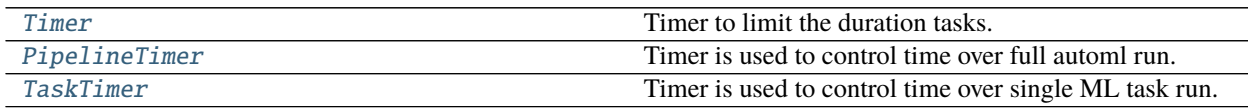

# **17.1.1 Timer**

<span id="page-126-0"></span>class lightautoml.utils.timer.Timer Bases: [object](https://docs.python.org/3/library/functions.html#object)

Timer to limit the duration tasks.

## **17.1.2 PipelineTimer**

<span id="page-126-1"></span>class lightautoml.utils.timer.PipelineTimer(*timeout=None*, *overhead=0.1*, *mode=1*, *tuning\_rate=0.7*) Bases: [lightautoml.utils.timer.Timer](#page-126-0)

Timer is used to control time over full automl run.

It decides how much time spend to each algo

\_\_init\_\_(*timeout=None*, *overhead=0.1*, *mode=1*, *tuning\_rate=0.7*) Create global automl timer.

#### **Parameters**

- timeout ([Optional](https://docs.python.org/3/library/typing.html#typing.Optional)[[float](https://docs.python.org/3/library/functions.html#float)]) Maximum amount of time that AutoML can run.
- **overhead**  $(f$ loat $)$   $(0, 1)$  Rate of time that will be used to early stop. Ex. if set to 0.1 and timing mode is set to 2, timer will finish tasks after *0.9* of all time spent.
- mode ([int](https://docs.python.org/3/library/functions.html#int)) Timing mode. Can be 0, 1 or 2. Keep in mind all time limitations will turn on after at least single model/single fold will be computed.
- tuning\_rate ([float](https://docs.python.org/3/library/functions.html#float)) Approximate fraction of all time will be used for tuning.

**Note:** Modes explanation:

- <span id="page-127-1"></span>• 0 - timer is used to estimate runtime, but if something goes out of time, keep it run (Real life mode).
- 1 timer is used to terminate tasks, but do it after real timeout (Trade off mode).
- 2 timer is used to terminate tasks with the goal to be exactly in time (Benchmarking/competitions mode).

# **17.1.3 TaskTimer**

<span id="page-127-0"></span>class lightautoml.utils.timer.TaskTimer(*pipe\_timer*, *key=None*, *score=1.0*, *overhead=1*, *mode=1*, *default\_tuner\_time\_rate=0.7*)

Bases: [lightautoml.utils.timer.Timer](#page-126-0)

Timer is used to control time over single ML task run.

It decides how much time is ok to spend on tuner and if we have enough time to calc more folds.

#### property in\_progress

Check if the task is running.

**Return type** [bool](https://docs.python.org/3/library/functions.html#bool)

\_\_init\_\_(*pipe\_timer*, *key=None*, *score=1.0*, *overhead=1*, *mode=1*, *default\_tuner\_time\_rate=0.7*)

#### **Parameters**

- pipe\_timer ([PipelineTimer](#page-126-1)) Global automl timer.
- key ([Optional](https://docs.python.org/3/library/typing.html#typing.Optional)[[str](https://docs.python.org/3/library/stdtypes.html#str)]) String name that will be associated with this task.
- score ([float](https://docs.python.org/3/library/functions.html#float)) Time score for current task. For ex. if you want to give more of total time to task set it  $> 1$ .
- overhead ([Optional](https://docs.python.org/3/library/typing.html#typing.Optional)[[float](https://docs.python.org/3/library/functions.html#float)]) See overhead of [PipelineTimer](#page-126-1).
- mode ([int](https://docs.python.org/3/library/functions.html#int)) See mode for *[PipelineTimer](#page-126-1)*.
- default\_tuner\_time\_rate  $(f$ loat) If no timing history for the moment of estimating tuning time, timer will use this rate of *time\_left*.

#### start()

Starts counting down.

**Returns** self.

#### set\_control\_point()

Set control point.

Updates the countdown and time left parameters.

#### write\_run\_info()

Collect timer history.

get\_run\_results()

Get timer history.

### **Return type** [Optional](https://docs.python.org/3/library/typing.html#typing.Optional)[[ndarray](https://numpy.org/doc/stable/reference/generated/numpy.ndarray.html#numpy.ndarray)]

**Returns** None if there is no history, or array with history of runs.

get\_run\_scores()

Get timer scores.

<span id="page-128-0"></span>**Return type** [Optional](https://docs.python.org/3/library/typing.html#typing.Optional)[[ndarray](https://numpy.org/doc/stable/reference/generated/numpy.ndarray.html#numpy.ndarray)]

**Returns** None if there is no scores, or array with scores of runs.

estimate\_folds\_time(*n\_folds=1*)

Estimate time for n\_folds.

**Parameters n\_folds** ([int](https://docs.python.org/3/library/functions.html#int)) – Number of folds.

**Return type** [Optional](https://docs.python.org/3/library/typing.html#typing.Optional)[[float](https://docs.python.org/3/library/functions.html#float)]

**Returns** Estimated time needed to run all *n\_folds*.

estimate\_tuner\_time(*n\_folds=1*) Estimates time that is ok to spend on tuner.

**Return type** [float](https://docs.python.org/3/library/functions.html#float)

**Returns** How much time timer will be able spend on tuner.

time\_limit\_exceeded()

Estimate time limit and send results to parent timer.

**Return type** [bool](https://docs.python.org/3/library/functions.html#bool)

**Returns** True if time limit exceeded.

split\_timer(*n\_parts*)

Split the timer into equal-sized tasks.

Parameters  $n$ **parts** ([int](https://docs.python.org/3/library/functions.html#int)) – Number of tasks.

**Return type** [List](https://docs.python.org/3/library/typing.html#typing.List)[[TaskTimer](#page-127-0)]

## **CHAPTER**

# **EIGHTEEN**

# **LIGHTAUTOML.VALIDATION**

<span id="page-130-1"></span>The module provide classes and functions for model validation.

# **18.1 Iterators**

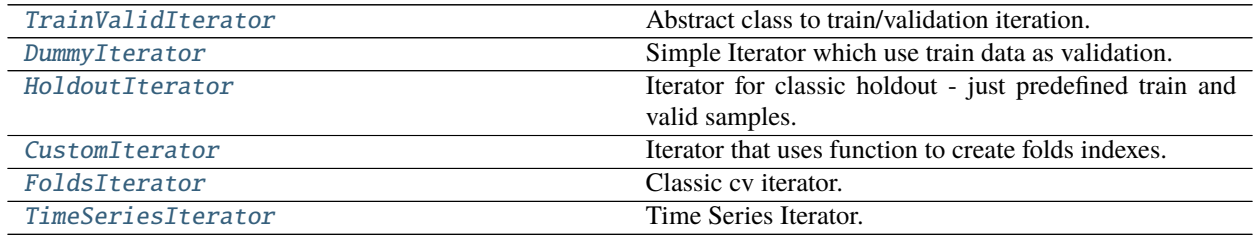

# **18.1.1 TrainValidIterator**

<span id="page-130-0"></span>class lightautoml.validation.base.TrainValidIterator(*train*, *\*\*kwargs*) Bases: [object](https://docs.python.org/3/library/functions.html#object)

Abstract class to train/validation iteration.

Train/valid iterator: should implement *\_\_iter\_\_* and *\_\_next\_\_* for using in ml\_pipeline.

### property features

Dataset features names.

**Returns** List of features names.

\_\_init\_\_(*train*, *\*\*kwargs*)

#### **Parameters**

- train  $(\sim$ Dataset) Train dataset.
- \*\*kwargs Key-word parameters.

### get\_validation\_data()

Abstract method. Get validation sample.

#### **Return type** [LAMLDataset](#page-18-0)

apply\_feature\_pipeline(*features\_pipeline*) Apply features pipeline on train data.

<span id="page-131-2"></span>**Parameters features\_pipeline** ([FeaturesPipeline](#page-56-0)) – Composite transformation of features.

**Return type** [TrainValidIterator](#page-130-0)

**Returns** Copy of object with transformed features.

#### apply\_selector(*selector*)

Select features on train data.

Check if selector is fitted. If not - fit and then perform selection. If fitted, check if it's ok to apply.

**Parameters** selector – Uses for feature selection.

**Return type** [TrainValidIterator](#page-130-0)

**Returns** Dataset with selected features.

### convert to holdout iterator()

Abstract method. Convert iterator to HoldoutIterator.

**Return type** [HoldoutIterator](#page-131-1)

### **18.1.2 DummyIterator**

<span id="page-131-0"></span>class lightautoml.validation.base.DummyIterator(*train*) Bases: [lightautoml.validation.base.TrainValidIterator](#page-130-0)

Simple Iterator which use train data as validation.

\_\_init\_\_(*train*) Create iterator. WARNING: validation on train.

**Parameters** train (~Dataset) – Train dataset.

#### get\_validation\_data()

Just get validation sample.

**Return type** ~Dataset

**Returns** Whole train dataset.

#### convert to holdout iterator()

Convert iterator to hold-out-iterator.

**Returns** Holdout iterator with 'train == valid'.

**Return type** iterator

## **18.1.3 HoldoutIterator**

```
class lightautoml.validation.base.HoldoutIterator(train, valid)
Bases: lightautoml.validation.base.TrainValidIterator
```
Iterator for classic holdout - just predefined train and valid samples.

\_\_init\_\_(*train*, *valid*) Create iterator.

**Parameters**

• train ([LAMLDataset](#page-18-0)) – Dataset of train data.

• valid ([LAMLDataset](#page-18-0)) – Dataset of valid data.

#### <span id="page-132-1"></span>get\_validation\_data()

Just get validation sample.

**Return type** [LAMLDataset](#page-18-0)

**Returns** Whole validation dataset.

#### apply\_feature\_pipeline(*features\_pipeline*)

Inplace apply features pipeline to iterator components.

**Parameters features\_pipeline** ([FeaturesPipeline](#page-56-0)) – Features pipeline to apply.

**Return type** [HoldoutIterator](#page-131-1)

**Returns** New iterator.

apply\_selector(*selector*) Same as for basic class, but also apply to validation.

Parameters selector – Uses for feature selection.

#### **Return type** [HoldoutIterator](#page-131-1)

**Returns** New iterator.

convert\_to\_holdout\_iterator() Do nothing, just return itself.

**Return type** [HoldoutIterator](#page-131-1)

**Returns** self.

### **18.1.4 CustomIterator**

```
class lightautoml.validation.base.CustomIterator(train, iterator)
 Bases: lightautoml.validation.base.TrainValidIterator
```
Iterator that uses function to create folds indexes.

Usefull for example - classic timeseries splits.

\_\_init\_\_(*train*, *iterator*) Create iterator.

#### **Parameters**

- train ([LAMLDataset](#page-18-0)) Dataset of train data.
- iterator ([Iterable](https://docs.python.org/3/library/typing.html#typing.Iterable)[[Tuple](https://docs.python.org/3/library/typing.html#typing.Tuple)[[Sequence](https://docs.python.org/3/library/typing.html#typing.Sequence), [Sequence](https://docs.python.org/3/library/typing.html#typing.Sequence)]]) Callable(dataset) -> Iterator of train/valid indexes.

#### get\_validation\_data()

Simple return train dataset.

**Return type** [LAMLDataset](#page-18-0)

**Returns** Dataset of train data.

### convert\_to\_holdout\_iterator()

Convert iterator to hold-out-iterator.

Use first train/valid split for [HoldoutIterator](#page-131-1) creation.

#### **Return type** [HoldoutIterator](#page-131-1)

**Returns** New hold out iterator.

## <span id="page-133-2"></span>**18.1.5 FoldsIterator**

<span id="page-133-0"></span>class lightautoml.validation.np\_iterators.FoldsIterator(*train*, *n\_folds=None*) Bases: [lightautoml.validation.base.TrainValidIterator](#page-130-0)

Classic cv iterator.

Folds should be defined in Reader, based on cross validation method.

\_\_init\_\_(*train*, *n\_folds=None*) Creates iterator.

**Parameters**

• train ([Union](https://docs.python.org/3/library/typing.html#typing.Union)[[NumpyDataset](#page-20-0), [PandasDataset](#page-22-0)]) - Dataset for folding.

• n\_folds ([Optional](https://docs.python.org/3/library/typing.html#typing.Optional)[[int](https://docs.python.org/3/library/functions.html#int)]) – Number of folds.

#### get\_validation\_data()

Just return train dataset.

**Return type** [Union](https://docs.python.org/3/library/typing.html#typing.Union)[[NumpyDataset](#page-20-0), [PandasDataset](#page-22-0)]

**Returns** Whole train dataset.

#### convert to holdout iterator()

Convert iterator to hold-out-iterator.

Fold 0 is used for validation, everything else is used for training.

**Return type** [HoldoutIterator](#page-131-1)

**Returns** new hold-out-iterator.

## **18.1.6 TimeSeriesIterator**

<span id="page-133-1"></span>class lightautoml.validation.np\_iterators.TimeSeriesIterator(*datetime\_col*, *n\_splits=5*, *date\_splits=None*, *sorted\_kfold=False*)

Bases: [object](https://docs.python.org/3/library/functions.html#object)

Time Series Iterator.

static split\_by\_dates(*datetime\_col*, *splitter*)

Create indexes of folds splitted by thresholds.

**Parameters**

- datetime\_col Column with value which can be interpreted as time/ordinal value (ex: np.datetime64).
- splitter List of thresholds (same value as ).

**Returns** Array of folds' indexes.

**Return type** folds

static split\_by\_parts(*datetime\_col*, *n\_splits*)

Create indexes of folds splitted into equal parts.

- <span id="page-134-1"></span>• datetime\_col – Column with value which can be interpreted as time/ordinal value (ex: np.datetime64).
- n\_splits ([int](https://docs.python.org/3/library/functions.html#int)) Number of splits(folds).

**Returns** Array of folds' indexes.

#### **Return type** folds

\_\_init\_\_(*datetime\_col*, *n\_splits=5*, *date\_splits=None*, *sorted\_kfold=False*) Generates time series data split. Sorter - include left, exclude right.

#### **Parameters**

- datetime\_col Column with value which can be interpreted as time/ordinal value (ex: np.datetime64).
- n\_splits ([Optional](https://docs.python.org/3/library/typing.html#typing.Optional)[[int](https://docs.python.org/3/library/functions.html#int)]) Number of splits.
- date\_splits ([Optional](https://docs.python.org/3/library/typing.html#typing.Optional)[[Sequence](https://docs.python.org/3/library/typing.html#typing.Sequence)]) List of thresholds.
- sorted\_kfold ([bool](https://docs.python.org/3/library/functions.html#bool)) is sorted.

# **18.2 Iterators Getters and Utils**

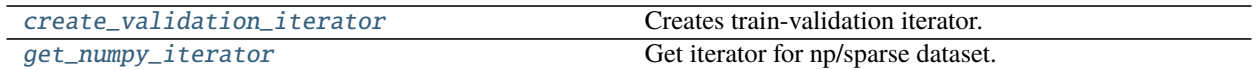

## **18.2.1 create\_validation\_iterator**

```
lightautoml.validation.utils.create_validation_iterator(train, valid=None, n_folds=None,
```
*cv\_iter=None*)

Creates train-validation iterator.

If train is one of common datasets types (PandasDataset, NumpyDataset, CSRSparseDataset) the [get\\_numpy\\_iterator](#page-135-0) will be used. Else if validation dataset is defined, the holdout-iterator will be used. Else the dummy iterator will be used.

#### **Parameters**

- train ([LAMLDataset](#page-18-0)) Dataset to train.
- valid ([Optional](https://docs.python.org/3/library/typing.html#typing.Optional)[[LAMLDataset](#page-18-0)]) Optional dataset for validate.
- **n\_folds** ([Optional](https://docs.python.org/3/library/typing.html#typing.Optional)[[int](https://docs.python.org/3/library/functions.html#int)]) maximum number of folds to iterate. If None iterate through all folds.
- cv\_iter ([Optional](https://docs.python.org/3/library/typing.html#typing.Optional)[[Callable](https://docs.python.org/3/library/typing.html#typing.Callable)]) Takes dataset as input and return an iterator of indexes of train/valid for train dataset.

#### **Return type** [TrainValidIterator](#page-130-0)

**Returns** New iterator.

# **18.2.2 get\_numpy\_iterator**

<span id="page-135-0"></span>lightautoml.validation.np\_iterators.get\_numpy\_iterator(*train*, *valid=None*, *n\_folds=None*, *iterator=None*)

Get iterator for np/sparse dataset.

If valid is defined, other parameters are ignored. Else if iterator is defined n\_folds is ignored.

Else if n\_folds is defined iterator will be created by folds index. Else DummyIterator - (train, train) will be created.

### **Parameters**

- train ([Union](https://docs.python.org/3/library/typing.html#typing.Union)[[NumpyDataset](#page-20-0), [PandasDataset](#page-22-0)]) LAMLDataset to train.
- valid ([Union](https://docs.python.org/3/library/typing.html#typing.Union)[[NumpyDataset](#page-20-0), [PandasDataset](#page-22-0), [None](https://docs.python.org/3/library/constants.html#None)]) Optional LAMLDataset for validate.
- n\_folds ([Optional](https://docs.python.org/3/library/typing.html#typing.Optional)[[int](https://docs.python.org/3/library/functions.html#int)]) maximum number of folds to iterate. If None iterate through all folds.
- iterator ([Optional](https://docs.python.org/3/library/typing.html#typing.Optional)[[Iterable](https://docs.python.org/3/library/typing.html#typing.Iterable)[[Tuple](https://docs.python.org/3/library/typing.html#typing.Tuple)[[Sequence](https://docs.python.org/3/library/typing.html#typing.Sequence), [Sequence](https://docs.python.org/3/library/typing.html#typing.Sequence)]]]) Takes dataset as input and return an iterator of indexes of train/valid for train dataset.

**Return type** [Union](https://docs.python.org/3/library/typing.html#typing.Union)[[FoldsIterator](#page-133-0), [HoldoutIterator](#page-131-1), [CustomIterator](#page-132-0), [DummyIterator](#page-131-0)]

**Returns** new train-validation iterator.

**CHAPTER**

# **NINETEEN**

# **INDICES AND TABLES**

• genindex

# **INDEX**

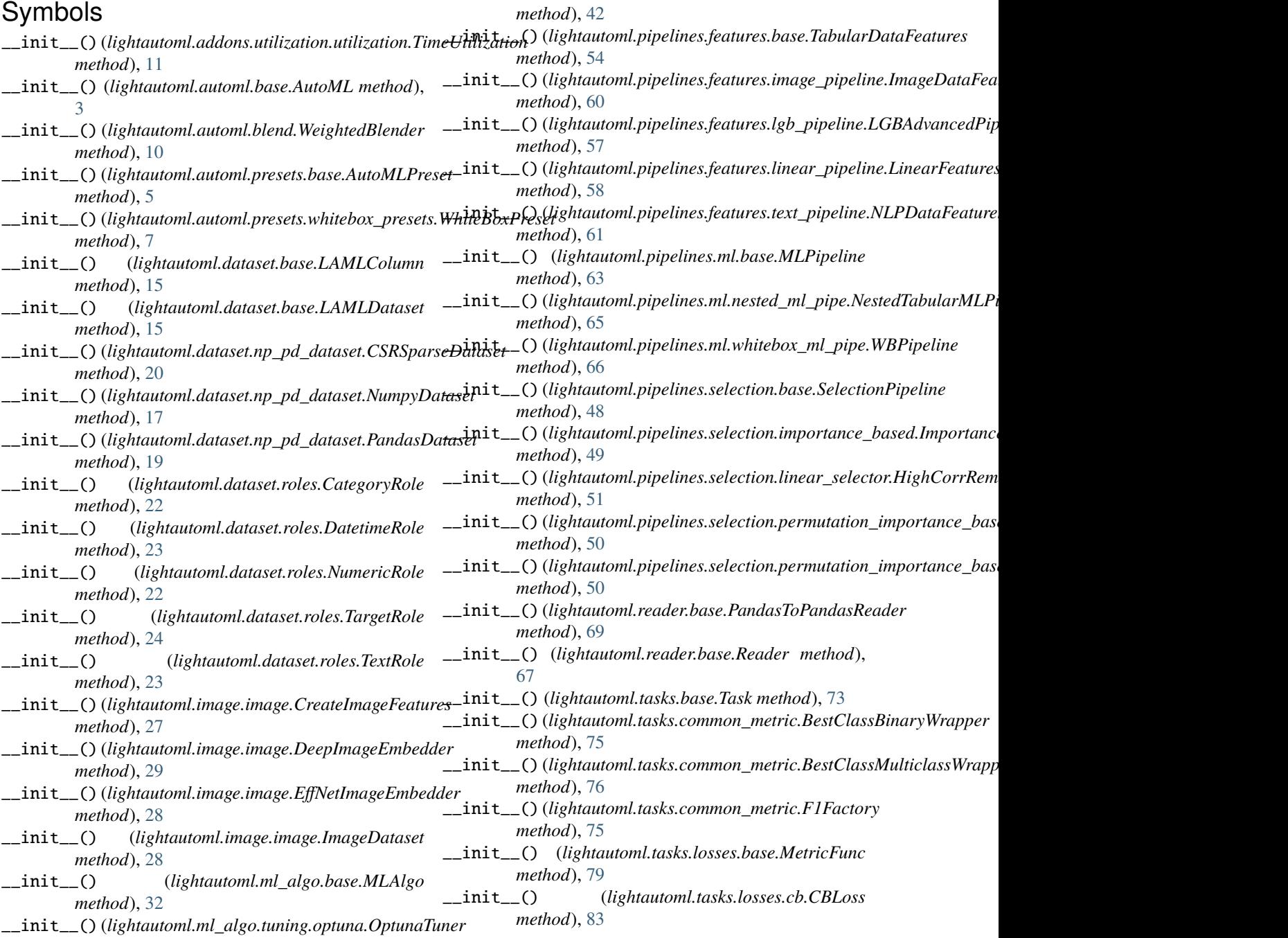

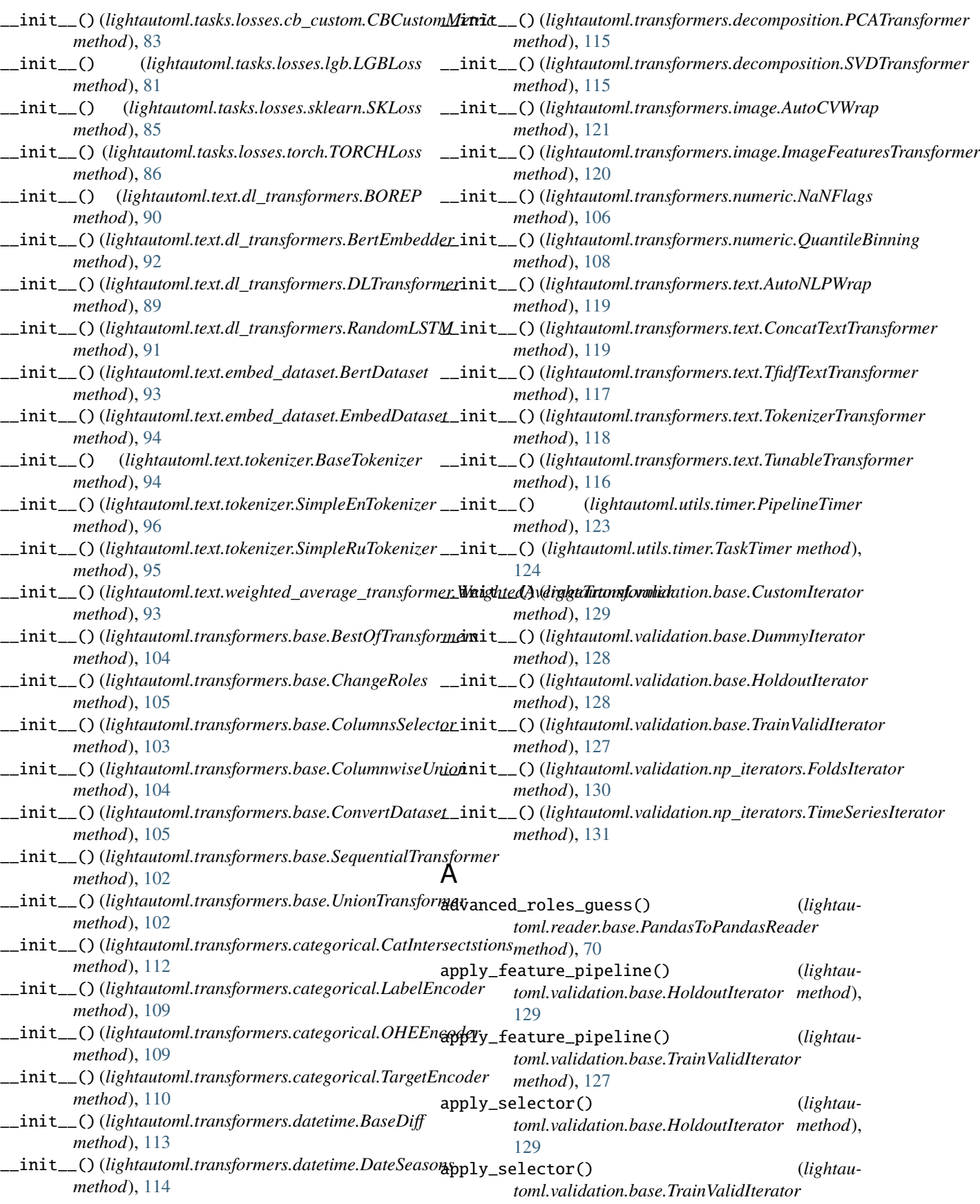

*method*), [128](#page-131-2) auc\_mu() (*in module lightautoml.tasks.common\_metric*), [78](#page-81-0) AutoCVWrap (*class in lightautoml.transformers.image*), [121](#page-124-1) AutoML (*class in lightautoml.automl.base*), [3](#page-6-0)

AutoMLPreset (*class in lightautoml.automl.presets.base*), [5](#page-8-0)

AutoNLPWrap (*class in lightautoml.transformers.text*), [119](#page-122-2)

# B

BaseDiff (*class in lightautoml.transformers.datetime*), [113](#page-116-2) BaseTokenizer (*class in lightautoml.text.tokenizer*), [94](#page-97-1) BertDataset (*class in lightautoml.text.embed\_dataset*), [93](#page-96-0)

- BertEmbedder (*class in lightautoml.text.dl\_transformers*), [92](#page-95-0)
- best\_params (*lightautoml.ml\_algo.tuning.base.ParamsTuner property*), [41](#page-44-0)
- BestClassBinaryWrapper (*class in lightautoml.tasks.common\_metric*), [75](#page-78-0)
- BestClassMulticlassWrapper (*class in lightautoml.tasks.common\_metric*), [76](#page-79-0)
- BestModelSelector (*class in lightautoml.automl.blend*), [10](#page-13-0)
- BestOfTransformers (*class in lightautoml.transformers.base*), [104](#page-107-0)

binary\_score\_func() (*lightautoml.transformers.categorical.TargetEncoder static method*), [111](#page-114-1)

- Blender (*class in lightautoml.automl.blend*), [9](#page-12-0)
- BoostCB (*class in lightautoml.ml\_algo.boost\_cb*), [36](#page-39-0)
- BoostLGBM (*class in lightautoml.ml\_algo.boost\_lgbm*), [35](#page-38-0) BOREP (*class in lightautoml.text.dl\_transformers*), [90](#page-93-0)
- bw\_func (*lightautoml.tasks.losses.base.Loss property*), [79](#page-82-0)

# C

CategoryRole (*class in lightautoml.dataset.roles*), [22](#page-25-1) CatIntersectstions (*class in lightautoml.transformers.categorical*), [112](#page-115-1) cb\_str\_loss\_wrapper() (*in module lightautoml.tasks.losses.cb*), [84](#page-87-0) CBClassificationMetric (*class in lightautoml.tasks.losses.cb\_custom*), [84](#page-87-0) CBCustomMetric (*class in lightautoml.tasks.losses.cb\_custom*), [83](#page-86-0) CBLoss (*class in lightautoml.tasks.losses.cb*), [83](#page-86-0) CBMulticlassMetric (*class in lightautoml.tasks.losses.cb\_custom*), [84](#page-87-0)

- CBRegressionMetric (*class in lightautoml.tasks.losses.cb\_custom*), [84](#page-87-0) ChangeRoles (*class in lightautoml.transformers.base*),
- [105](#page-108-0) collect\_model\_stats() (*lightautoml.automl.base.AutoML method*), [5](#page-8-0)
- collect\_used\_feats() (*lightautoml.automl.base.AutoML method*), [4](#page-7-0)
- cols\_by\_type() (*lightautoml.reader.base.Reader method*), [68](#page-71-0)
- ColumnRole (*class in lightautoml.dataset.roles*), [22](#page-25-1)
- ColumnsSelector (*class in lightautoml.transformers.base*), [103](#page-106-0)
- ColumnwiseUnion (*class in lightautoml.transformers.base*), [104](#page-107-0)
- concat() (*lightautoml.dataset.base.LAMLDataset class method*), [16](#page-19-0)
- concatenate() (*in module lightautoml.dataset.utils*), [26](#page-29-0) ConcatTextTransformer (*class in lightautoml.transformers.text*), [119](#page-122-2)
- convert\_to\_holdout\_iterator() (*lightautoml.validation.base.CustomIterator method*), [129](#page-132-1)
- convert\_to\_holdout\_iterator() (*lightautoml.validation.base.DummyIterator method*), [128](#page-131-2)
- convert\_to\_holdout\_iterator() (*lightautoml.validation.base.HoldoutIterator method*), [129](#page-132-1)
- convert\_to\_holdout\_iterator() (*lightautoml.validation.base.TrainValidIterator method*), [128](#page-131-2)
- convert\_to\_holdout\_iterator() (*lightautoml.validation.np\_iterators.FoldsIterator method*), [130](#page-133-2)
- ConvertDataset (*class in lightautoml.transformers.base*), [105](#page-108-0)
- create\_automl() (*lightautoml.automl.presets.base.AutoMLPreset method*), [6](#page-9-0)
- create\_automl() (*lightautoml.automl.presets.whitebox\_presets.WhiteBoxPreset method*), [8](#page-11-0)
- create\_pipeline() (*lightautoml.pipelines.features.base.EmptyFeaturePipeline method*), [54](#page-57-0)
- create\_pipeline() (*lightautoml.pipelines.features.base.FeaturesPipeline method*), [53](#page-56-1)
- create\_pipeline() (*lightautoml.pipelines.features.lgb\_pipeline.LGBAdvancedPipeline method*), [58](#page-61-0)
- create\_pipeline() (*lightautoml.pipelines.features.lgb\_pipeline.LGBSimpleFeatures*

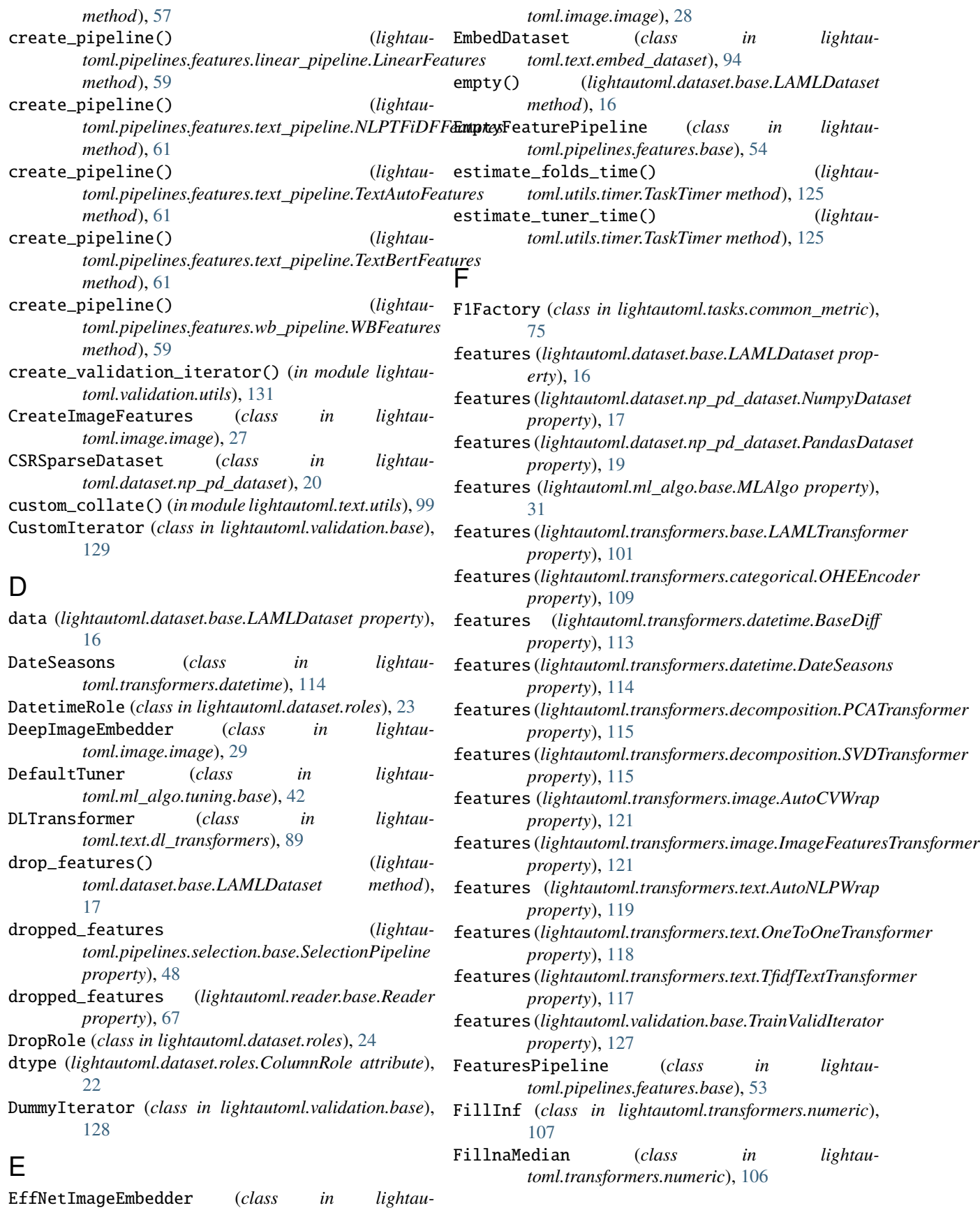

# **LightAutoML**

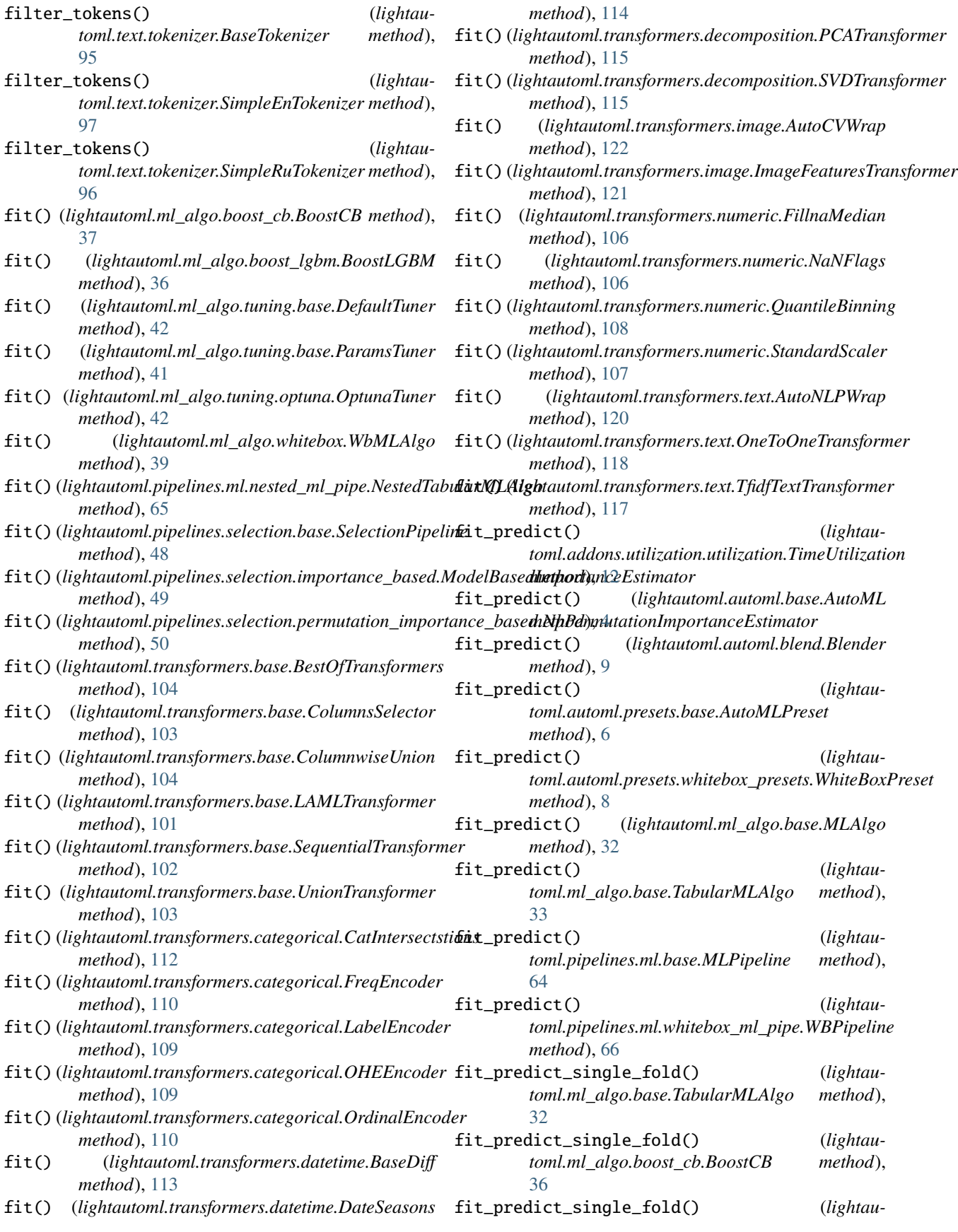

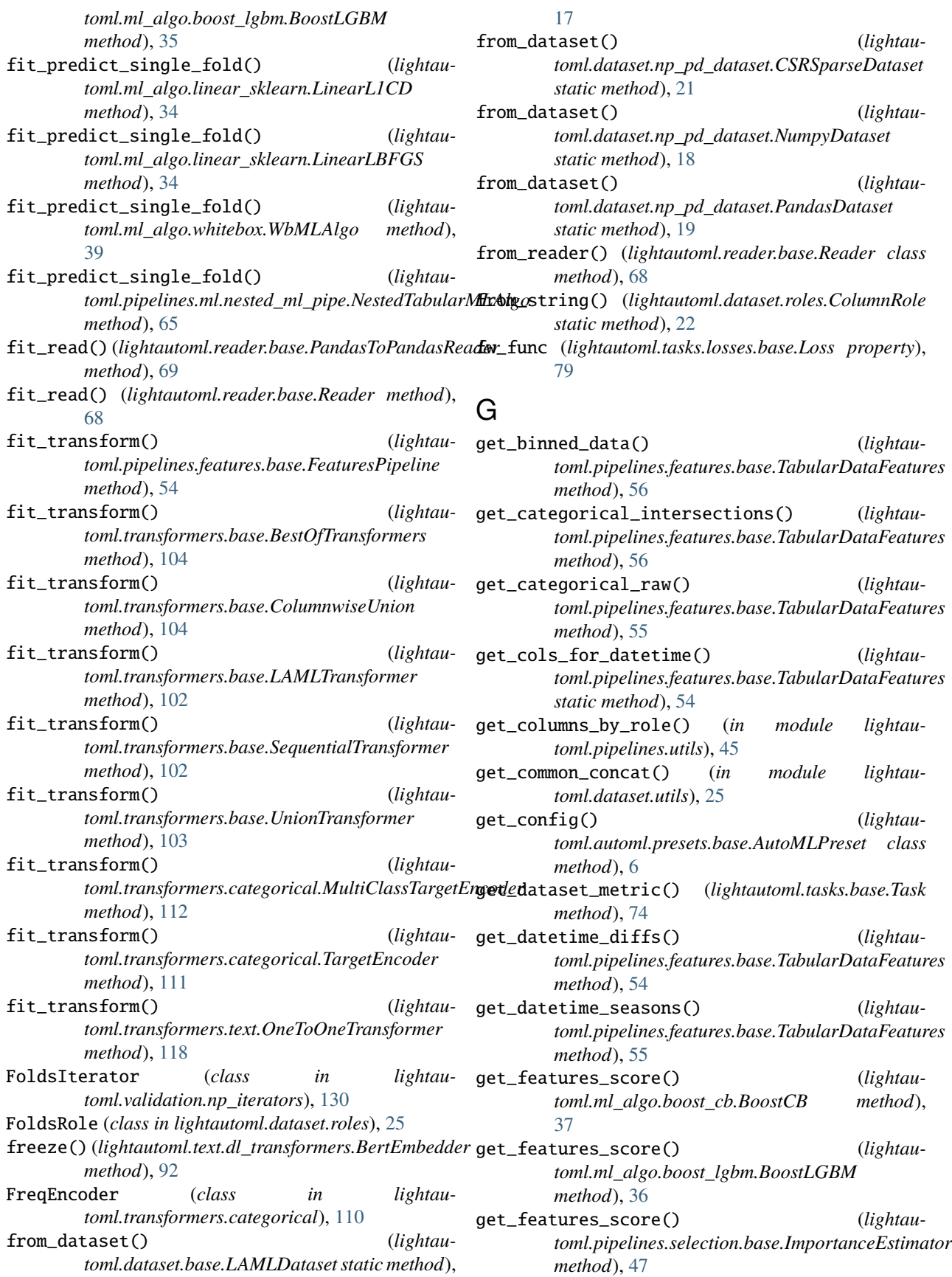
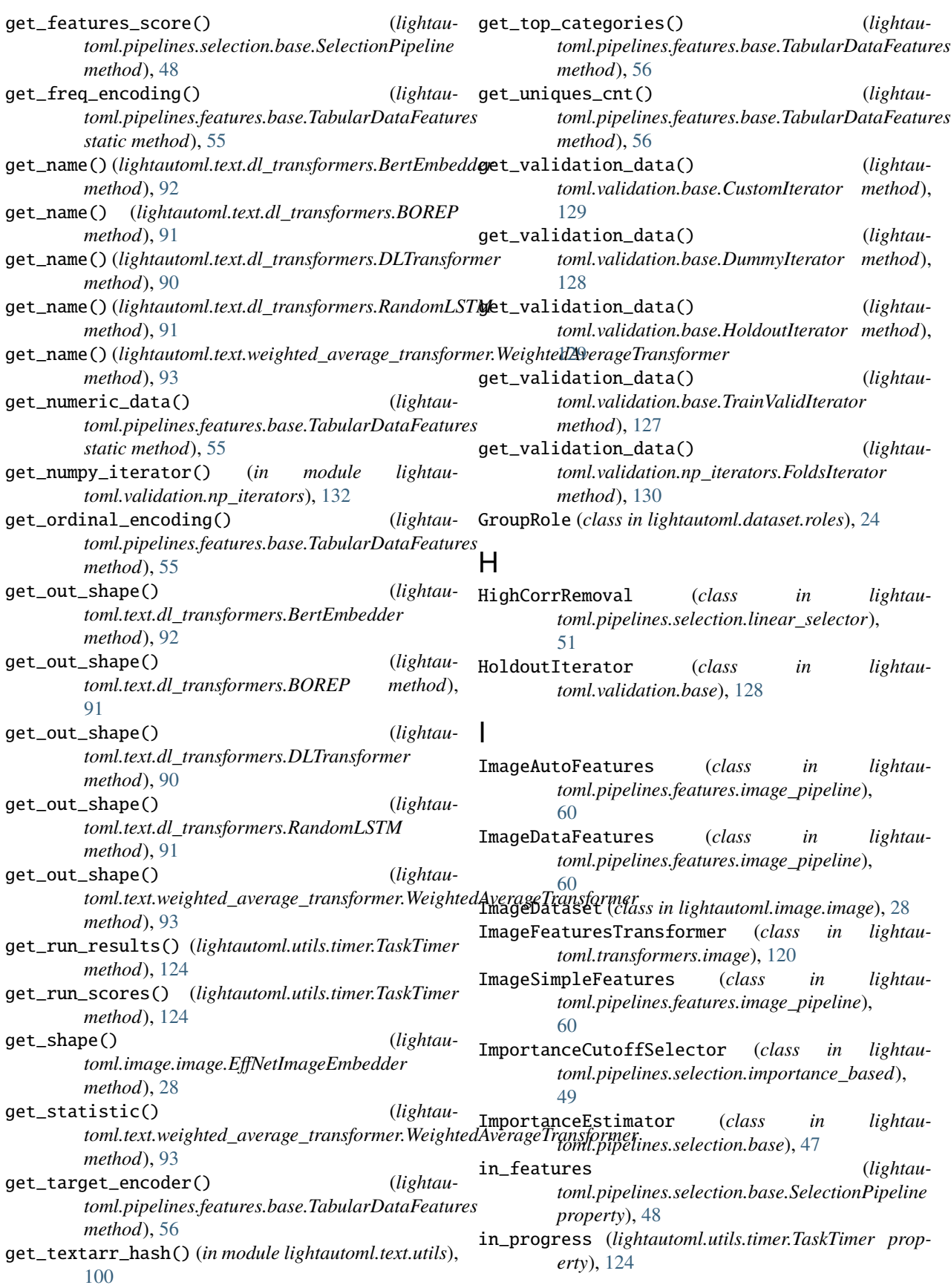

- init\_params\_on\_input() *toml.ml\_algo.base.MLAlgo method*), [31](#page-34-0)
- init\_params\_on\_input() (*lightautoml.ml\_algo.boost\_cb.BoostCB method*), [36](#page-39-0)
- init\_params\_on\_input() (*lightautoml.ml\_algo.boost\_lgbm.BoostLGBM method*), [35](#page-38-0)
- init\_params\_on\_input() (*lightautoml.ml\_algo.linear\_sklearn.LinearL1CD method*), [34](#page-37-0)
- init\_params\_on\_input() (*lightaumethod*), [64](#page-67-0)
- init\_params\_on\_input() (*lightautoml.transformers.text.OneToOneTransformer method*), [118](#page-121-0)
- init\_params\_on\_input() (*lightautoml.transformers.text.TfidfTextTransformer method*), [117](#page-120-0)
- init\_params\_on\_input() (*lightautoml.transformers.text.TunableTransformer method*), [116](#page-119-0)
- input\_features (*lightautoml.pipelines.features.base.FeaturesPipeline property*), [53](#page-56-0)
- inverse\_roles (*lightautoml.dataset.base.LAMLDataset property*), [16](#page-19-0)
- is\_fitted (*lightautoml.ml\_algo.base.MLAlgo property*), [31](#page-34-0)
- is\_fitted(*lightautoml.pipelines.selection.base.SelectionPipeeline*ClassTargetEncoder (*class in lightauproperty*), [47](#page-50-0)

## L

LabelEncoder (*class in lightautoml.transformers.categorical*), [109](#page-112-0) LAMLColumn (*class in lightautoml.dataset.base*), [15](#page-18-0) LAMLDataset (*class in lightautoml.dataset.base*), [15](#page-18-0) LAMLTransformer (*class in lightautoml.transformers.base*), [101](#page-104-0) lgb\_f1\_loss\_multiclass() (*in module lightautoml.tasks.losses.lgb\_custom*), [82](#page-85-0) LGBAdvancedPipeline (*class in lightautoml.pipelines.features.lgb\_pipeline*), [57](#page-60-0) LGBFunc (*class in lightautoml.tasks.losses.lgb*), [80](#page-83-0) LGBLoss (*class in lightautoml.tasks.losses.lgb*), [81](#page-84-0) LGBSimpleFeatures (*class in lightautoml.pipelines.features.lgb\_pipeline*), [57](#page-60-0) LinearFeatures (*class in lightautoml.pipelines.features.linear\_pipeline*), [58](#page-61-0) LinearL1CD (*class in lightautoml.ml\_algo.linear\_sklearn*), [34](#page-37-0)

- LinearLBFGS (*class in lightautoml.ml\_algo.linear\_sklearn*), [33](#page-36-0)
	- LogOdds (*class in lightautoml.transformers.numeric*), [107](#page-110-0)
	- Loss (*class in lightautoml.tasks.losses.base*), [79](#page-82-0)

#### M

- map\_pipeline\_names() (*in module lightautoml.pipelines.utils*), [45](#page-48-0)
- map\_raw\_feature\_importances() (*lightautoml.pipelines.selection.base.SelectionPipeline method*), [48](#page-51-0)
- *toml.pipelines.ml.nested\_ml\_pipe.NestedTabularMLAlgo* mean\_absolute\_percentage\_error() (*in module lightautoml.tasks.common\_metric*), [77](#page-80-0)
	- mean\_fair\_error() (*in module lightautoml.tasks.common\_metric*), [77](#page-80-0)
	- mean\_huber\_error() (*in module lightautoml.tasks.common\_metric*), [76](#page-79-0)
	- mean\_quantile\_error() (*in module lightautoml.tasks.common\_metric*), [76](#page-79-0)
	- MeanBlender (*class in lightautoml.automl.blend*), [10](#page-13-0)
	- metric\_wrapper() (*lightautoml.tasks.losses.base.Loss method*), [79](#page-82-0)
	- metric\_wrapper() (*lightautoml.tasks.losses.lgb.LGBLoss method*), [81](#page-84-0)
	- MetricFunc (*class in lightautoml.tasks.losses.base*), [79](#page-82-0) MLAlgo (*class in lightautoml.ml\_algo.base*), [31](#page-34-0)
	- MLPipeline (*class in lightautoml.pipelines.ml.base*), [63](#page-66-0) ModelBasedImportanceEstimator (*class in lightau*
		- *toml.pipelines.selection.importance\_based*), [49](#page-52-0)
- *toml.transformers.categorical*), [111](#page-114-0)

## N

- name (*lightautoml.dataset.roles.ColumnRole property*),  $22$ name (*lightautoml.ml\_algo.base.MLAlgo property*), [31](#page-34-0) name (*lightautoml.tasks.base.Task property*), [73](#page-76-0) nan\_rate() (*lightautoml.dataset.np\_pd\_dataset.PandasDataset method*), [19](#page-22-0) NaNFlags (*class in lightautoml.transformers.numeric*), [106](#page-109-0) NestedTabularMLAlgo (*class in lightautoml.pipelines.ml.nested\_ml\_pipe*), [64](#page-67-0) NestedTabularMLPipeline (*class in lightautoml.pipelines.ml.nested\_ml\_pipe*), [65](#page-68-0) NLPDataFeatures (*class in lightautoml.pipelines.features.text\_pipeline*), [61](#page-64-0) NLPTFiDFFeatures (*class in lightautoml.pipelines.features.text\_pipeline*), [61](#page-64-0)
- NpIterativeFeatureSelector (*class in lightautoml.pipelines.selection.permutation\_importance\_based*), [50](#page-53-0)

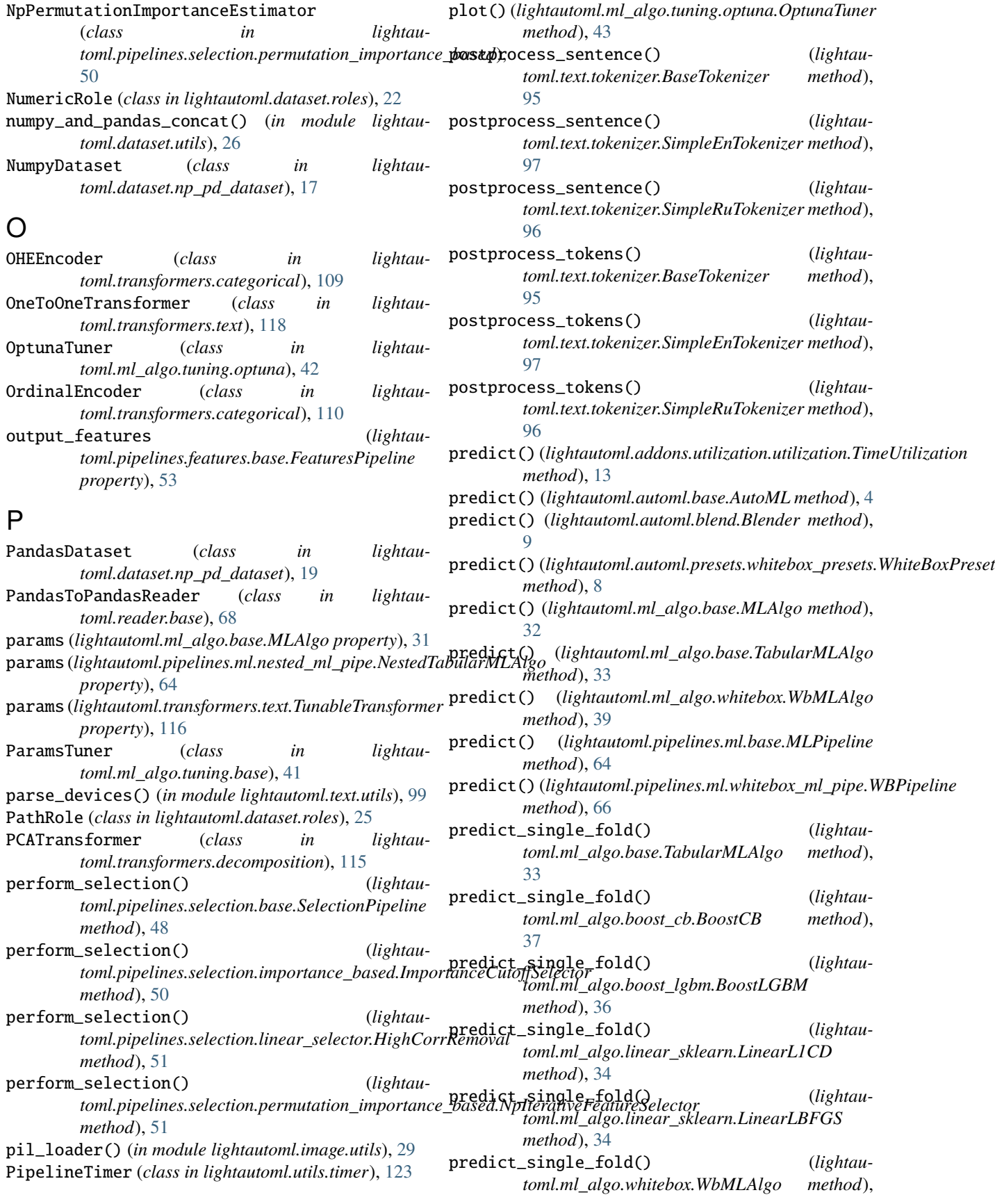

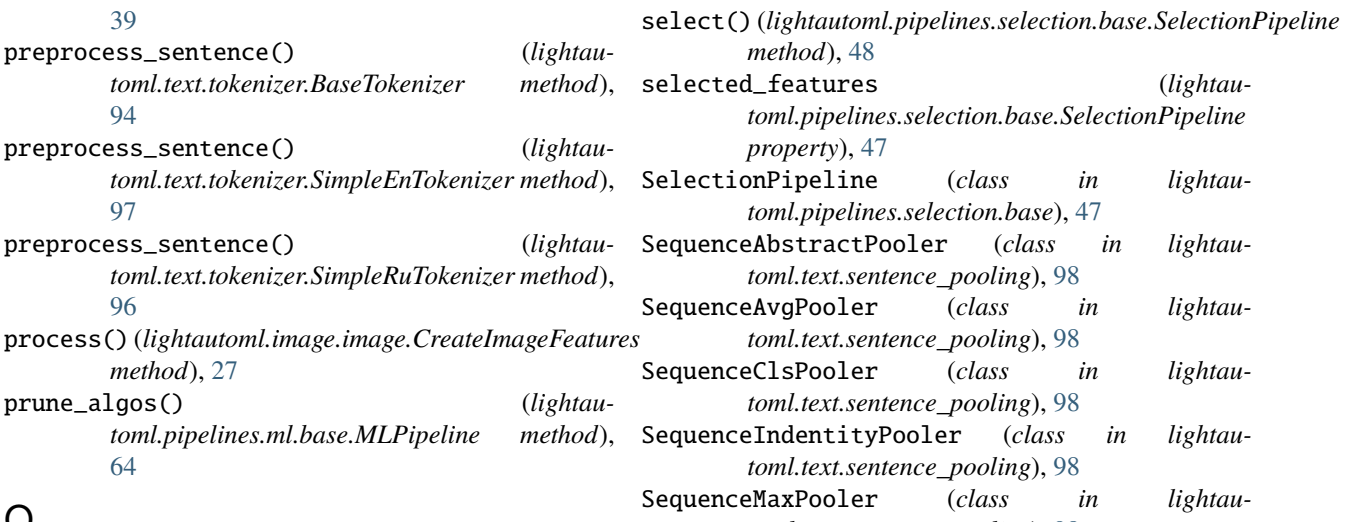

# $\mathsf{Q}$

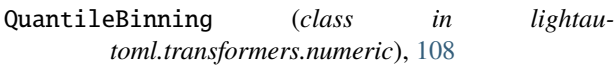

# R

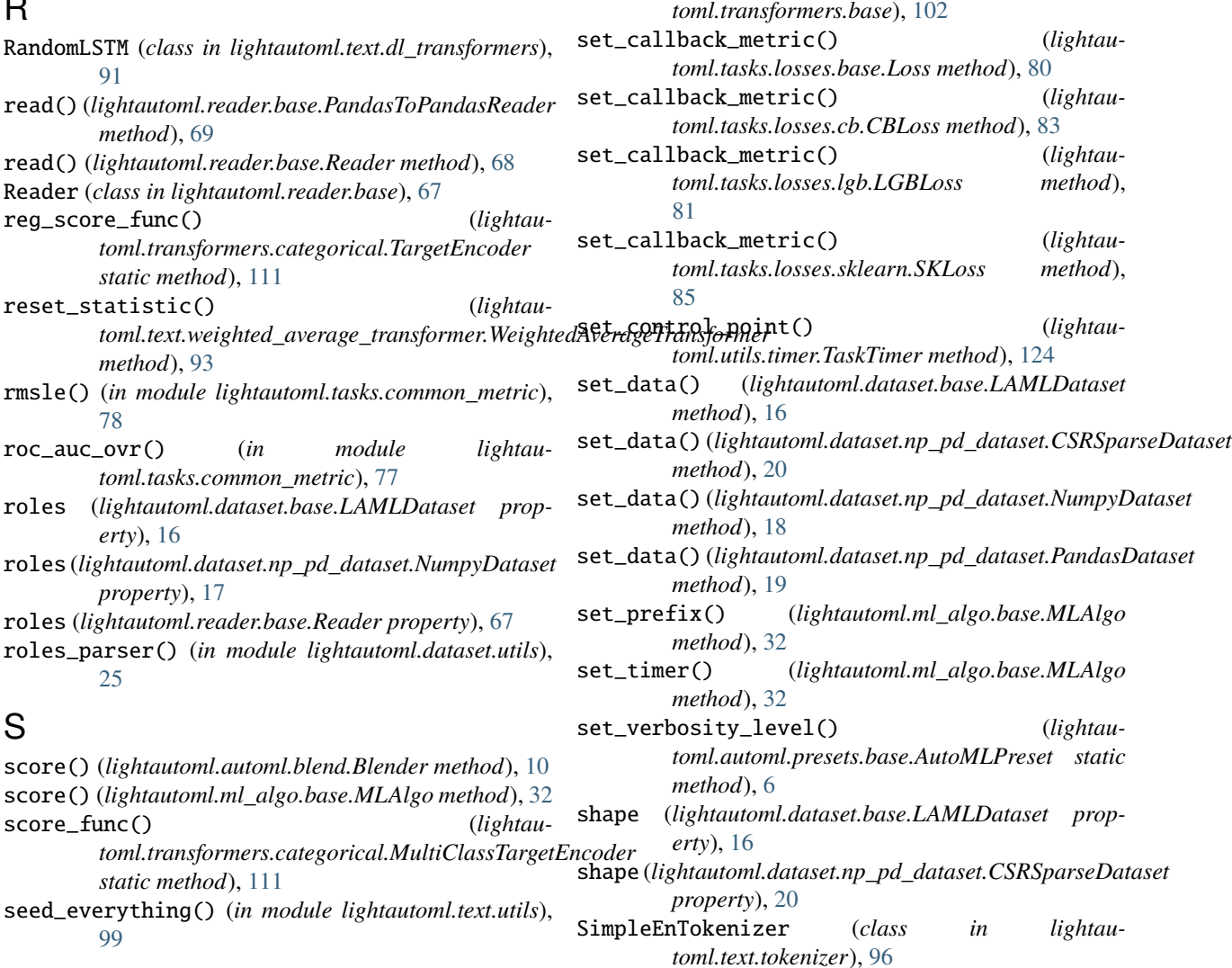

*method*), [48](#page-51-0)

*property*), [47](#page-50-0)

*toml.pipelines.selection.base.SelectionPipeline*

*toml.pipelines.selection.base*), [47](#page-50-0)

*toml.text.sentence\_pooling*), [98](#page-101-0)

*toml.text.sentence\_pooling*), [98](#page-101-0)

*toml.text.sentence\_pooling*), [98](#page-101-0)

*toml.text.sentence\_pooling*), [98](#page-101-0)

*toml.text.sentence\_pooling*), [98](#page-101-0) SequenceSumPooler (*class in lightautoml.text.sentence\_pooling*), [98](#page-101-0) SequentialTransformer (*class in lightau-*

- SimpleRuTokenizer (*class in toml.text.tokenizer*), [95](#page-98-0)
- single\_text\_hash() (*in module lightautoml.text.utils*), [99](#page-102-0)
- SKLoss (*class in lightautoml.tasks.losses.sklearn*), [85](#page-88-0)
- softmax\_ax1() (*in module lightautoml.tasks.losses.lgb\_custom*), [82](#page-85-0)
- split\_by\_dates() (*lightautoml.validation.np\_iterators.TimeSeriesIterator static method*), [130](#page-133-0)
- split\_by\_parts() (*lightautoml.validation.np\_iterators.TimeSeriesIterator static method*), [130](#page-133-0)
- split\_models() (*lightautoml.automl.blend.Blender method*), [10](#page-13-0)
- split\_timer() (*lightautoml.utils.timer.TaskTimer method*), [125](#page-128-0)
- StandardScaler (*class in lightautoml.transformers.numeric*), [107](#page-110-0)
- start() (*lightautoml.utils.timer.TaskTimer method*), [124](#page-127-0) SVDTransformer (*class in lightau-*
- *toml.transformers.decomposition*), [115](#page-118-0)

### T

TabularDataFeatures (*class in lightautoml.pipelines.features.base*), [54](#page-57-0) TabularMLAlgo (*class in lightautoml.ml\_algo.base*), [32](#page-35-0) TargetEncoder (*class in lightautoml.transformers.categorical*), [110](#page-113-0) TargetRole (*class in lightautoml.dataset.roles*), [24](#page-27-0) Task (*class in lightautoml.tasks.base*), [73](#page-76-0) TaskTimer (*class in lightautoml.utils.timer*), [124](#page-127-0) TextAutoFeatures (*class in lightautoml.pipelines.features.text\_pipeline*), [61](#page-64-0) TextBertFeatures (*class in lightautoml.pipelines.features.text\_pipeline*), [61](#page-64-0) TextRole (*class in lightautoml.dataset.roles*), [23](#page-26-0) TfidfTextTransformer (*class in lightautoml.transformers.text*), [117](#page-120-0) time\_limit\_exceeded() (*lightautoml.utils.timer.TaskTimer method*), [125](#page-128-0) Timer (*class in lightautoml.utils.timer*), [123](#page-126-0) TimeSeriesIterator (*class in lightautoml.validation.np\_iterators*), [130](#page-133-0) TimeToNum (*class in lightautoml.transformers.datetime*), [113](#page-116-0) TimeUtilization (*class in lightautoml.addons.utilization.utilization*), [11](#page-14-0) to\_csr() (*lightautoml.dataset.np\_pd\_dataset.NumpyDataset method*), [18](#page-21-0) *method*), [20](#page-23-0) to\_numpy() (*lightautoml.dataset.np\_pd\_dataset.NumpyDataset method*), [18](#page-21-0)

to\_numpy()(*lightautoml.dataset.np\_pd\_dataset.CSRSparseDansform() (<i>lightau*to\_numpy() (*lightautoml.dataset.np\_pd\_dataset.PandasDataset method*), [19](#page-22-0) to\_pandas() (*lightautoml.dataset.np\_pd\_dataset.CSRSparseDataset method*), [20](#page-23-0) to\_pandas() (*lightautoml.dataset.np\_pd\_dataset.NumpyDataset method*), [18](#page-21-0) to\_pandas() (*lightautoml.dataset.np\_pd\_dataset.PandasDataset method*), [19](#page-22-0) tokenize() (*lightautoml.text.tokenizer.BaseTokenizer method*), [95](#page-98-0) tokenize\_sentence() (*lightautoml.text.tokenizer.BaseTokenizer method*), [95](#page-98-0) tokenize\_sentence() (*lightautoml.text.tokenizer.SimpleEnTokenizer method*), [97](#page-100-0) tokenize\_sentence() (*lightautoml.text.tokenizer.SimpleRuTokenizer method*), [96](#page-99-0) TokenizerTransformer (*class in lightautoml.transformers.text*), [118](#page-121-0) torch\_f1() (*in module lightautoml.tasks.losses.torch*), [87](#page-90-0) torch\_fair() (*in module lightautoml.tasks.losses.torch*), [87](#page-90-0) torch\_huber() (*in module lightautoml.tasks.losses.torch*), [87](#page-90-0) torch\_mape() (*in module lightautoml.tasks.losses.torch*), [87](#page-90-0) torch\_quantile() (*in module lightautoml.tasks.losses.torch*), [86](#page-89-0) torch\_rmsle() (*in module lightautoml.tasks.losses.torch*), [86](#page-89-0) TORCHLoss (*class in lightautoml.tasks.losses.torch*), [86](#page-89-0) TorchLossWrapper (*class in lightautoml.tasks.losses.torch*), [85](#page-88-0) TrainValidIterator (*class in lightautoml.validation.base*), [127](#page-130-0) transform() (*lightautoml.image.image.CreateImageFeatures method*), [27](#page-30-0) transform() (*lightautoml.image.image.DeepImageEmbedder method*), [29](#page-32-0) transform() (*lightautoml.pipelines.features.base.FeaturesPipeline method*), [54](#page-57-0) *toml.transformers.base.BestOfTransformers method*), [105](#page-108-0)

transform() (*lightau-*

#### **LightAutoML**

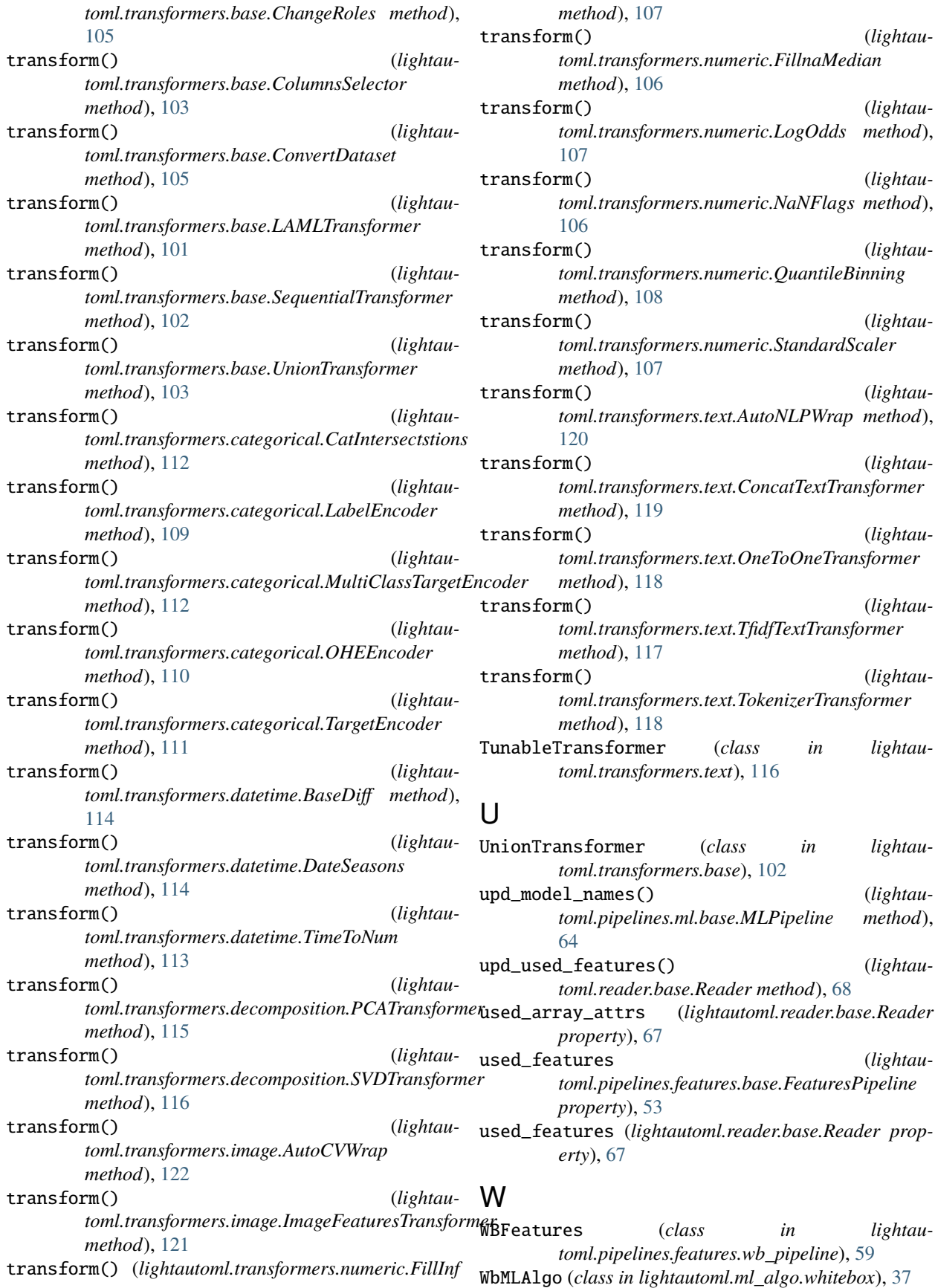

- WBPipeline (*class in lightautoml.pipelines.ml.whitebox\_ml\_pipe*), [66](#page-69-0) WeightedAverageTransformer (*class in lightautoml.text.weighted\_average\_transformer*),
	- [92](#page-95-0)
- WeightedBlender (*class in lightautoml.automl.blend*), [10](#page-13-0)
- WeightsRole (*class in lightautoml.dataset.roles*), [24](#page-27-0)
- whitebox (*lightautoml.automl.presets.whitebox\_presets.WhiteBoxPreset property*), [7](#page-10-0)
- WhiteBoxPreset (*class in lightautoml.automl.presets.whitebox\_presets*), [7](#page-10-0)
- write\_run\_info() (*lightautoml.utils.timer.TaskTimer method*), [124](#page-127-0)